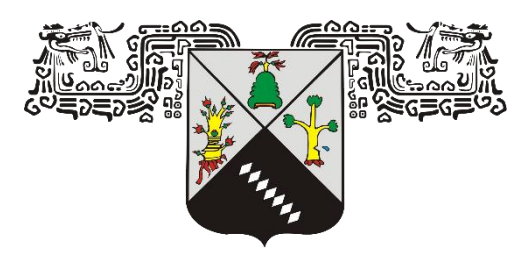

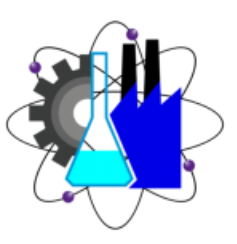

# **Universidad Autónoma del Estado de Morelos "UAEM"**

Facultad de Ciencias Químicas e Ingeniería

Maestría en Ingeniería Eléctrica y Electrónica

# **NOMBRE DEL PROYECTO**

Diseño de una Red de Dispositivos Inalámbricos para Monitorear la Calidad del Aire en Interiores

# **TESIS PARA OBTENER EL GRADO DE**

Maestría en Ingeniería Eléctrica y Electrónica

# **PRESENTA**

ING. FRIDA JENNY DE LA ROSA ANDRADE

 **DIRETOR:** Dr. José Gerardo Vera Dimas

 **CODIRETOR**: Dr. Roy López Sesenes

**CUERNAVACA, MORELOS 28 de Noviembre del 2023**

#### AGRADECIMIENTOS

En primer lugar, quiero darle gracias a Dios, porque sin él no hubiera sido posible culminar esta gran etapa de mi vida.

A mi madre, gracias por acompañarme en todo mi trayecto académico, por su apoyo incondicional, dedicación, sacrificio y esfuerzo a lo largo de toda mi vida.

A mis Hermanos por todo su apoyo incondicional y su acompañamiento en todo mi trayecto académico, por apoyarme y siempre estar conmigo en los momentos difíciles, los quiero.

A mi director de Tesis el Dr. José Gerardo Vera Dimas, gracias, por darme la oportunidad de trabajar en este proyecto, pero sobre todo gracias por todo el conocimiento que me brindo en este largo camino.

A mi comité sinodal, por su tiempo, paciencia y apoyo en mi proyecto de tesis. Gracias por todos sus consejos y asesoramientos.

## DEDICATORIA

#### **A mi Madre**

Roció Elizabeth Andrade Álvarez, gracias, por nunca dejar de creer en mí, por todo tu sacrificio y por ser mi fuerza e inspiración para superarme cada día. Te amo madre y prometo seguir superándome cada día para hacerte sentir orgullosa.

#### **A mi Hermana**

Diana Jade De La Rosa Andrade le agradezco por siempre apoyarme en todos mis procesos, por sus consejos, enseñanzas y que me ha brindado

#### **A mi Hermano**

Sebastián De La Rosa Andrade, quien amo y admiro con todo mi corazón por por estar siempre a mi lado apoyándome.

#### **A mi Novio**

Jesús Ramón Hernández Salgado, por cuidarme, apoyarme, aconsejarme en todo momento y por creer en mí.

## **CONTENIDO**

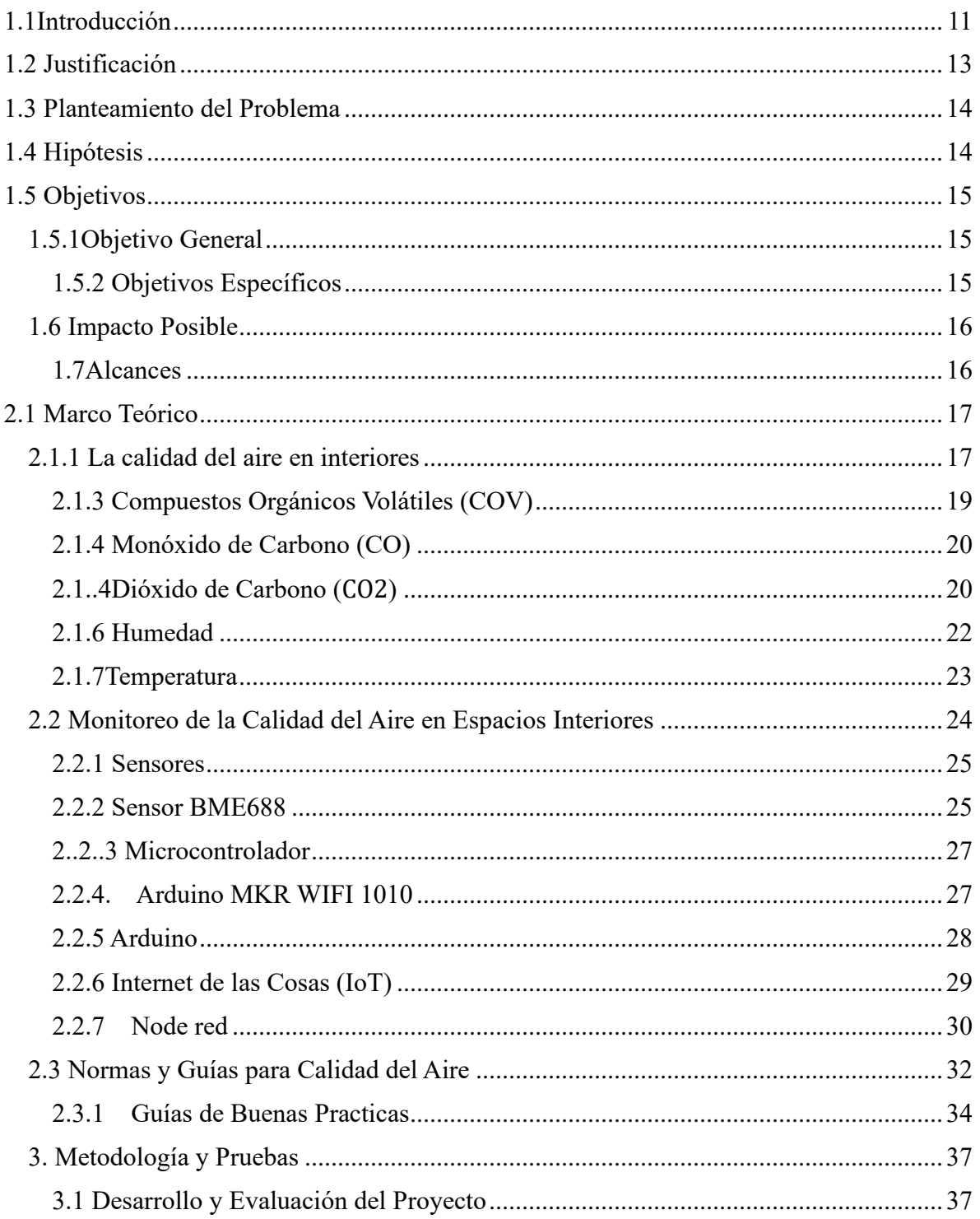

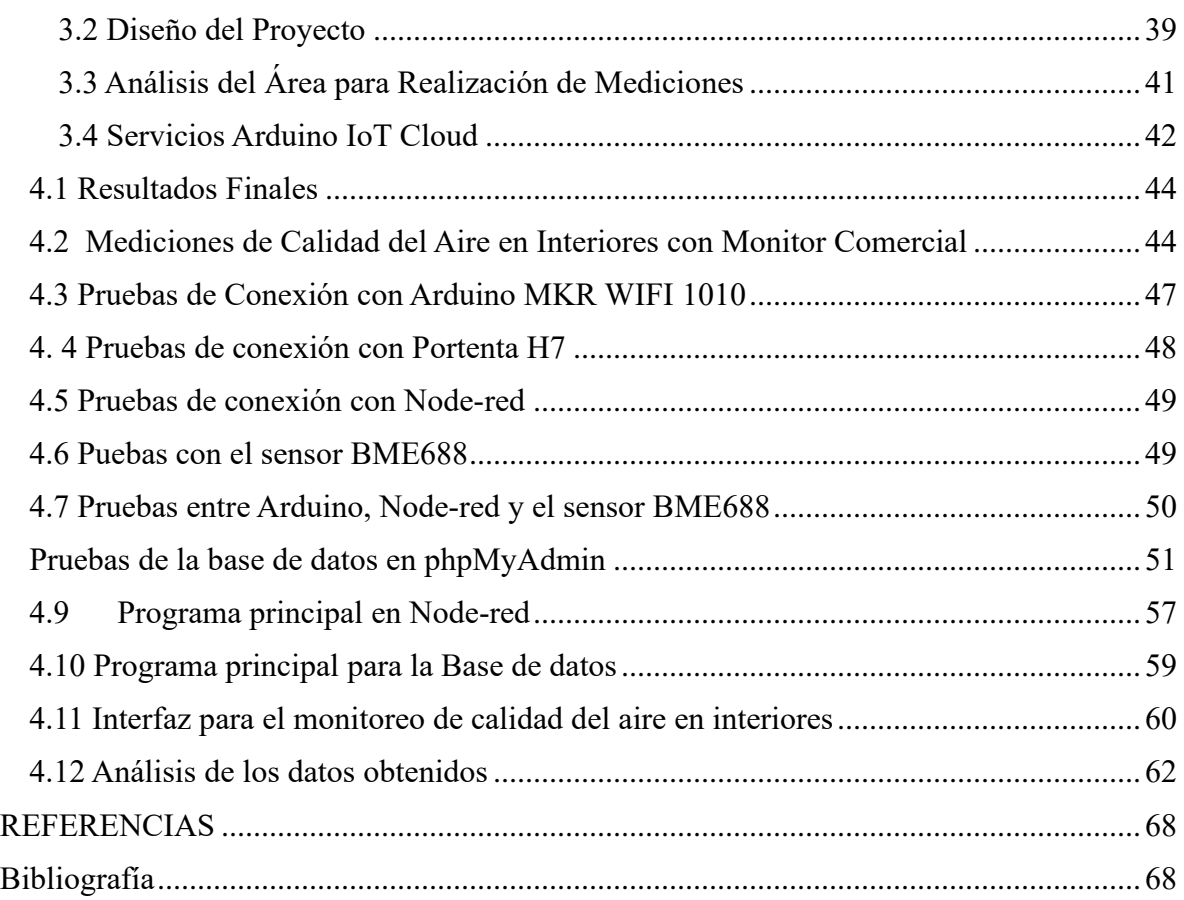

# ÍNDICE DE FIGURAS

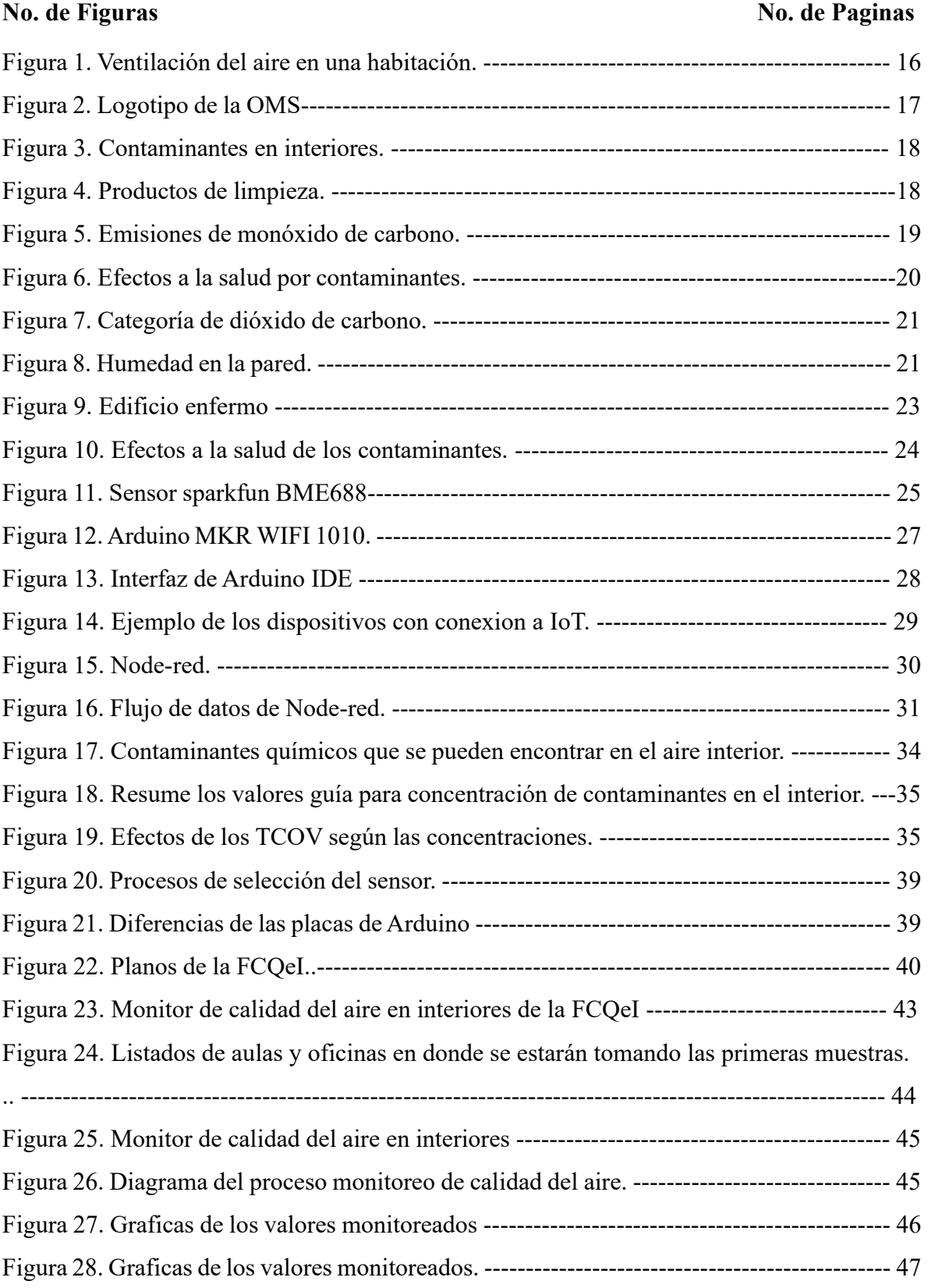

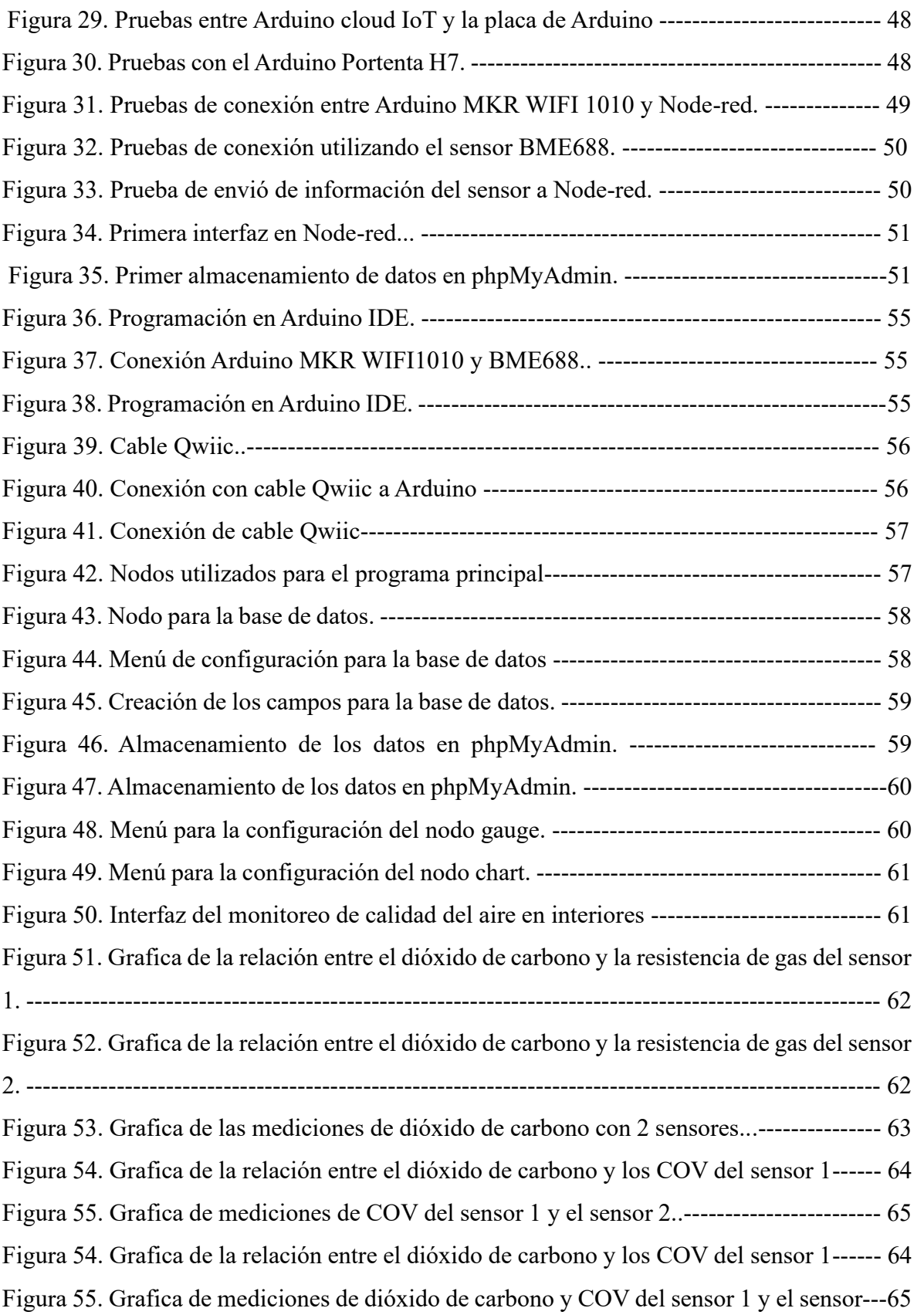

# ÍNDICE DE TABLAS

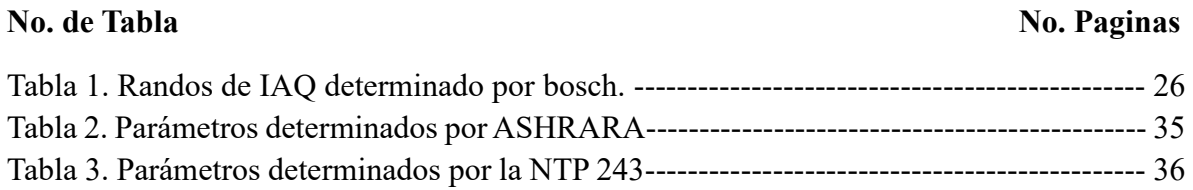

#### RESUMEN

No cabe duda de que la contaminación ambiental siempre a existido, y es una consecuencia producida por las diferentes actividades que el ser humano ha realizado a lo largo de su desarrollo y evolución tecnológica, por lo que conlleva a muchas repercusiones en la integridad física del ambiente. Las actividades de desarrollo, como la construcción, el transporte y la fabricación, no solo agotan los recursos naturales, sino que también producen una gran cantidad de desechos que conducen a la contaminación del aire, el agua, el suelo y los océanos, dando pie a los problemas más preocupantes del ser humano, tal es el caso del calentamiento global, las lluvias acidas. Hoy en día la contaminación del aire se considera un tema de gran importancia puesto que, es uno de los principales problemas en las zonas más urbanizadas del mundo, y se encuentra presente tanto en los países desarrollados como en los no desarrollados, por ello surge la necesidad de conocer que tan contaminado se encuentra el aire que se respira.

El estándar de calidad del aire es una táctica para establecer las condiciones del aire desde un grado de pureza, hasta una calidad critica perjudicial para el deterioro de la salud humana, haciendo referencia a la cantidad de contaminación presente en el aire, definiéndola ya sea de alta calidad con un nivel bajo de contaminación o una mala calidad con un nivel elevado de concentración de contaminación en el aire.

En este proyecto se diseñará una Red de dispositivos inalámbricos para el análisis y monitoreo de la calidad del aire en interiores, con la finalidad de fungir como un medidor de contaminación que le permita a las personas darse cuenta de que tan contaminados están sus hogares. Por tal motivo en el desarrollo de este proyecto se hará uso de un microcontrolador Arduino IDE, un Node-red y un phpMyadmin para el análisis y monotoreo constante de diversos gases como CO, CO2, metano, nitrógeno y O2. Cabe mencionar que este escrito se ha dividido en 4 capítulos en los cuales se explica detalladamente todos y cada uno de los procesos llevado a cabo para la elaboración y el desarrollo de este proyecto.

Palabras clave: Red de dispositivos inalámbricos, análisis monitoreo, calidad, riesgo, contaminación.

9

### ABSTRAC

There is no doubt that environmental pollution has always existed, and is a consequence produced by the different activities that human beings have carried out throughout their development and technological evolution, which leads to many repercussions on the physical integrity of the environment. Development activities such as construction, transportation and manufacturing not only deplete natural resources but also produce a large amount of waste leading to pollution of air, water, soil and oceans, giving rise to to the most worrying problems of human beings, such as global warming and acid rain. Nowadays, air pollution is considered an issue of great importance since it is one of the main problems in the most urbanized areas of the world, and is present in both developed and undeveloped countries, which is why the need to know how contaminated the air you breathe is.

The air quality standard is a tactic to establish air conditions from a degree of purity to a critical quality harmful to the deterioration of human health, referring to the amount of pollution present in the air, defining it either high quality with a low level of contamination or poor quality with a high level of concentration of contamination in the air.

In this project, a network of wireless devices will be designed for the analysis and monitoring of indoor air quality, with the purpose of serving as a pollution meter that allows people to realize how polluted their homes are. For this reason, in the development of this project, an Arduino IDE microcontroller, a Node-red and a phpMyadmin will be used for the analysis and constant monitoring of various gases such as CO, CO2, methane, nitrogen and O2. It is worth mentioning that this writing has been divided into 4 chapters in which each and every one of the processes carried out for the preparation and development of this project is explained in detail.

Keywords: Network of wireless devices, monitoring analysis, quality, risk, contamination.

### 1. CAPITULO PRIMERO

### <span id="page-10-0"></span>1.1Introducción

Hoy en día uno de los grandes retos a los que se enfrenta el ser humano es al abundante exceso de contaminación que existe y que se sigue produciendo día con día, como consecuencia del impacto ambiental que se le a causado al planeta, tal es el caso del crecimiento de las ciudades, las expulsiones de infinidad de gases contaminantes emitidos desde la revolución industrial, el crecimiento desmedido poblacional, así como el innumerable aumento de vehículos que funcionan mediante hidrocarburos. No obstante, una de las contaminaciones que más destaca por el mal que causa es la contaminación atmosférica, ambiental o contaminación del aire, esta hace referencia a la liberación de todas y cada una de las sustancias químicas producidas por el ser humano y liberadas en el aire.

Este tipo de contaminación, sin duda alguna representa un riesgo inminente para la salud humana, ya que no solo se presenta en las industrias, sino que también podemos encontrarla en nuestros hogares. Dia con día personas de todo el mundo emplean diversos tipos de combustibles para satisfacer sus necesidades hogareñas, tales como cocinar, calentar agua ducharse, etc, sin embargó dichos combustibles al ser expuestos con fuego producen muy altos niveles de contaminación en el aire, debido a la expulsión de elementos nocivos para la salud del ser humano, provocando enfermedades de alto riesgo como neumonía, accidente cerebrovascular, cardiopatía isquémica, neumopatía obstructiva crónica, cáncer de pulmón entre otras. El aire de calidad es aquel que está libre de partículas contaminantes y que no nos perjudica cuando respiramos. En datos exactos, es aquel "que está compuesto por un 80 % de nitrógeno y un 20 % de oxígeno" aproximadamente. Así, todo lo que se aleje de estas medidas se considera aire perjudicial que tendrá sus efectos llevaderos o severos, según su grado de contaminación, no obstante, El aire contaminado de espacios interiores tiene distintas causas, desde los materiales que componen un edificio hasta las personas que se albergan en él. Cualquier detalle puede hacer que la calidad del aire empeore, como la presencia de personas las cuales al expulsan C02 al respirar, el uso de productos con olores fuertes o tóxicos como los productos de limpieza, los virus o bacterias que no apreciamos en el ambiente y provocan enfermedades, etc.

La contaminación del aire se considera un tema de gran importancia puesto que es uno de los principales problemas en las zonas más urbanizadas del mundo, y se encuentra presente tanto en los países desarrollados como en los no desarrollados, Por ello surge la necesidad de El estándar de calida del aire, es una táctica para establecer las condiciones del aire desde un grado de pureca hasta una calidad critica perjudicial para el deterioro de la salud humana, haciendo referencia a la cantidad de contaminación presente en el aire, definiéndola ya sea de alta calidad con un nivel bajo de contaminación o una mala calidad con un nivel elevado de concentración de contaminación en el aire. Sin duda alguna la calidad del aire en interiores es un tema de salud preocupante desde hace años por todos los riesgos que esta presenta, no obstante, a raíz de la pandemia de COVID-19 en el año 2022 se dio inicio al desarrollo de diversos sistemas para monitorear el índice de contaminación existente en el aire, como una forma de prevenir el contagio del virus. Actualmente, gracias al internet de las cosas (IoT) nos es posible manipular cualquier dispositivo que se encuentre conectado a la red, con esto se han generado múltiples beneficios en la vida cotidiana de las personas, ya que se puede aplicar en distintos campos como el industrial, la salud, el hogar, etc., mejorando así los procesos, tiempos y costos, a nivel personal y nivel industria. El objetivo del uso del IoT es mejorar los procesos ya existentes y el desarrollo de nuevos, por ejemplo, el monitoreo de la salud de las personas. Uno de los múltiples beneficios que ofrece el IoT es que cada objeto conectado a IoT puede generar grandes cantidades de datos y estos tenerlos en la nube actualizándose periódicamente.

El diseño de una red de dispositivos inalámbricos para monitorear la calidad del aire en interiores es indispensable en estos días para resolver problemas que afectan en la vida cotidiana de las personas. Este trabajo se ha dividido en cuatro capítulos. En el primer capítulo se presenta y se describe la problemática que actualmente se vive por la calidad del aire en el interior de los hogares junto a los objetivos y justificación de trabajo del estudio. Luego en el segundo, se describe la metodología que se usará para el diseño y simulación de la solución tecnológica, así como las tecnologías y plataformas IoT. En el tercer capítulo, se detalla el análisis de los resultados de la simulación, así como la discusión de los resultados esperados y tecnologías utilizadas. En el último capítulo se darán a conocer las conclusiones del proyecto y recomendaciones para mejorar futuras soluciones tecnológicas.

#### <span id="page-12-0"></span>1.2 Justificación

La contaminación del aire se considera un tema de gran importancia puesto que es uno de los principales problemas en las zonas más urbanizadas del mundo, y se encuentra presente tanto en los países desarrollados como en los no desarrollados, Por ello surge la necesidad de estandarizar la calidad del aire, es una táctica para establecer las condiciones del aire desde un grado de pureza hasta una calidad critica perjudicial para el deterioro de la salud humana, haciendo referencia a la cantidad de contaminación presente en el aire, definiéndola ya sea de alta calidad con un nivel bajo de contaminación o una mala calidad con un nivel elevado de concentración de contaminación en el aire.

El prototipo a diseñar es un dispositivo para medir la calidad del aire en interiores, enfocado a la implementación en aulas y oficinas escolarizadas, por tal motivo para su posible ejecución en estas, se requiere del accionamiento del sensor BME688 sparkfon y un segundo sensor integrado de la marca Bosch también conocido como sensor O2 o sensor Lambda, para la medición de oxígeno, detectando la su cantidad en los gases, es decir la resistencia de los gases, fungiendo como un dispositivo que combina un sensor de escaneo de gas con detección de temperatura, humedad y presión barométrica, pudiendo detectar una amplia variedad de compuestos orgánicos volátiles (COV), compuestos volátiles de azufre (VSC) y otros gases como monóxido de carbono e hidrógeno en el rango de partes por billón (ppb), funcionando así como un sensor ambiental completamente independiente, es por ello que empleando un algoritmo que el sensor trae de fábrica, y con una calibración de 5 minutos de duración en el área en la cual se va a implementar, se puede inmediatamente medir, calcular y estandarizar los índices de contaminación en el aire. Esto por medio de un algoritmo que los sensores tienen programado desde su fabricación con sus valores de mediciones, con los cuales después de 5 minutos de su calibración en el área en la cual se va a implementar, para inmediatamente medir, calcular y estandarizar los índices de contaminación en el aire.

Se pretende que este prototipo funcione de una forma inalámbrica para evitar la pérdida de información, ya que la mayoría de otros prototipos existentes requieren descargar y cargar manual mente la información a través de memorias, es por ello que se pretende la implementación de una base de datos para la organización de los mismo, percibidos por los

sensores y almacenados en un servidor a través de una base de datos en phpMyAdmin esto mediante tablas de almacenamiento de datos.

## <span id="page-13-0"></span>1.3 Planteamiento del Problema

Hoy en día la contaminación del aire se considera un tema de gran importancia puesto que, ya que es el principal riesgo para la salud ya que deacuerdo a la Organización Mundial para la Salud (OMS), aproximadamente 7 millones de personas, sin embargo La falta de monitoreos o estudios de la calidad del aire en interiores de los hogares es un campo de investigación no explotado, no obstante la tecnología empleada para el análisis y o el monitoreo de la calidad del aire en interiores es muy cara y poco variada, por ello surge la necesidad de diseñar una Red de Dispositivos Inalámbricos para Monitorear la Calidad del Aire en Interiores, empleando dispositivos más económicos y con una interfaz de memoria para registro de la contaminación.

## <span id="page-13-1"></span>1.4 Hipótesis

La red de dispositivos inalámbricos a diseñar tendrá la capacidad de monitorear y categorizar los datos percibidos y obtenidos por las mediciones contantes de un conjunto de sensores, los cuales estarán en función de una base de datos para el análisis, gestión y organización de los mismos los cuales serán almacenados en un servidor de red y en un sistema de archivos, esto con la finalidad de evitar la pérdida de información al cargar y descargar los datos en las memorias de detección.

Todo esto mediante el accionamiento del sensor BME688 sparkfon y un segundo sensor integrado de la marca Bosch también conocido como sensor O2 o sensor Lambda, fungiendo como un dispositivo que combina un sensor de escaneo de gas con detección de temperatura, humedad y presión barométrica, funcionando asi como un sensor ambiental completamente independiente, es por ello que empleando un algoritmo que el sensor trae de fábrica, y con una calibración de 5 minutos de duración en el área en la cual se va a implementar, se puede inmediatamente monitorear y estandarizar los índices de contaminación en el aire.

## <span id="page-14-0"></span>1.5 Objetivos

#### <span id="page-14-1"></span>1.5.1Objetivo General

Diseño de una red de dispositivos inalámbricos que permitan el monitoreo, el censado, almacenamiento y procesamiento de los datos obtenidos sobre la calidad del aire. Mediante el accionamiento de un sensor BME688 sparkfon para el escaneo de gases con detección de temperatura, humedad y presión barométrica, empleando un servidor de red y en un sistema de archivos evitando la pérdida de información al cargar y descargar los datos en las memorias de detección.

#### <span id="page-14-2"></span>1.5.2 Objetivos Específicos

- Realizar una investigación bibliográfica sobre los diferentes sistemas que existe para la medición de calidad del aire, con la finalidad de establecer los parámetros y variables de medición.
- Seleccionar los sensores y microcontroladores de acuerdo con sus características y disponibilidad en el mercado para realizar las pruebas para y determinar cuáles son los más adecuados.
- Diseñar los prototipos de dispositivos inalámbricos utilizando el sensor y microcontrolador para realizar las mediciones de calidad del aire.
- Establecer el tipo de red inalámbrica con plataformas de software libre para la comunicación, almacenamiento y manejo de los datos adquiridos.
- Diseñar una interfaz para la visualización y procesamiento de los datos obtenidos.
- Validar el funcionamiento de la red de sensado mediante la medición de la calidad de aire en espacios interiores, en un área de la FCQeI.

#### <span id="page-15-0"></span>1.6 Impacto Posible

Se podrán realizar mediciones de los contaminantes a los que se puede estar expuesto dentro de la oficinas y aulas. Teniendo estas mediciones y cuando el sistema lo analice podrá decirnos que tan recomendable es permanecer dentro del área o que medidas tomar en caso de que los niveles de los contaminantes pasen los valores limites permisibles. Con esto el rendimiento de alumnos y del personal académico mejoraría.

#### <span id="page-15-1"></span>1.7Alcances

Con el diseño, elaboración e implementación de este proyecto se pretende innovar e incentivar en el ámbito de la electrónica y telecomunicaciones, mediante la solución de problemas cotidianos que permitan mejorar la calidad de vida de las personas. Por ende, esta solución abarca múltiples áreas de conocimiento de ingeniería, sobre todo encaminándolo a desarrollar un sistema de monitoreo en tiempo real de los paramtros ambientales puesto que a través de su medición se puede tener un histórico que ayude a estudios ambientales.

Por otra parte este proyecto tendrá una impacto de índole académico y tecnológico, siendo un aporte significativo para mejorar el desarrollo del estudio y la enseñanza de las tecnologías LPWAN (Low Power Area Network), LoRa (Long Range) y el protocolo de red LoRaWAN que son ideales para redes de IoT, además la LoRa (Long Range), es de baja potencia y costo, largo alcance, con buena penetración en partes opera en una banda libre y se puede utilizar en lugares con poca cobertura celular o en redes privadas de sensores o actuadores. Además, este diseño se podrá aplicar para desarrollar proyectos futuros.

## 2. CAPITULO SEGUNDO

## <span id="page-16-0"></span>2.1 Marco Teórico

#### <span id="page-16-1"></span>2.1.1 La calidad del aire en interiores

Es frecuente que sé que se mida la calidad del aire en espacios exteriores como en espacios de alto tráfico vehicular, en lugares cercanos a fábricas, entre otros. Sin embargo, los lugares de residencia que son espacios cerrados donde la concentración de los contaminantes puede ser aún mayor que en el exterior no se hacen mediciones.

Una de las principales razones de que la calidad del aire en el interior sea mala se debe a una ventilación inadecuada, los altos niveles de temperatura y humedad también pueden aumentar las concentraciones de algunos contaminantes (EPA A. d., 2023).

Actualmente, los ambientes interiores tales como oficinas, hospitales, industrias, edificios públicos, escuelas, por mencionar algunos, no cuentan con una adecuada ventilación natural. Algunos cuentan con sistemas de aire acondicionado, sin embargo, generan diferentes problemas o enfermedades para la salud de las personas que se encuentran en los espacios cerrados.

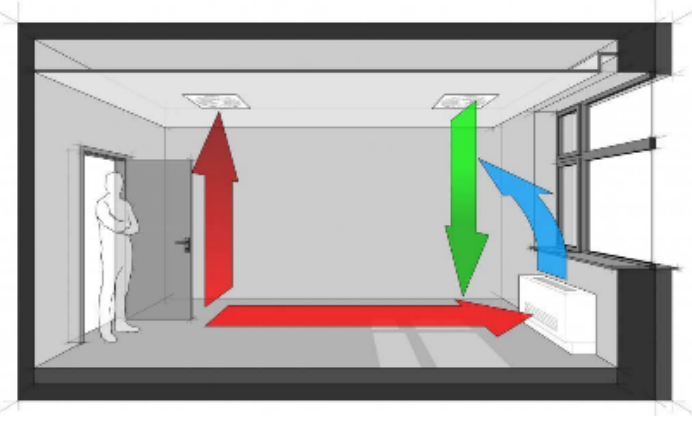

**Figura 1.** Ventilación del aire en una habitación**. Fuente: (**EPA A. d., 2023**).**

La EPA (Agencia de Protección Ambiental de Estados Unidos) utiliza las siglas en inglés IAQ (Indoor Air Quality) para referirse a la calidad del aire dentro del hogar, la escuela, la oficina o cualquier otro entorno que se encuentre cerrado (EPA A. d., 2023).

Existen diversos efectos a la salud que se pueden generar por la exposición a diferentes contaminantes, algunos síntomas se notan a los pocos minutos y estos incluyen irritación de los ojos, la nariz y la garganta, dolores de cabeza, mareos y fatiga. Pero también pueden generar enfermedades a largo plazo más severas como enfermedades respiratorias, enfermedades del corazón y cáncer. (EPA A. d., 2023)

La Organización Mundial de la Salud (OMS) indica que al menos nueve de cada diez habitantes del planeta respira aire contaminado. Dicha contaminación, se debe a agentes contaminantes tales como partículas, ozono, dióxido de nitrógeno o metales pesados que proceden particularmente de la industria, la calefacción y los medios de transporte; los cuales, generan efectos múltiples en la salud que comprenden trastornos respiratorios, cáncer de pulmón y accidentes vasculares cerebrales (OMS o. m., 2022).

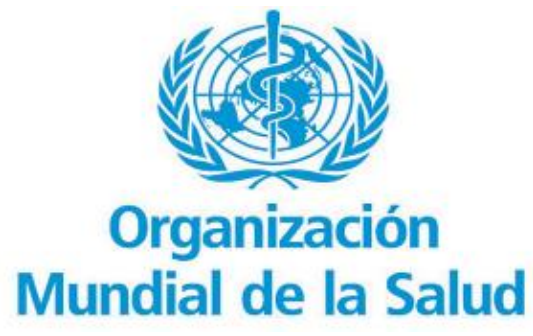

**Figura 2.** Logotipo de la OMS**. Fuente: (**(OMS, 2022**).**

La OMS estima que en 2019 aproximadamente el 37% de las muertes prematuras relacionadas con la contaminación del aire exterior se debieron a cardiopatías isquémicas y accidentes cerebrovasculares, el 18% y el 23% de las muertes se debieron a enfermedades pulmonares obstructivas crónicas e infecciones respiratorias agudas, respectivamente, y el 11% de las muertes se debieron a cáncer de las vías respiratorias (OMS o. m., 2022).

#### 2.1.2 Contaminantes en Interiores

Existen diversos tipos de contaminantes que causan efectos nocivos a la salud, estos se pueden producir ya sea de fuentes naturales o artificiales. A continuación, se enlitran los contaminantes más comunes que podemos encontrar en espacios interiores.

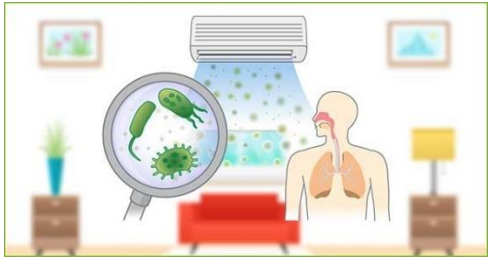

**Figura 3.** Contaminantes en interiores **Fuente: (**OSMA, 2016**).**

<span id="page-18-0"></span>2.1.3 Compuestos Orgánicos Volátiles (COV)

Uno de los contaminantes que se pueden encontrar en interiores son los compuestos orgánicos volátiles (COV), estos son todos aquellos hidrocarburos que a temperatura ambiente son gaseosos o son muy volátiles. (Barlasina, Carbajal Benítez, Fabián Condori, Detlev, & Mund, 2022).

Dentro de los edificios existen fuentes primarias químicas de COV (Compuestos Orgánicos Volátiles) los cuales se pueden encontrar en el mobiliario de oficina, alfombras, cubiertas de paredes de vinilo, pinturas, adhesivos, componentes de limpieza, antipolillas, pegamentos, fotocopiadoras, copiadoras-imprentas, materiales de sellado de silicona, insecticidas, herbicidas, productos de combustión, asfalto, vapores de gasolina, humo de tabaco, limpiadores multiusos, cosméticos, entre otros productos personales (OSMA, 2016).

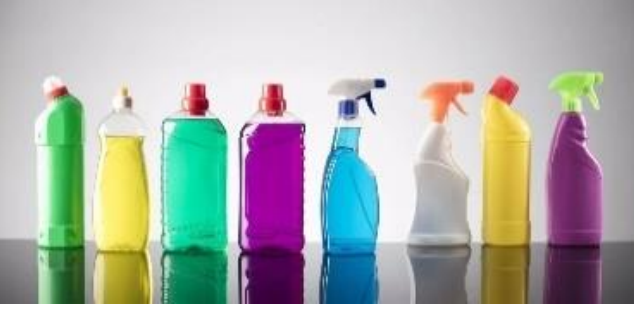

**Figura 4.** Productos de limpieza. **Fuente: (**OSMA, 2016**).**

Estar expuesto COV (Compuestos Orgánicos Volátiles) puede generar daños directos a la salud ya sean a corto plazo, causando entre los principales daños afectaciones a las vías respiratorias, irritación de ojos y garganta, etc., mientras que a largo plazo pueden llegar a producir daños renales, al hígado o al sistema nervioso central. Uno de los efectos más graves de los COV (Compuestos Orgánicos Volátiles) es que llegan a tener efecto cancerígeno como por ejemplo el benceno (Barlasina, Carbajal Benítez, Fabián Condori, Detlev, & Mund, 2022).

#### <span id="page-19-0"></span>2.1.4 Monóxido de Carbono (CO)

El monóxido de carbono es un gas incoloro e inodoro, mediante estudios que ha realizado la EPA (Agencia de Protección Ambiental de Estados Unidos) se ha determinado que este gas se encuentra dentro de los agentes de mayor contaminación de la atmósfera terrestre (EPA A. d., 2023).

Tiene diversas fuentes de producción, pero la principal se puede considerar que son los vehículos automotores que utilizan como combustible gasolina o diesel; los procesos industriales; los incendios forestales y urbanos y la incineración de materia orgánica. Teniendo en cuenta (Téllez, Rodríguez, & Fajardo, 2006).

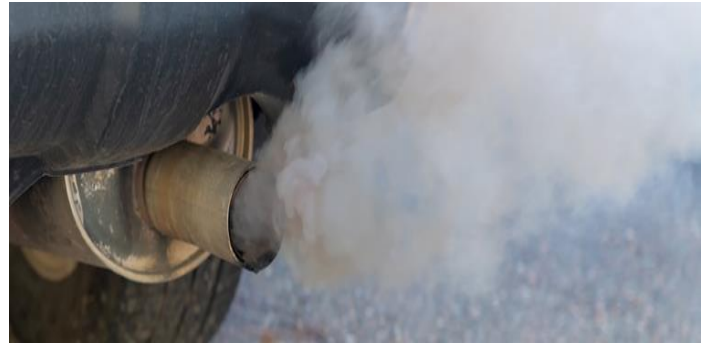

**Figura 5.** Emisiones de monóxido de carbono**. Fuente: (**Téllez, Rodríguez, & Fajardo, 2006**).**

El monóxido de carbono tiene características fisico-químicas y por esta razón es llamado "el asesino silencioso", utiliza múltiples mecanismos de toxicidad y tiene efectos adversos en la salud humana (Téllez, Rodríguez, & Fajardo, 2006).

El Ministerio para la Transición Ecológica y el Reto Demográfico nos dice que monóxido de carbono penetra en el organismo a través de los pulmones, y puede provocar una disminución de la capacidad de transporte de oxígeno de la sangre, con el consecuente detrimento de oxigenación de órganos y tejidos, así como disfunciones cardiacas, daños en el sistema nervioso, dolor de cabeza, mareos y fatiga; estos efectos pueden producirse tanto sobre el ser humano como sobre la fauna silvestre (España, s.f.).

#### <span id="page-19-1"></span>2.1.4 Dióxido de Carbono  $(CO<sub>2</sub>)$

El dióxido de carbono  $(CO_2)$  ya es conocido como el principal gas de efecto invernadero, la principal emisión de este gas se debe a las actividades del ser humano. Durante estudios

realizados por la EPA (Agencia de Protección Ambiental de Estados Unidos) en el año 2017, el dióxido de carbono ( $CO<sub>2</sub>$ ) representó aproximadamente el 81,6% de todas las emisiones de gases de efecto invernadero en Estados Unidos, generadas a raíz de las actividades del ser humano (EPA, United States Environmental Protection Agency, 2023).

El daño generado por dióxido de carbono  $(CO_2)$  va a depender de las concentraciones a las que se esté expuesto y el tiempo de exposición de este, cuando las mediciones se encuentran entre los 800 ppm y los 1000 ppm se pueden llegar a presentar malestares en las personas tales como cefalea, ansiedad, cansancio, apatía, somnolencia, debido a un enrarecimiento del aire (OSMA, 2016).

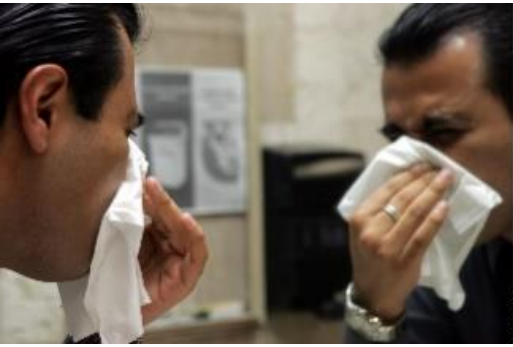

**Figura 6.** Efectos a la salud por contaminantes**. Fuente: (**EPA, United States Environmental Protection Agency, 2023**).**

En un informe del departamento de salud ambiental subdirección general de salud pública de Madrid nos da 4 categorías de calidad del aire para interior de un edificio, esto solo para medir CO2, cada una de ellas dependerá del uso que se le esté dando al edificio tal y como se muestra a continuación:

• IDA 1 (aire de óptima calidad): El cual se podría encontrar en hospitales, clínicas, laboratorios y guarderías.

• IDA 2 (aire de buena calidad): Debería poder encontrarse en oficinas, residencias (locales comunes de hoteles y similares, residencias de ancianos y de estudiantes), salas de lectura, museos, salas de tribunales, aulas de enseñanza y asimilables y piscinas.

• IDA 3 (aire de calidad media): Se usa para edificios comerciales, cines, teatros, salones de actos, habitaciones de hoteles y similares, restaurantes, cafeterías, bares, salas de fiestas, gimnasios, locales para el deporte (salvo piscinas) y salas de ordenadores.

• IDA 4 (aire de calidad baja). No debería estar en espacios interiores. (publica, 2020)

En la siguiente tabla se puede mostrar las cuatro categorías antes mencionadas con los valores en los que se encuentra cada uno.

| Categoría        | ppm (partes por millón) |
|------------------|-------------------------|
| IDA <sub>1</sub> | 350                     |
| IDA <sub>2</sub> | 500                     |
| IDA <sub>3</sub> | 800                     |
| IDA <sub>4</sub> | 1200                    |

**Figura 7.** Categoría de dióxido de carbono**. Fuente: (**OSMA, 2016**).**

#### <span id="page-21-0"></span>2.1.6 Humedad

La humedad se ha considerado que está presente entre el 10% y el 50% de las viviendas. Esta se puede relacionar con dificultades respiratorias, infecciones pulmonares, bronquitis y moqueo (Guardino Solá, McCann, Brabant, Warshaw, & Finklea, 1998) .

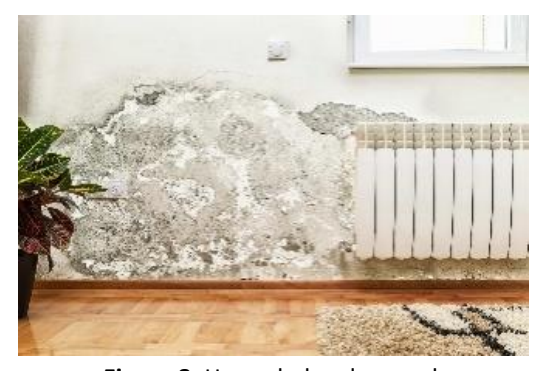

**Figura 8.** Humedad en la pared**. Fuente: (**Guardino Solá, McCann, Brabant, Warshaw, & Finklea, 1998**).** La exposición a ambientes húmedos podría causar diferentes efectos en la salud, o ninguno. Algunas personas son más sensibles a la humedad y en el caso de estas personas, puede provocarles síntomas como congestión nasal, sibilancias, o enrojecimiento o picazón en los ojos o la piel. Algunas personas, como las que tienen asma o alergias, podrían presentar reacciones más intensas (CDC, 2020).

Una humedad relativa interior superior a 65 % puede generar las ccondiciones favorables para el crecimiento de microorganismos, especialmente

cuando existe condensación de agua sobre diferentes superficies también ayuda a incrementar la emisión en diferentes sustancias químicas que se encuentran como parte del mobiliario de espacios interiores, por ejemplo, muebles, sillas, mesas, etc., Esto agravándose en el caso que exista la presencia de formaldehido y otros compuestos orgánicos volátiles moqueo (Guardino Solá, McCann, Brabant, Warshaw, & Finklea, 1998).

Pero también se pueden asociar ciertos problemas en niveles inferiores al 35% de humedad por ejemplo sequedad de ojos, nariz y garganta, principalmente por una deshidratación de las mucosas moqueo (Guardino Solá, McCann, Brabant, Warshaw, & Finklea, 1998).

#### <span id="page-22-0"></span>2.1.7Temperatura

La temperatura se puede definir como un parámetro físico que caracteriza el calor, o transferencia de energía térmica, entre ese sistema y otros. En el Sistema Internacional de Unidades, la unidad de temperatura es el kelvin. Sin embargo, está muy generalizado el uso de otras escalas de temperatura, concretamente la escala Celsius (o centígrada), y, en los países anglosajones, la escala Fahrenheit ( Smith & Romero, 2016).

La EPA nos informa que el cambio climático puede afectar los espacios cerrados y esto provoca empeorar los problemas existentes en cuanto a la calidad del aire interior e introducir problemas nuevos, un ejemplo claro de esto, es que la calidad del aire exterior que se infiltra en los espacios cerrados afecta la interior (EPA, Calidad del aire interior y cambio climático, 2023)..

Existen estudios realizados por la EPA en donde se puede observar que cuando los niveles de dióxido de carbono  $(CO_2)$  son más altos al igual que las temperaturas pueden aumentar los alérgenos respiratorios en el aire exterior, entonces estos se pueden infiltrar en los espacios cerrados (EPA, Calidad del aire interior y cambio climático, 2023)..

También otro factor importante cuando las temperaturas son más altas los cambios climáticos puede causar incendios forestales más frecuentes y graves, entonces el humo y otras partículas contaminantes que se generan en el exterior, pueden infiltrarse en los espacios cerrados y aumentar los niveles de material particulado en estos espacios (EPA, Calidad del aire interior y cambio climático, 2023).

#### <span id="page-23-0"></span>2.2 Monitoreo de la Calidad del Aire en Espacios Interiores

La ASHRAE (American Society of Heating, Regrigerating and Air Conditioning Engineers) define como una buena calidad de aire a aquel cuyas concentraciones de contaminantes no superan cierto nivel ya sea de tipo químico (gases), biológico (bacterias, hongos) o físico (polvo o partículas ultrafinas).

El nivel de contaminantes permitidos en el aire está determinado por algunas organizaciones internacionales como la ASHRAE (American Society of Heating, Regrigerating and Air Conditioning Engineers) .

Actualmente dentro del mercado ya existen dispositivos con los cuales se pueden realizar mediciones de calidad del aire en interiores. Estos dispositivos se han realizado con el fin de que el usuario pueda estar informado que está dentro de una vivienda, oficina o aula en donde la calidad del aire adecuada o de no serlo también estar informados para así tomar medidas correctivas (ASHRAE, Ventilación de instalaciones de atención médica, 2013).

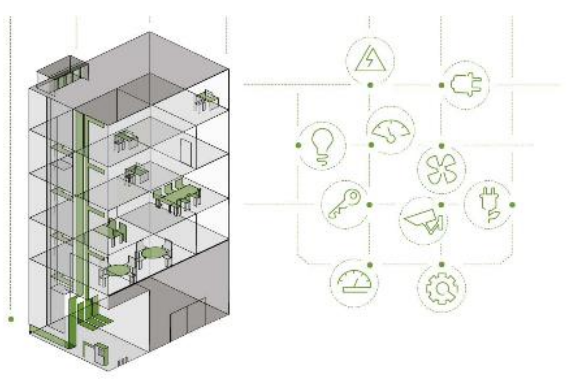

**Figura 9.** Edificio enfermo**.**

**Fuente: (**ASHRAE, Ventilación de instalaciones de atención médica, 2013**).** El problema con el análisis de la calidad de aire en ambientes cerrados es el poco flujo de aire limpio o un mal sistema de ventilación, promoviendo la generación de concentraciones de contaminantes que afectan negativamente a las personas. Estas concentraciones no siempre están distribuidas equitativamente dentro del área cerrada, donde pueden afectar diferentes factores como una mayor concentración de personas en el lugar.

En base a la revisión de todos los contaminantes químicos que afectan la calidad del aire en espacios interiores los principales y los que serán monitoreados son el CO, CO2, y compuestos orgánicos volátiles (COV). En cuanto a condiciones ambientales, se seleccionaron las variables de temperatura y humedad.

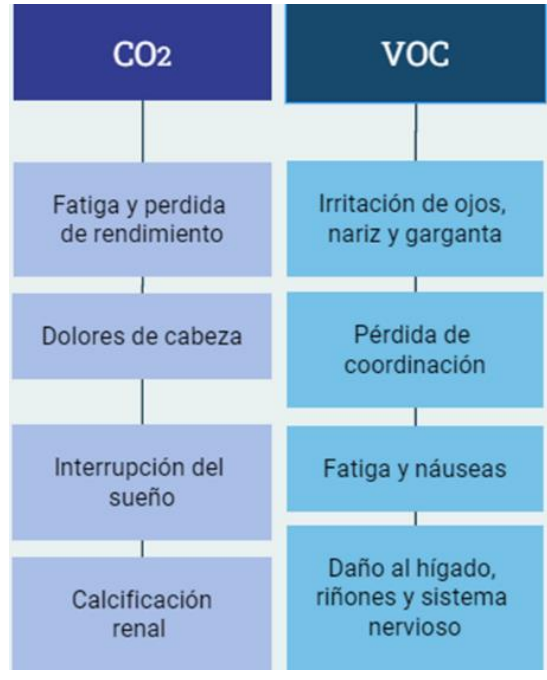

**Figura 10.** Efectos a la salud de los contaminantes**. Fuente: (**Creación propia**).**

El objetivo principal de la implementación de una red de sensores es mejorar el análisis de un entorno. La implementación de un solo sistema de sensado no es suficiente cuando el área de análisis es amplia, es por esto por lo que la implementación tiene que ser de un conjunto de dispositivos que permita mejorar la cobertura del lugar.

#### <span id="page-24-0"></span>**2.2.1 Sensores**

Los sensores son artefactos que están hechos para captar la información del medio que nos rodea. Estos dispositivos miden las magnitudes físicas y las transforman en señales eléctricas capaces de ser entendidas por un microcontrolador (Serna Ruiz, Ros Garcia, & Rico Noguera, 2010).

#### <span id="page-24-1"></span>2.2.2 Sensor BME688

El BME688 es un sensor de gas, el cual utiliza la inteligencia artificial (IA), también tiene integrados sensores de presión, humedad y temperatura de alta linealidad y precisión. El sensor de gas puede detectar compuestos orgánicos volátiles (COV), compuestos volátiles de azufre (VSC) y otros gases como monóxido de carbono e hidrógeno en el rango de partes por billón (ppb) (Bosch, 2022).

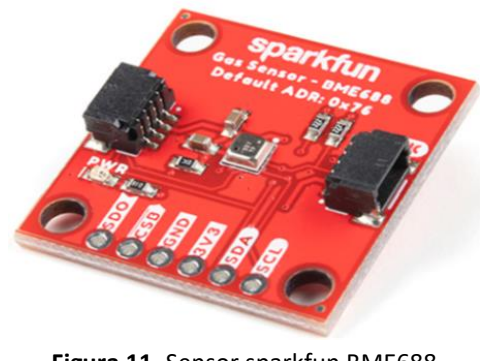

**Figura 11.** Sensor sparkfun BME688 **Fuente: (**Bosch, 2022**).**

El sensor BME688 también se podrá obtener el IAQ (Indoor Air Quality) el cual mediante un análisis que se incluye en la programación realizada en Arduino IDE, nos indicara que tan bueno o malo es el aire en interior. Este indicador tendrá siete rangos, cada uno con las recomendaciones necesarias, las cuales se podrán observar en la siguiente tabla.

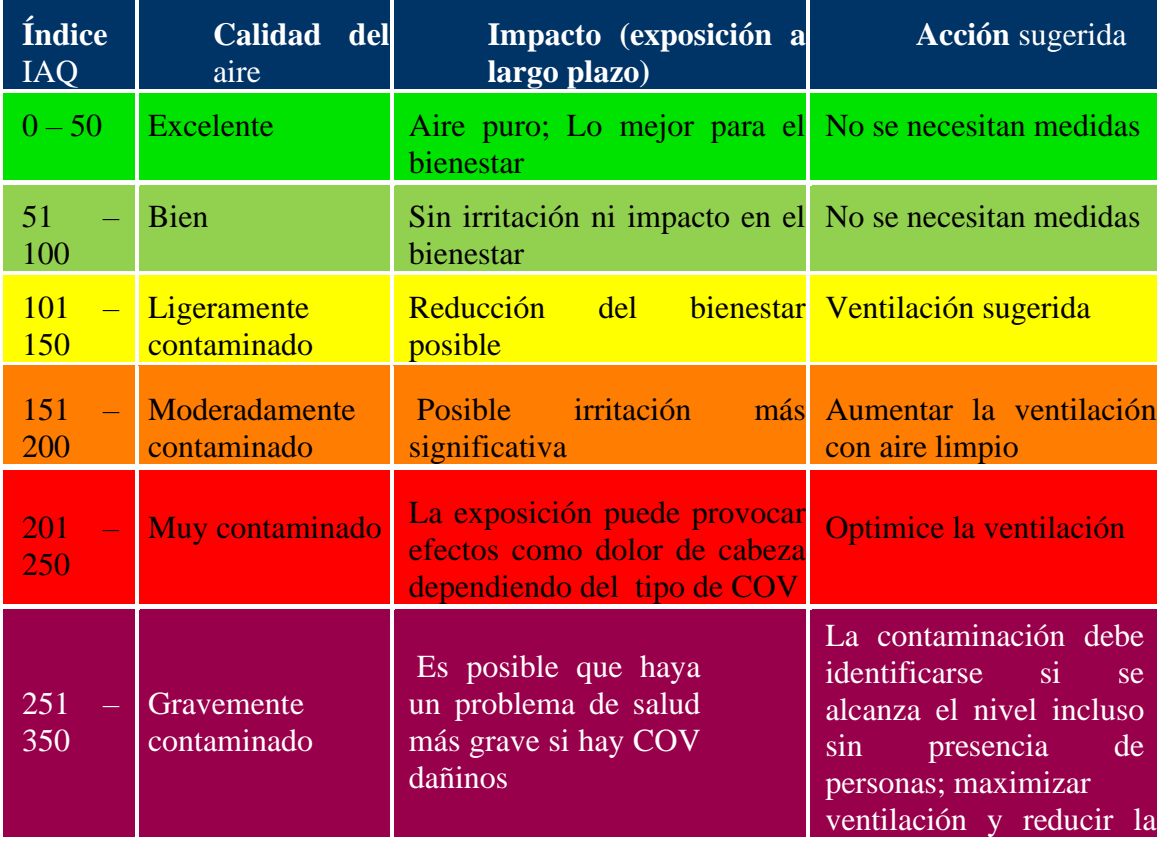

|    |                                      |                                                                                 | asistencia                                                                                                    |
|----|--------------------------------------|---------------------------------------------------------------------------------|----------------------------------------------------------------------------------------------------|
| 35 | <b>Extremadamente</b><br>contaminado | Dolores de<br>cabeza,<br>efectos<br><i>posibles</i><br>neurotóxicos adicionales | Es necesario identificar la<br>contaminación; Evite la<br>presencia en la habitación<br>maximizar<br>ventilación |

**Tabla I.** Randos de IAQ determinado por bosch**. Fuente: (**Bosch, 2022**).**

#### <span id="page-26-0"></span>2..2..3 Microcontrolador

Los microcontroladores son dispositivos electrónicos los cuales pueden llevar a cabo procesos lógicos. Los procesos que pueden realizar son acciones que se tienen que programar bajo diferente tipo de arquitectura dependiendo el microcontrolador que se esté utilizando (Fernando & Ramón, 2007).

Un microcontrolador también se puede definir como un circuito integrado o "chip" los cuales comúnmente se encuentran integrados en un solo encapsulado un gran número de componentes y estos tienen la característica principal de ser programable.

Un microcontrolador en su interior contiene tres elementos básicos:

- CPU (Unidad Central de Proceso): Se encarga de ejecutar cada instrucción y de controlar que dicha ejecución se realice correctamente.
- Memorias: Estas en general se encargan de almacenar tanto las instrucciones como los diferentes datos que estas necesitan.
- Diferentes pines de E/S (entrada/salida): Son las encargadas de comunicar el microcontrolador con el exterior. En los pines de entrada se pueden conectar sensores para así percibir los datos de su entorno y en sus pines de salida se puede conectan actuadores para que el microcontrolador pueda enviarles órdenes y así interactuar con el medio físico (Yepez Bonilla, Martin, Diaz OruetaA, & Castro, 2017)
- <span id="page-26-1"></span>2.2.4. Arduino MKR WIFI 1010

El Arduino MKR WIFI 1010 es un microcontrolador el cual puede conectarse a una red WIFI existente o usarla para crear tu propio punto de acceso Arduino. También es posible conectar la placa a diferentes servicios Cloud, propios de Arduino entre otros. Otra de las ventajas de esta placa es que se puede trabajar con Internet de las cosas (IoT) (Arduino, 2021).

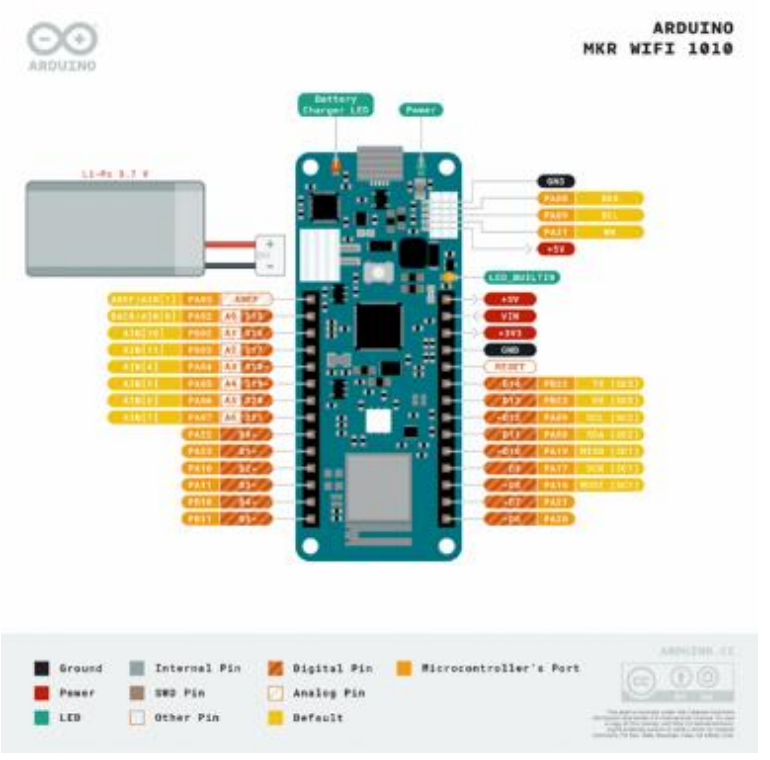

**Figura 12.** Arduino MKR WIFI 1010**. Fuente: (**Arduino, 2023**).**

Este Arduino se puede tomar como la evolución del Arduino MKR 1000 ya que está equipado con un módulo ESP32. El MKR Wifi 1010 tiene como objetivo principal el acelerar y hacer de manera más simplificada la creación de prototipos de aplicaciones IoT basadas en WI-FI (Lin Oo, Win Lai , Mon Ko, & Moe, 2019).

Este dispositivo funciona con una batería o 5 voltios externos, entonces el puerto USB se puede utilizar para suministrar energía a la placa o puede funcionar con n la batería Li-Po conectada (Lin Oo, Win Lai , Mon Ko, & Moe, 2019).

#### <span id="page-27-0"></span>2.2.5 Arduino

Es un sistema de hardware libre, el cual es de fácil uso y a un bajo costo, es una plataforma de creación de código abierto, esta plataforma tiene gran popularidad debido a que es flexible y fácil de utilizar para creadores o desarrolladores ya sean nuevos o experimentados en el área (Arduino, 2023).

Esta plataforma permite crear diferentes tipos de microordenadores de una sola placa a los que la comunidad de creadores puede darles diferentes tipos de uso (Arduino, 2023).

Arduino se desarrolló con la plataforma Arduino un IDE en este entorno se usa un lenguaje de programación parecido a C++. El IDE permite editar compilar y enviar el programa a la plataforma Arduino que se esté utilizando, así como comunicarse vía serial, WIFI o bluetooth y con esto mostrar los datos en la terminal. EL IDE se puede descargar gratuitamente desde el sitio web oficial de Arduino (Peña, 2020).

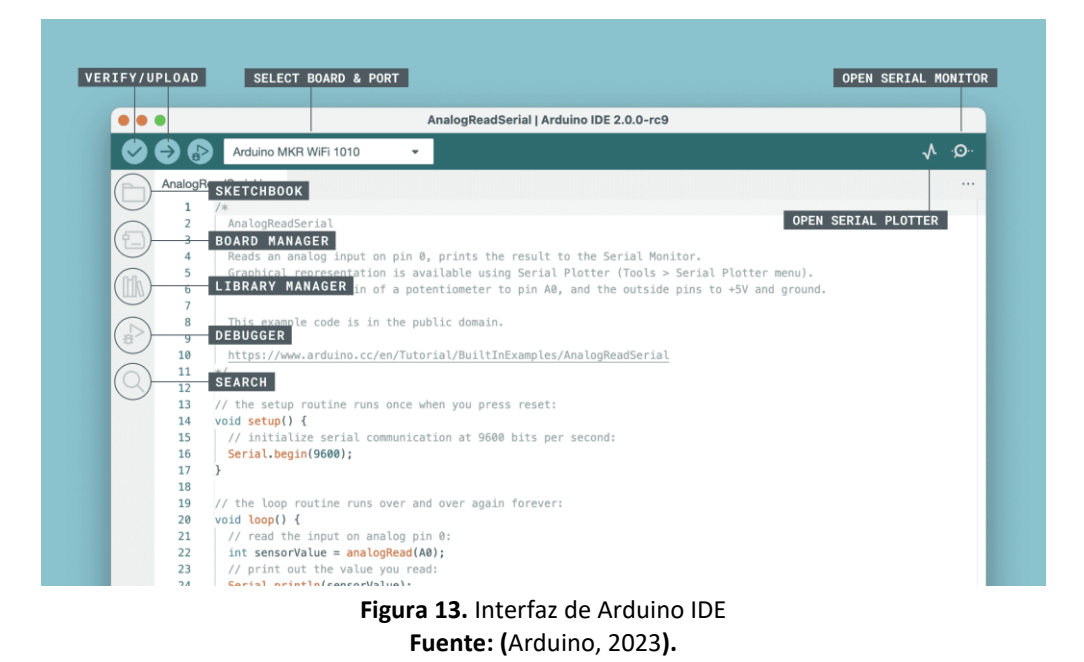

Utilizando Arduino se puede recopilar información de nuestro entorno, esto a través de sensores las cuales se pueden conectar a sus entradas analógicas y digitales (Peña, 2020).

#### <span id="page-28-0"></span>2.2.6 Internet de las Cosas (IoT)

Kevin Ashton nos propone por primera vez el concepto de IoT en 1999, describiendo aI internet de las cosas (IoT) como objetos que están conectados con la habilidad de usarse de manera conjunta e intercambiar información, también los define como identificables de forma única con tecnología de identificación por radiofrecuencia (RFID). (Tripathy & Anuradja, 2018)

El Internet de las cosas (IoT) se puede describir como dispositivos integrados (cosas) que tienen conectividad a Internet, lo cual hace que puedan interactuar entre sí, ya sea con servicios o personas. Una de las ventajas más importantes que nos puede proporcionar el Internet de las cosas (IoT) es que la conectividad de los dispositivos aumenta la eficiencia de obtención de información es decir nos ayuda a tener acceso a cualquier información, en cualquier momento y en cualquier lugar con acceso a internet. Gracias a esta ventaja que nos ofrece Internet de las cosas (IoT) se han podido realizar aplicaciones en la monitorización medioambiental, la automatización de viviendas y edificios, siendo estos algunos ejemplos de la diversidad de aplicaciones que nos ofrece el Internet de las cosas (IoT) (Mukhopadhyay, 2014).

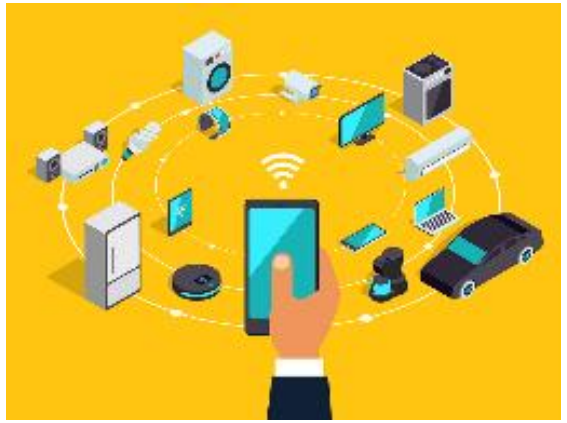

**Figura 14.** Ejemplo de los dispositivos con conexion a IoT**. Fuente: (**Mukhopadhyay, 2014**).**

Actualmente, las tecnologías de IoT se encuentran en sus etapas iniciales; sin embargo, se han producido muchos avances nuevos en la integración de objetos con sensores en Internet basada en la nube.

#### <span id="page-29-0"></span>2.2.7 Node red

Node-RED es una herramienta de programación visual mediante la cual se le permite al usuario programar sin escribir código, ya que muestra visualmente las relaciones y las funciones.

Está herramienta está basada en navegador y permite al usuario añadir, eliminar y conectar nodos entre sí, esto con la finalidad de que se pueda lograr una comunicación entre ellos.

Node red- surgió a principios de 2013, a partir de un proyecto en paralelo entre Nick O'Leary y Dave Conway-Jones del Grupo de Servicios de Tecnologías Emergentes de IBM. Inicio con la prueba de un concepto para visualizar y manipular topics de MQTT, lo que poco a poco se logró ir mejorando hasta que se convirtió en un proyecto el cual se logró expandir en varias direcciones hasta que Node-red se convirtió oficialmente en una herramienta de código abierto en septiembre del 2013 (Lekić & Gardašević, 2018).

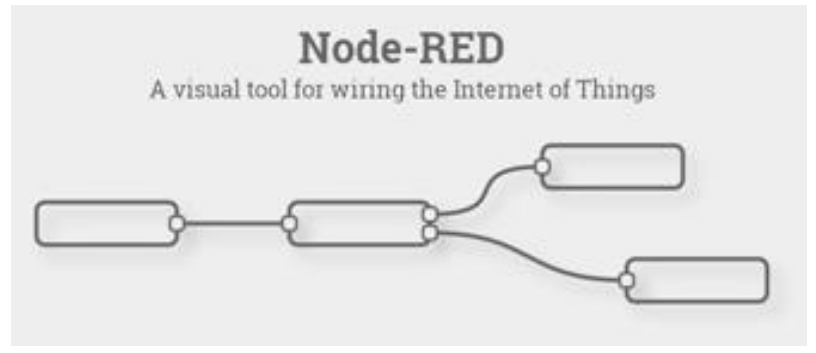

**Figura 15.** Node-red**. Fuente: (**Lekić & Gardašević, 2018**).**

Esta en una de las herramientas que más se usan en el espacio de IoT debido a los siguientes motivos:

- $\triangleright$  Es de código abierto.
- ➢ Se puede incluir en cualquier sistema operativo ya que funciona con el navegador.
- ➢ Es sencillo de utilizar ya que no requiere profundizar en lenguajes de programación.
- $\triangleright$  Es un software libre y gratuito.

La programación para node-red se basa en flujos, esta es una forma de programación a partir de una red de nodos. Dentro de cada nodo se puede realizar un código de Node.js, dependiendo de las necesidades. Cada uno de los nodos captura los datos y los lleva de uno a otro (Chanthakit & Rattanapoka, 2018).

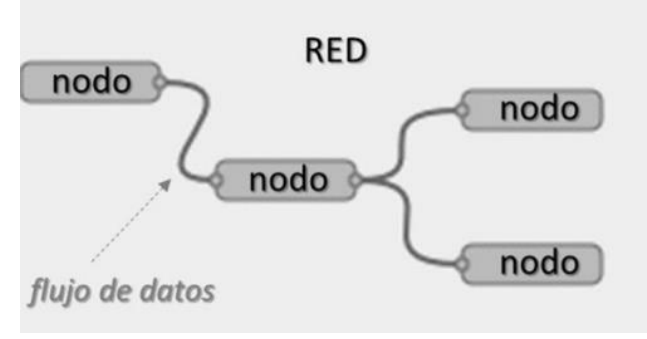

**Figura 16.** Flujo de datos de Node-red**. Fuente: (**Chanthakit & Rattanapoka, 2018**).**

Los nodos se pueden se pueden clasificar tres tipos, esto va a depender de que tipo de entradas y salidas tenga cada uno de ellos, por ejemplo:

- o Iniciadores: Serán los nodos con los cuales se inicia un flujo de datos, estos van a tener únicamente un puerto de salida y pueden ser de dos tipos:
	- Activos: Estos se podrán activar de manera periódica debido a un evento el cual ya este determinado. Un ejemplo de ellos es que se envíe la fecha o el horario actual determinado tiempo (segundos, minutos, horas).
	- Pasivos: En ellos tienen que escuchar algún evento. Por ejemplo, el caso de MQTT el nodo está esperando que haya una actualización en un topic en el bróker.
- o Intermedios: Son nodos los cuales reciben un flujo de datos, tienen un puerto de entrada y otro de salida. En este tipo de nodos, nos permite incorporar directamente código propio de JavaScript para implementar nuestra propia función.
- o Terminales: Estos nodos se pueden encontrar al final del flujo de datos, por lo tanto, únicamente tiene una salida. Generalmente estos se utilizan para ejecutar otros flujos o para generar eventos, por ejemplo, el envío de datos al bróker (Rajalakshmi & Shahnasser, 2017).
- <span id="page-31-0"></span>2.3 Normas y Guías para Calidad del Aire

Con el paso del tiempo debido a la prolongada y constante exposición a ciertos contaminantes a la que se ve expuesto el ser humano se ha incrementado la necesidad de implementar guías y normas de calidad del aire, esto con la finalidad de proteger la salud humana, el bienestar del ser humano y los ecosistemas.

Actualmente existen guías las cuales son recomendaciones para los niveles de exposición de contaminantes, esto con la finalidad de reducir la contaminación atmosférica.

En cambio, las normas si establecen las concentraciones máximas que son permisibles de los contaminantes, esto durante un período de tiempo bien definido con la finalidad de que los valores límite diseñados sean un margen de protección ante los riesgos.

Existen diferentes organizaciones internacionales, como la Organización Mundial de la Salud (OMS) y el Consejo Internacional de Investigación de Edificios (International Council of Building Research, CIBC), organizaciones privadas como la ASHRAE, EPA (Agencia de Protección Ambiental de Estados Unidos), OSHA (Departamento de trabajo de los Estados Unidos) países como Estados Unidos y Canadá, entre otros, los cuales están estableciendo normas y directrices sobre el tiempo de exposición recomendable a ciertos contaminantes.

La ASHRAE realizó un listado de las sustancias, los cuales son contaminantes comunes en ambientes industriales y no industriales. Los valores que se se pueden resumir en ella provienen de diversas fuentes con procedimientos diversos y criterios para establecer estos valores. Algunos de ellos se utilizan para ambientes industriales (OSHA, MAK, NIOSH, ACGIH) algunos otros son para ambientes exteriores (NAAQS), y otros son más generales (WHO) algunos de estos valores están relacionados con ambientes residenciales interiores.

Como se puede observar en la tabla se encuentran algunos de los contaminantes los cuales se pueden encontrar en la guía Estándar ASHRAE: Ventilación para una Calidad Aceptable de Aire Interior, en esta tabla se tienen valores guías que se recomienda estar expuestos por ciertos periodos de tiempo, esto proporcionado por diferentes organizaciones.

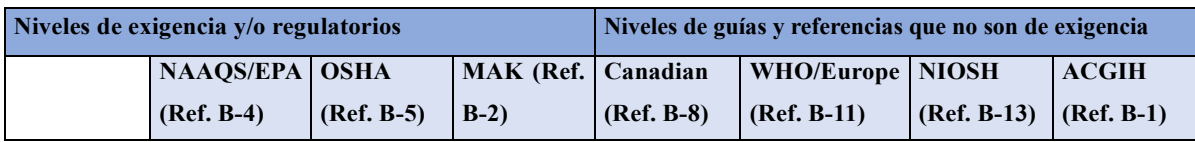

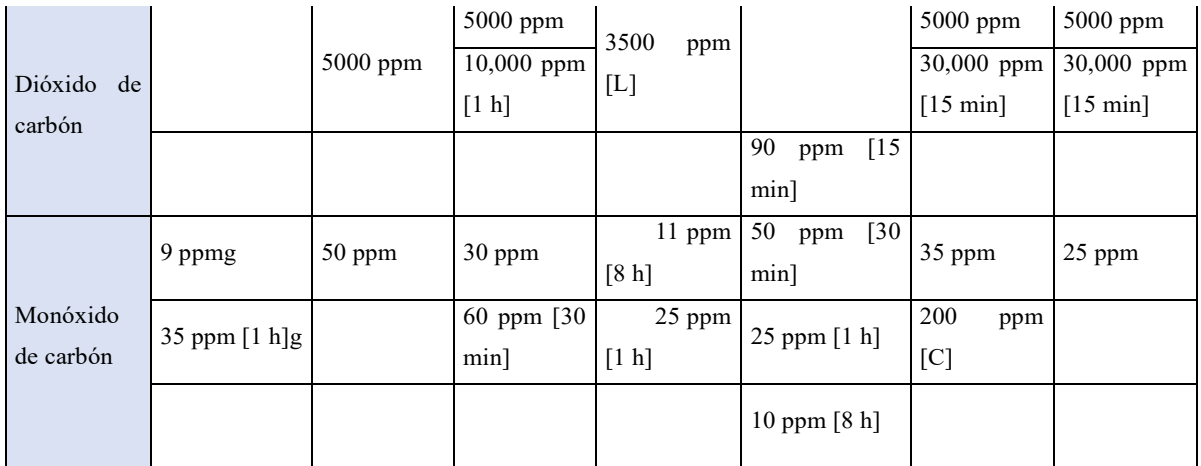

**Tabla 2.** Parámetros determinados por ASHRARA Fuente: (ASHRAE,2023).

Actualmente no hay una norma la cual regule la calidad del aire en interiores, sin embargo, existen diferentes organizaciones que nos proporcionan guías en las cuales podemos tener valores de referencia para la calidad del aire en interiores y aunque no son de exigencia es recomendable seguirlas.

#### <span id="page-33-0"></span>2.3.1 Guías de Buenas Practicas

Existen las NTP, estas se pueden definir como guías de buenas prácticas. Aun cuando sus indicaciones no son obligatorias a seguir se recomienda valorar la pertinencia de las recomendaciones contenidas en ellas (Berenguer Subils & Martí Solé, 2004).

La NTP 243: Ambientes cerrados: calidad del aire, en ella se puede describir la relación de los parámetros que pueden afectar la calidad del aire en ambientes cerrados, también establece intervalos aceptables para cada uno de ellos tal y como se puede apreciar en la tabla.

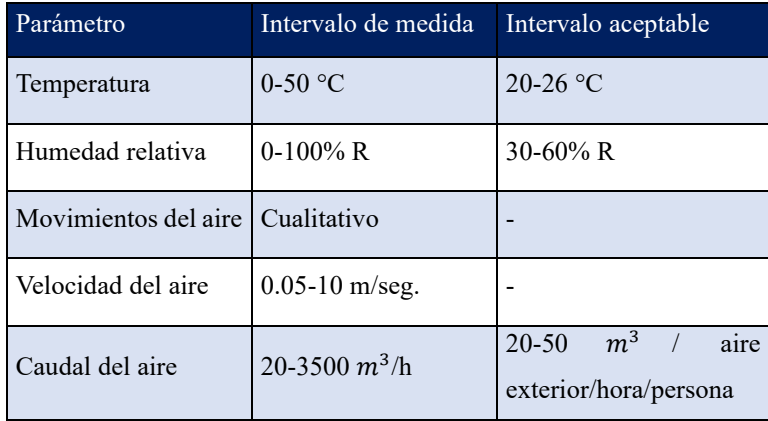

| Dióxido de carbono        | $200-4000$ ppm | $< 1000$ ppm          |
|---------------------------|----------------|-----------------------|
| Monóxido<br>de<br>carbono | $1-50$ ppm     | $\leq$ 9 ppm promedio |

**TTabla 3.** Parámetros determinados por la NTP 243 **Fuente: (Berenguer Subils & Martí Solé, 2004).**

La NTP 243: Ambientes cerrados: calidad del aire, en esta guía podemos encontrar un listado de los contaminantes químicos que se pueden encontrar en el aire interior y su procedencia.

También tiene gran relevancia el hecho de que la presencia de cierto número de contaminantes químicos en el interior de un edificio es debida a productos procedentes de combustiones. Un ejemplo claro de ello es la utilización de cocinas, estufas, secadoras, refrigeradores y quemadores ya que se facilita la presencia de óxidos (CO,  $CO_2$ , NO,  $NO_2$ , y  $SO_2$ ) en el aire.

Aunque también se ha visto que algunos de estos contaminantes pueden llegar al aire interior a partir de fuentes exteriores debido a tomas de aire inadecuadas (Berenguer Subils & Martí Solé, NTP 243: Ambientes cerrados: calidad del aire, 2004).

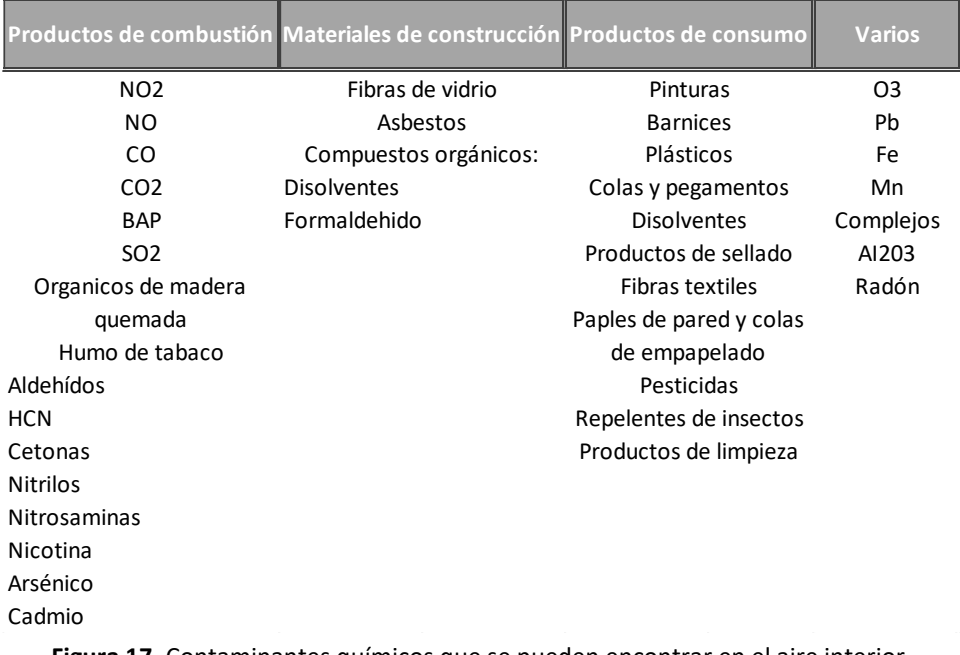

**Figura 17.** Contaminantes químicos que se pueden encontrar en el aire interior**. Fuente: (**Berenguer Subils & Martí Solé, NTP 243: Ambientes cerrados: calidad del aire, 2004**).** La NTP 972: Calidad de aire interior: compuestos orgánicos volátiles, olores y confort, en ella podemos encontrar información sobre los daños a la salud que pueden provocar los compuestos orgánicos volátiles, así como las fuentes principales de estos en el aire interior (Gallego Piñol & Roca Mussons, 2004).

También se nos informa que actualmente no hay un método estandarizado para determinar la concentración total de COV (TCOV) en un ambiente interior, pero si se tienen los valores indicativos y sus efectos esperados tal y como se muestra en la siguiente imagen (Gallego Piñol & Roca Mussons, 2004).

| <b>Rango TCOV</b>           | Rango de<br>exposición | <b>Efectos esperados</b>                                          |
|-----------------------------|------------------------|-------------------------------------------------------------------|
| $< 0.2$ mg/m <sup>3</sup>   | Confort                | No disminuye el confort                                           |
| $0.2 - 3$ mg/m <sup>3</sup> | Multi-factorial        | Irritación; Olores; Posible<br>disconfort                         |
| 3-25 mg/m <sup>3</sup>      | <b>Disconfort</b>      | Alto disconfort: Olores:<br>Dolor de cabeza                       |
| $25 \text{ mg/m}^3$         | Tóxico                 | Posibles efectos neuro-<br>tóxicos: Peligrosidad para<br>la salud |

**Figura 18.** Efectos de los TCOV según las concentraciones**. Fuente: (**Gallego Piñol & Roca Mussons, 2004**).**

La NTP 607: Guías de calidad de aire interior: contaminantes químicos, podemos encontrar un resume los valores guía que da la Organización Mundial de la Salud para concentración de contaminantes en el interior, según su efecto en la salud (Bartual Sánchez & Berenguer Subils , 2001).

| VALORES GUÍA SEGÚN LA OMS BASADOS EN EFECTOS CONOCIDOS PARA LA<br><b>SALUD</b> |                                                                                                    |                  |                      |  |  |
|--------------------------------------------------------------------------------|----------------------------------------------------------------------------------------------------|------------------|----------------------|--|--|
| Compuesto                                                                      | Efecto sobre la salud                                                                                                    | Valor guía µg/m3 | Tiempo de exposición |  |  |
| Dióxido de<br>azufre                                                           | Cambios en la función<br>pulmonar es<br>asmáticos.<br>Aumento de los<br>síntomas respiratorios<br>en individuos<br>sensibles | 500              | 10 minutos           |  |  |
|                                                                                |                                                                                                    | 125              | 24 horas             |  |  |
|                                                                                |                                                                                                    | 50               | $1a\tilde{n}$        |  |  |
| Dióxido de<br>nitrógeno                                                        | Ligeros cambios de la<br>función pulmonar en<br>asmáticos                                                                    | 200 (0,1 pmm)    | 1 hora               |  |  |
|                                                                                |                                                                                                    | 40 (0,2 pmm)     | $1a\tilde{n}$        |  |  |
| Monóxido<br>de Carbono                                                         | Nivel crítico de<br>Carboxihemoglobina<br>2.5%                                                                               | 100.000 (90 pmm) | 15 minutos           |  |  |
|                                                                                |                                                                                                    | 60.000 (50 pmm)  | 30 minutos           |  |  |
|                                                                                |                                                                                                    | 30.000 (25 pmm)  | 1 hora               |  |  |
|                                                                                |                                                                                                    | 10.000 (10 pmm)  | 8 horas              |  |  |
| Ozono                                                                          | Respuestas de la<br>función respiratoria                                                                                     | 120              | 8 horas              |  |  |

**Figura 19.** Resume los valores guía para concentración de contaminantes en el interior. **Fuente: (**OSMA, 2016**).**
## CAPITULO TERCERO

## 3. Metodología y Pruebas

## 3.1 Desarrollo y Evaluación del Proyecto

Al finalizar la investigación bibliográfica sobre los diferentes sistemas que existe para la medición de calidad del aire, los sensores que están disponibles en el mercado, los microcontroladores, las normas existentes sobre calidad del aire en interiores y definir el tipo de comunicación entre los dispositivos se da inicio al capítulo 3. En este capítulo se describe el procedimiento y la descripción de las características de los materiales y herramientas computacionales utilizadas para llevar a cabo el diseño de una red de dispositivos inalámbrico para el monitoreo de la calidad del aire en espacios interiores.

## 3.2 Diagrama de Flujo Principal del Proyecto

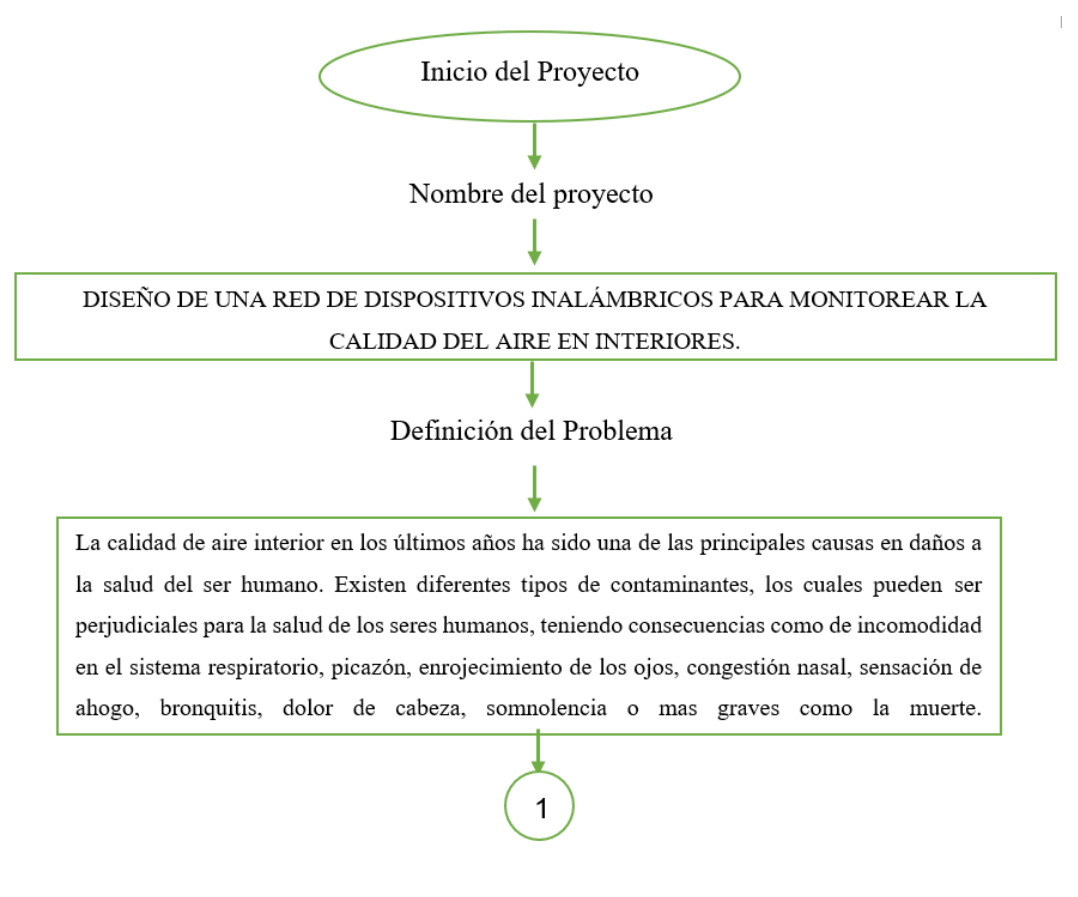

# 1 Justificación del Provecto

Actualmente la FCQeI (Facultad de Ciencias Químicas e Ingeniería) carece de un sistema que mida la calidad del aire en espacios interiores, por esta misma razón no se sabe que tan expuestos están tanto los alumnos como el personal académico a presentar alguna afectación.

#### Prototipo

Se diseñará una red de dispositivos inalámbricos que tengan la capacidad de medir diferentes variables que afecten la calidad del aire. Se recopilarán y procesarán los datos obtenidos para mostrarse en una interfaz La comunicación entre los dispositivos se realizará de forma inalámbrica mediante uno de los protocolos actuales (Wi-fi, Bluetooth, LoRA). Y con el objetivo de tener una comunicación confiable y segura se utilizará las normativas que se aplican a los dispositivos del Internet de las Cosas (IoT).

#### Análisis del material requerido

Se realizará un análisis de los sensores disponibles que se encuentran en el mercado, los cuales puedan medir las variables establecidas dentro de los parámetros requeridos. También se seleccionará el microcontrolador con características las requeridas e incluyendo que tenga software libre.

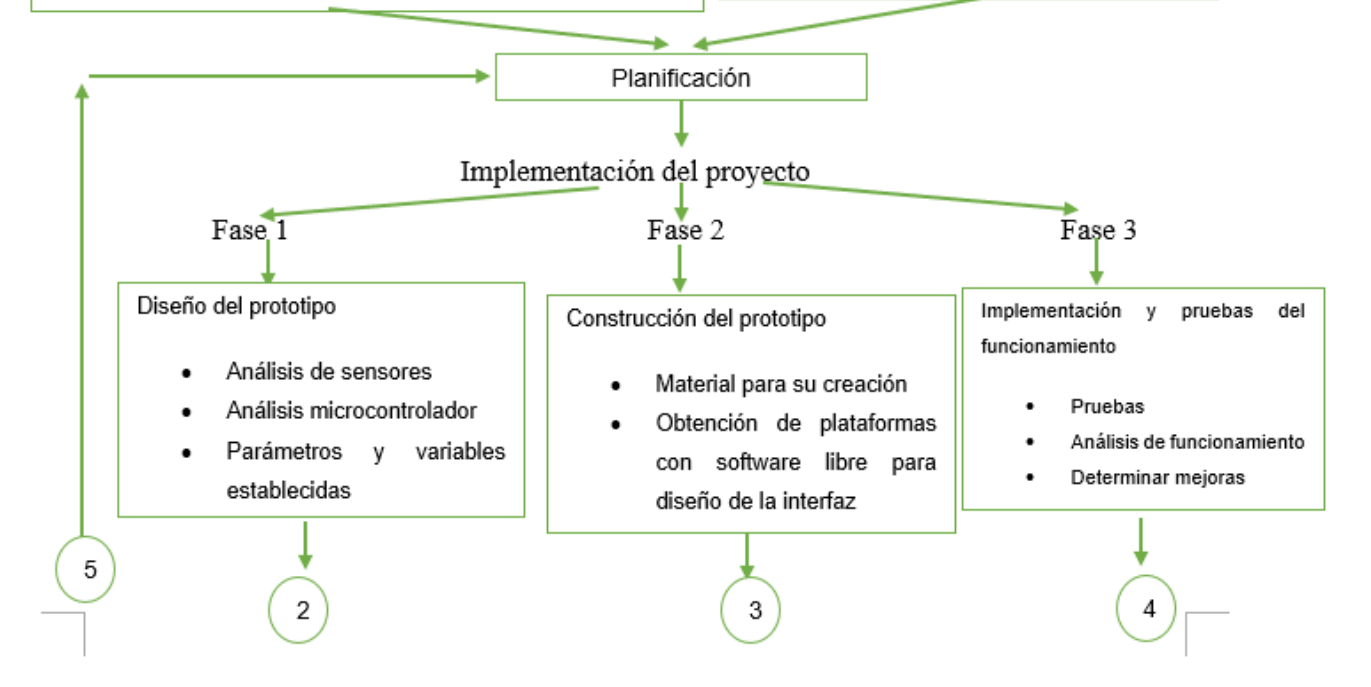

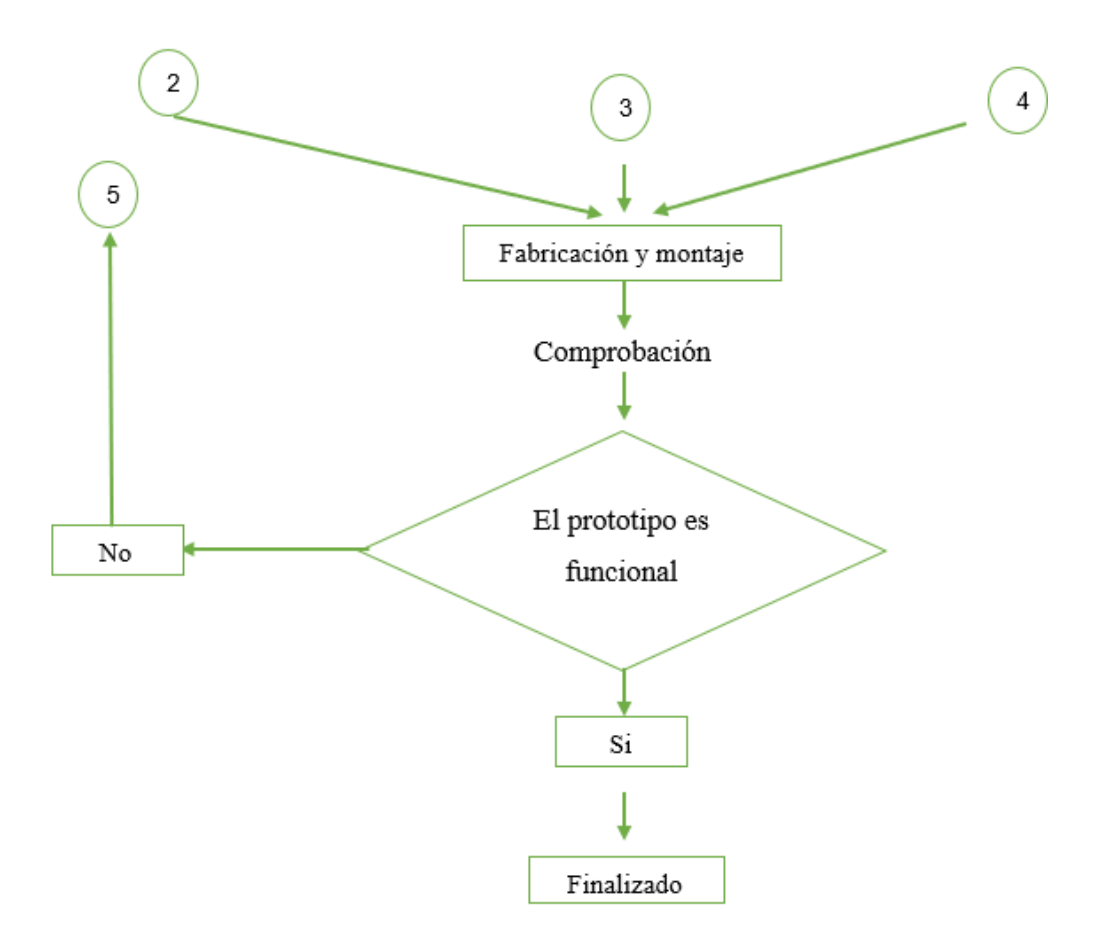

Como se puede observar en el diagrama se encuentra plasmado todo el proceso de elaboración por el cual se debe pasar para así llegar al prototipo final.

#### 3.2 **Diseño del Proyecto**

Posteriormente se realizó la adquisición de los componentes los cuales son requeridos para la elaboración del prototipo. Para la elección del sensor se consideraron diferentes aspectos como sus rangos de medición, las variables que podrían medir, la compatibilidad con los microcontroladores y software libres para posteriormente realizar la programación, su disponibilidad en el mercado y su costo.

Como se puede observar en la figura… el proceso que se llevó a cabo para la elección de los sensores fue cuantas variables y que variables podría determinar cada sensor, así como los rangos de medición que manejaba cada uno, ya que, aunque algunos podían medir las mismas variables estas variaban en los rangos. Posteriormente ya descartando algunos sensores se analizó con cuantos microcontroladores podrían tener compatibilidad ya que esto facilitaría las opciones a usar de software, también se analizó el tamaño ya que se requiere que sea un dispositivo que no necesite o ocupe mucho espacio ya que se requiere usar para interiores y no debería de interferir con la comodidad del usuario.

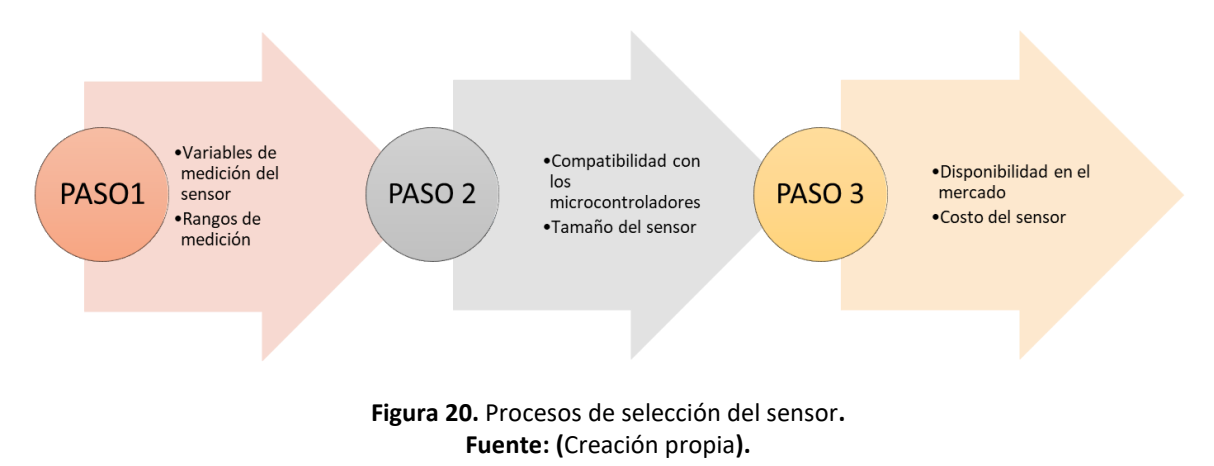

Por último, pero no menos importante se analizaron los costos de los sensores y su disponibilidad en el mercado, ya que, aunque algunos podrían tener un mejor costo comparándolo con la calidad-precio el tiempo de espera para poder acceder a este era muy largo y esto no beneficiaria el proyecto ya que lo retrasaría.

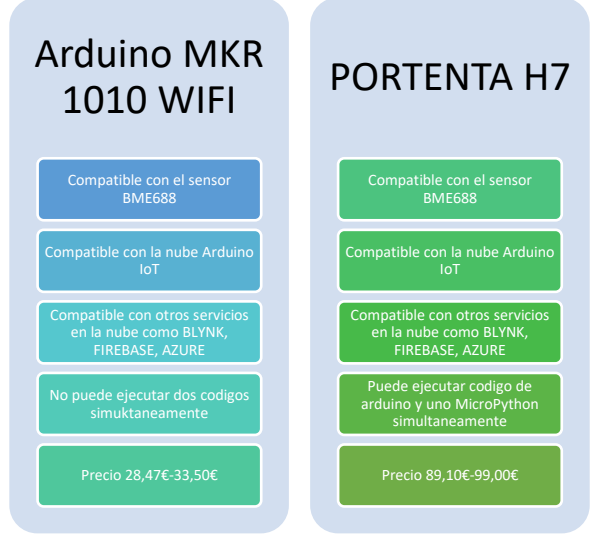

**Figura 21.** Diferencias de las placas de Arduino**. Fuente: (**Creación propia**).**

Para la elección del microcontrolador que se estaría utilizando en todos los prototipos también se realizó un análisis de los microcontroladores, entre los cuales pudieron destacar el Arduino MKR WIFI 1010 y el Arduino Portenta H7. Para decidir entre estos dos se tomaron en cuenta ciertos aspectos como la compatibilidad con el sensor ya elegido, la compatibilidad con servicios en la nube y su precio. Al final se tomó la decisión de utilizar

el Arduino MKR WIFI 1010 ya que para las funciones que se requerían era suficiente y aunque el Portenta H7 tiene más funciones su costo se triplicaba y su disponibilidad en el mercado era tardada, aun así, se pudieron realizar algunas pruebas con este dispositivo.

## 3.3 Análisis del Área para Realización de Mediciones

Antes de iniciar con las mediciones de calidad del aire en interiores, antes de realizar estas muestras se hizo un análisis de los espacios en donde se estarían tomando estas mediciones, seleccionando 5 aulas del edificio A, 6 aulas del edificio B, 5 oficinas que se encuentran en el edificio A y 2 oficinas del edificio B. Como se puede observar en la figura… del número uno al ocho son aulas que se pueden encontrar en edificios B en la tercera planta, el punto 25 y 26 son oficinas que se pueden encontrar en el edificio A en la primera planta, en este edificio también se tomaron mediciones en aulas de la tercera planta. Para las aulas se tomaron dos mediciones, una de ellas en la entrada al aula en donde se encuentra el escritorio del profesor y la segunda en la parte de atrás del aula justo a la altura de una banca de estudiante.

En la oficina se tomará una solo medición debido al espacio reducido, esta medición se estaría tomando en el escritorio.

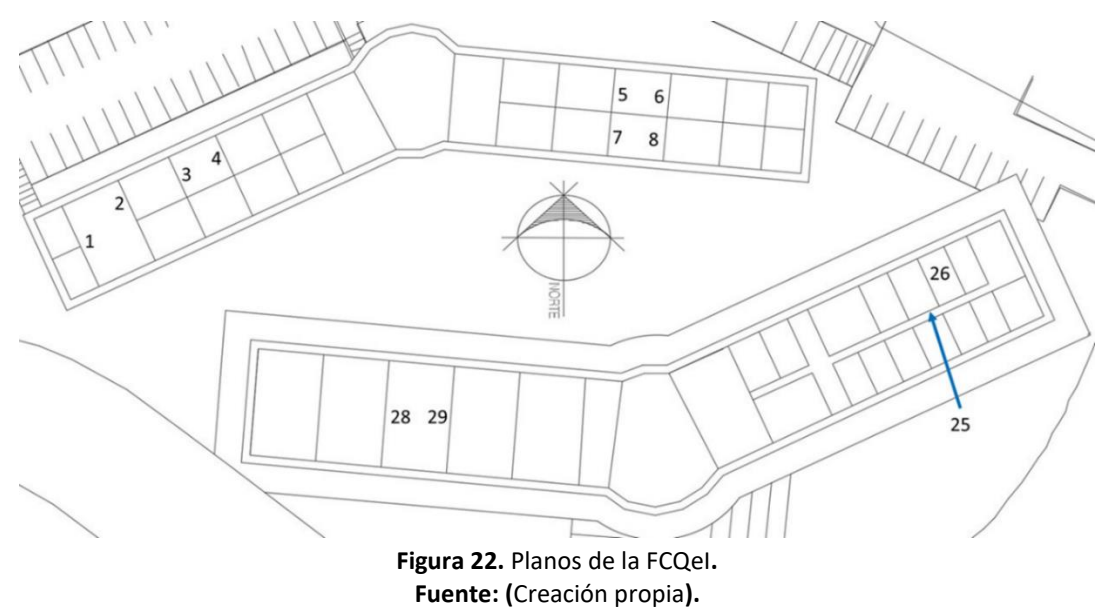

Las primeras mediciones que se realizaron fueron con un monitor para medir calidad del aire en interiores, el cual la Facultad de Ciencias Químicas e Ingeniería (FCQeI) ya había adquirido.

Para cada medición con este dispositivo se requiere de un tiempo mínimo de cinco minutos, esto con la finalidad de empezar a ver cambios en las mediciones y sobre todo tener valores confiables.

## 3.4 Servicios Arduino IoT Cloud

Para el almacenamiento y administración de los datos se requiere utilizar algún servicio de la nube, para esto se realizaron pruebas inicialmente con Arduino IoT cloud. Este es un servicio nuevo de la plataforma Arduino y se puede utilizar con algunos de los microcontroladores que esta misma marca maneja, entre ellos el Arduino MKR WIFI 1010. Para conectar y realizar una conexión entre el microcontrolador y Arduino IoT cloud se realizó el diagrama… en el cual podemos seguir paso por paso las acciones necesarias para una conexión segura.

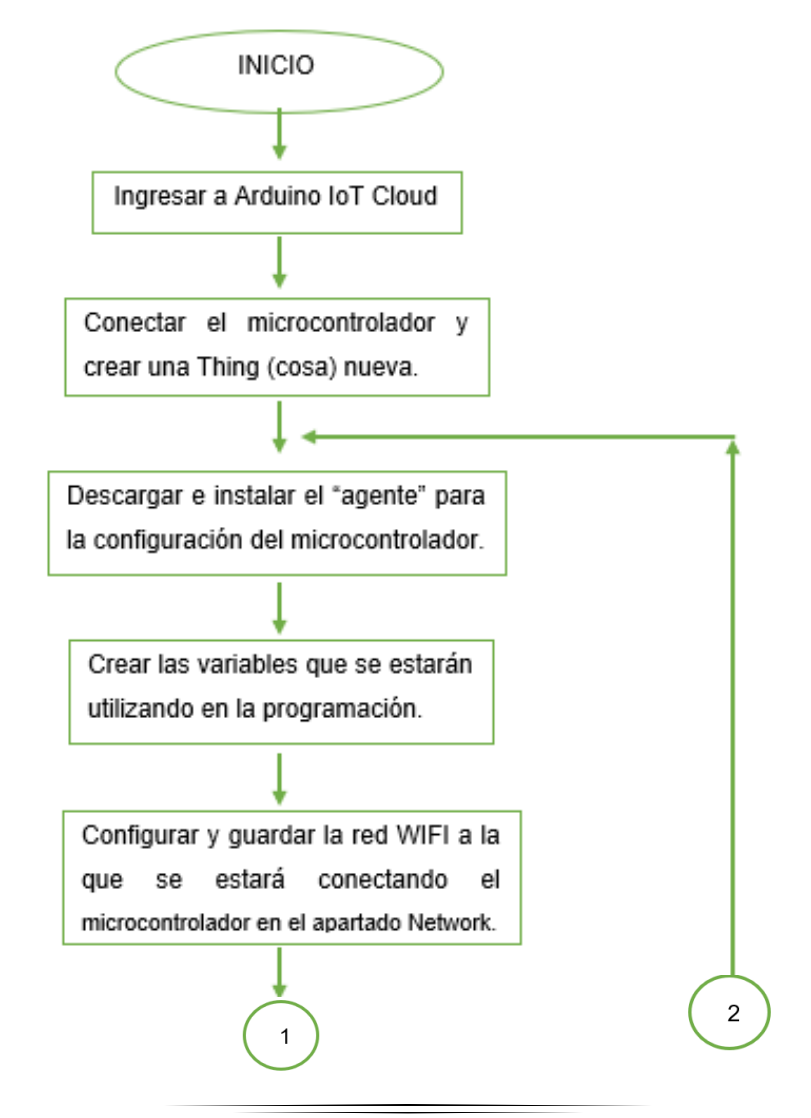

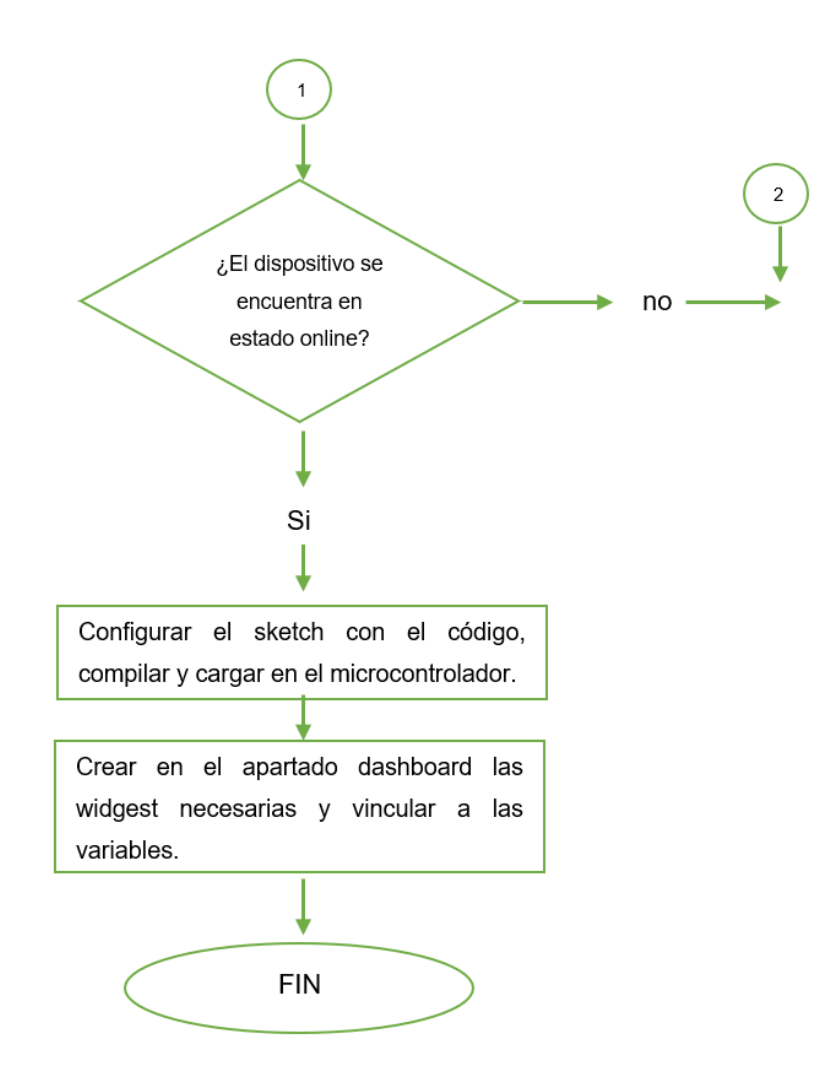

Durante el uso de esta plataforma se puedo observar Arduino IoT cloud es un software bastante amigable con el usuario ya que permite ir realizando acciones sencillas para la configuración pero este servicio requiere de un costo mensual de aproximadamente \$6.99 US, de lo contrario se puede usar la aplicación gratuita pero esta no permite generar más de 6 variables por sketch, lo que lo hace complicado de utilizar para un programa grande, también esta versión te limita a únicamente poder generar 2 things, el almacenamiento es limitado y únicamente tiene 1 día de retención de datos.

## CAPITULO CUARTO

## 4.1 Resultados Finales

En este capítulo podremos observar cómo se llevó a cabo paso a paso el proceso para la obtención de los resultados de analizar la calidad del aire en espacios interiores dentro de la FCQeI (Facultad de Ciencias Químicas e Ingeniería).

4.2 Mediciones de Calidad del Aire en Interiores con Monitor Comercial

Como se mencionó con anterioridad actualmente ya existen en el mercado y al acceso de todos, monitores con los cuales podemos obtener mediciones de la calidad del aire en interiores (IAQ), la FCQeI (Facultad de Ciencias Químicas e Ingeniería) ya tiene uno de estos monitores como el que se puede mostrar en la siguiente figura.

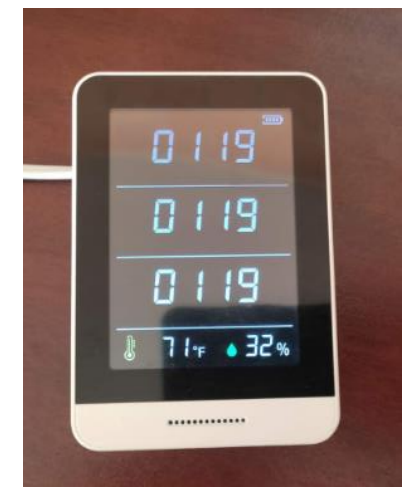

**Figura 23.** Monitor de calidad del aire en interiores de la FCQeI**. Fuente: (**Creación propia**).**

Con este monitor podemos obtener valores de dióxido de carbono  $(CO<sub>2</sub>)$ , COV (compuestos orgánicos volátiles), formaldehídos (HCHO), temperatura (°F) y humedad (%), las mediciones máximas y mínimas de estas variables son de los siguientes rangos:

- $CO_2$ : 350 2000 ppm
- TVOC:  $0.000 2.000$  mg/m<sup>3</sup>
- $HCHO: 0,000-1,000$  mg/m<sup>3</sup>
- Temperatura: 32- 194 °F ó 0 90℃
- Humedad: 0 99% RH

Las mediciones realizadas con el monitor se hicieron durante el periodo de un mes, las áreas que se seleccionaron fueron principalmente en aulas en las que hubiera un gran número de personas o aulas pequeñas. También se decidió por oficinas administrativas y pasillos, esto debido a su reducido espacio y por su poca corriente del aire.

| <b>OFICINA</b>          | <b>AULA</b> |
|-------------------------|-------------|
| Cubículo 3              | 8 B         |
| Jefatura Posgrado       | 11 B        |
| Lobby dirección         | 17 B        |
| Oficina Mtra. Silvia    | 18B         |
| Lobby Jefatura          | 12 B        |
| Pasillo Control Escolar | 2 B         |
| Oficina Oficial Miriam  | 7b          |
| Recepción C.C           | 16 A        |
|                         | 3-A         |
|                         | 8-A         |
|                         | $13-A$      |
|                         | $CC1-A$     |

**Figura 24.** Listados de aulas y oficinas en donde se estarán tomando las primeras muestras**. Fuente: (**Creación propia**).**

Las mediciones se realizaron entre las 9:30 am y 4:00 pm ya que era cuando se podía encontrar con mayor concentración de estudiantes y profesores la facultad. Por cada aula se monitoreaba durante cinco minutos en dos diferentes ubicaciones.

En las aulas fue en el escritorio y en una butaca al final del aula y en oficinas fue en el escritorio tal y como se puede ver en la siguiente imagen y en pasillos a la altura de las ventanas de las oficinas.

Durante este proceso se pudo observar que se requiere de gran cantidad de tiempo con cada una de las mediciones, ya que el dispositivo necesita al menos cinco minutos para empezar a dar una medición confiable, también es necesario que al menos una persona este constantemente anotando cada medición realizada para así poder almacenar la información para posteriormente hacer un análisis.

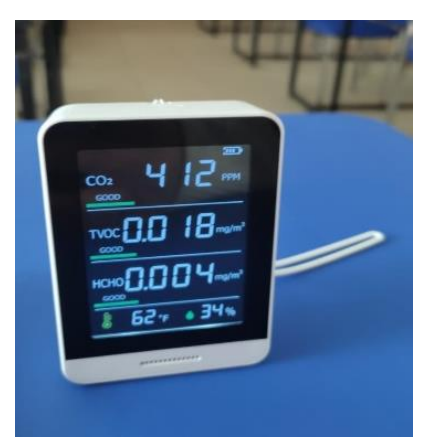

**Figura 25.** Monitor de calidad del aire en interiores**. Fuente: (**Creación propia**).**

Al tener que hacer de forma manual la adquisición de datos puede conllevar a errores humanos en donde el análisis de datos podría ser poco confiable.

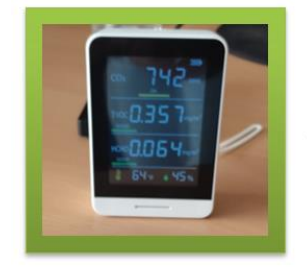

Medidor de Calidad del Aire en Interiores

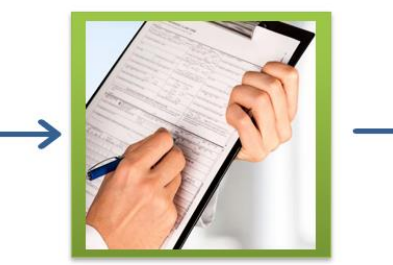

Adquisición de datos

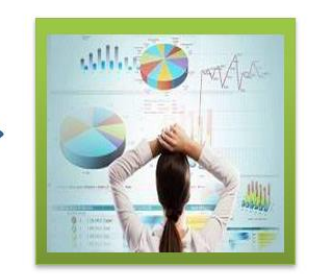

Análisis de datos

**Figura 26.** Diagrama del proceso monitoreo de calidad del aire**. Fuente: (**Creación propia**).**

Durante el monitoreo se pudo observar que contrario a lo que se pensaba, en oficinas y sus pasillos se encontraron índices más altos de  $CO<sub>2</sub>$  (dióxido de carbono), TVOC (total de compuestos orgánicos volátiles) y HCHO (formaldehídos) que en aulas. Aun cuando había aulas con hasta 30 personas y en algunas oficinas donde solo se encontraba de 1 a 3 personas llego a ser más alto los índices en oficinas.

En las aulas, aunque algunas son de espacios muy reducidos cuentan con una ventilación natural adecuada, mientras que en oficinas y pasillos es difícil mantener una circulación constante del aire. Los niveles de contaminantes que se encontraron dentro de las aulas, pasillos y oficinas se pueden deber a diferentes factores como el número de personas que se

encontraban en el lugar, la temperatura, la humedad, si el tipo de ventilación es adecuada o no y sobre todo la contaminación del exterior.

En la siguiente imagen se puede observar las mediciones realizadas graficadas en donde se ve la relación que existe entre el  $CO<sub>2</sub>$  (dióxido de carbono) y TVOC (total de compuestos orgánicos volátiles).

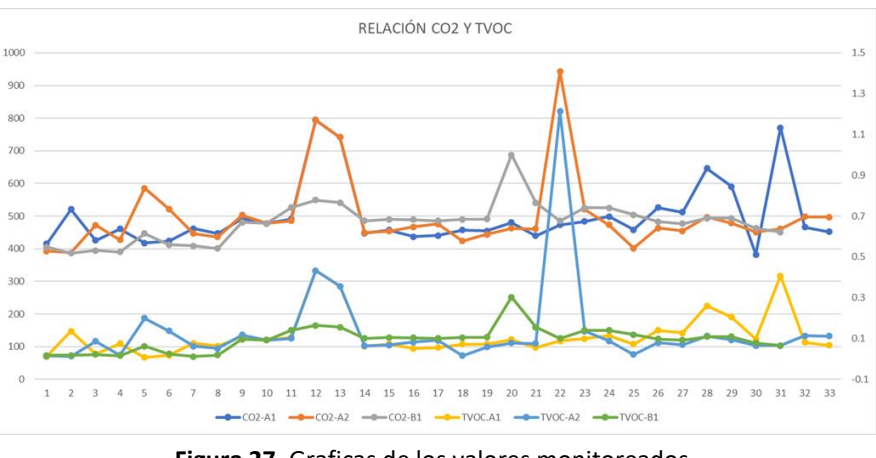

**Figura 27.** Graficas de los valores monitoreados**. Fuente: (**Pérez-Armando, 2015**).**

La mayoría de las mediciones se mantuvieron dentro de los límites recomendados, aunque ocasionalmente se encontraron lugares en donde llego a superar los 1200 ppm.

## 4.3 Pruebas de Conexión con Arduino MKR WIFI 1010

Para realizar las primeras pruebas de conexión se requiere llevar a cabo un proceso siguiendo los pasos específicos, para esto se puede basar en el diagrama…, ya que de lo contrario se empiezan a encontrar errores de conexión o no se realiza esta conexión entre el microcontrolador y la nube.

Durante este proceso se hizo una conexión entre el microcontrolador Arduino MKR WIFI 1010 y la plataforma, como se logra observar en la imagen, se puede controlar y visualizar los cambios en diferentes dispositivos siempre y cuando estén conectados a la red WIFI.

Durante esta prueba inicial no se usaron sensores, se manipuló únicamente un led para realizar un control de su encendido y apagado, se logró controlar desde un dispositivo móvil con el cual únicamente se requiere descargar la aplicación de Arduino e iniciar sesión desde la misma cuenta en la que se realizó la programación.

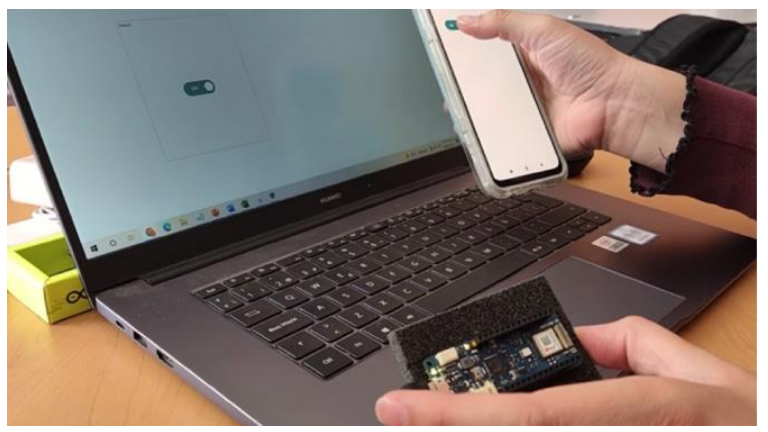

**Figura 28.** Pruebas entre Arduino cloud IoT y la placa de Arduino**. Fuente: (**Creación propia**).**

## 4. 4 Pruebas de conexión con Portenta H7

Con el microcontrolador Portenta H7 también se realizaron pruebas de conexión, para la conexión inicial se requiere realizar el mismo proceso que se puede describir en el diagrama.

En esta prueba se utilizó un sensor el cual ya tiene integrado el microcontrolador, en el cual cada que detectara movimiento se podría encender un led el cual también está integrado en él. Posteriormente, una vez que se detectara movimiento y se encendiera el led se mostraba un mensaje diciendo "Movimiento detectado".

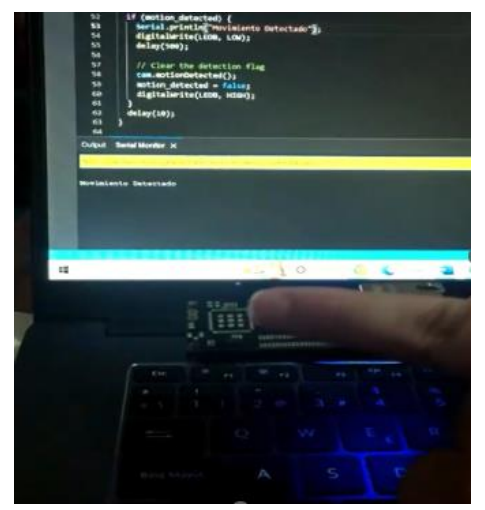

**Figura 29.** Pruebas con el Arduino Portenta H7**. Fuente: (**Creación propia**).**

#### 4.5 Pruebas de conexión con Node-red

Para las pruebas iniciales de conexión entre node-red y el Arduino MKR WIFI 1010 se utilizó un programa sencillo en el cual se utilizaron los dos microcontroladores y 2 potenciómetros.

En esta primera prueba se podía observar en la interfaz como se hacía la lectura de la intensidad de corriente del circuito.

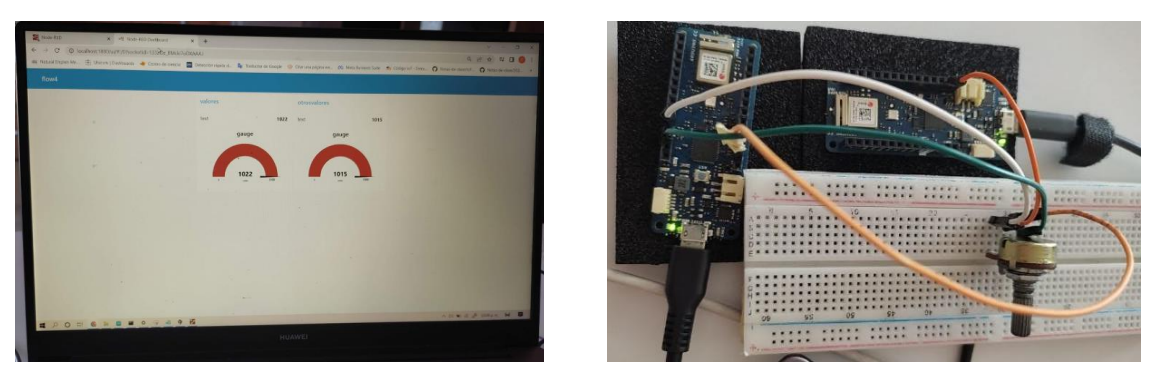

**Figura 30.** Pruebas de conexión entre Arduino MKR WIFI 1010 y Node-red**. Fuente: (**Creación propia**).**

#### 4.6 Puebas con el sensor BME688

Inicialmente se planteó con las primeras pruebas usando el sensor BME688 solamente observar su funcionamiento sin almacenar los datos, pero si compararlos con el monitor con el cual ya se contaba. Durante estas primeras pruebas se pudo observar que los datos no estaban siendo congruentes, esto debido a que el sensor necesita ser calibrado.

Para realizar el proceso de calibración del sensor, se recomienda por la guía de Bosch "BME688 Low power digital gas, pressure, temperature and humidity sensor with AI" que el sensor se encuentre trabajando durante tres días seguidos, sin tener ninguna interrupción, una vez realizando esta acción el sensor deberá poder dar valores confiables.

Aun cuando el manual de Bosch recomendaba que la calibración fuera durante 3 días, no funciono, se continuó buscando información y en foros de ayuda de Bosch se logró encontrar que lo recomendado era que el sensor se calibrara durante 5 días. Se dejó el sensor calibrando durante este periodo de tiempo, cuando terminaron los cinco días los valores del sensor comparándolos con los valores del monitor ya eran congruentes en ambas mediciones.

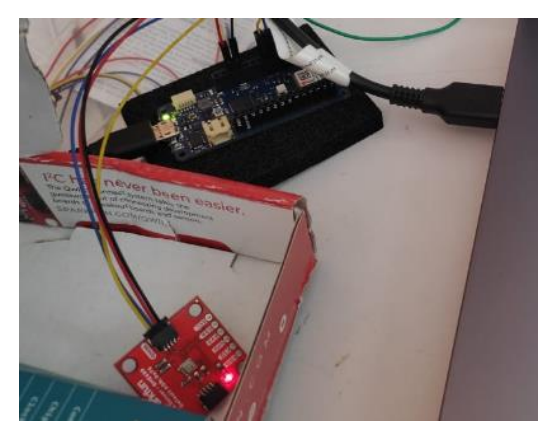

**Figura 31.** Pruebas de conexión utilizando el sensor BME688**. Fuente: (**Creación propia**).**

Durante la calibración el sensor del sensor se optó por dejarse en el laboratorio de desarrollos tecnológicos el cual se encuentra ubicado en la segunda planta del edificio B dentro de la Facultad de Ciencias Químicas e Ingeniería (FCQeI), en este laboratorio se puede tener control sobre el acceso, siendo esto un beneficio ya que así se estaría calibrando dentro del ambiente de la facultad sin que se pudiera interrumpir.

4.7 Pruebas entre Arduino, Node-red y el sensor BME688

Para realizar las pruebas entre el software, los microcontroladores y los sensores se realizó un programa en cual se puede ver los valores obtenidos por los sensores, estos valores se podrían leer.

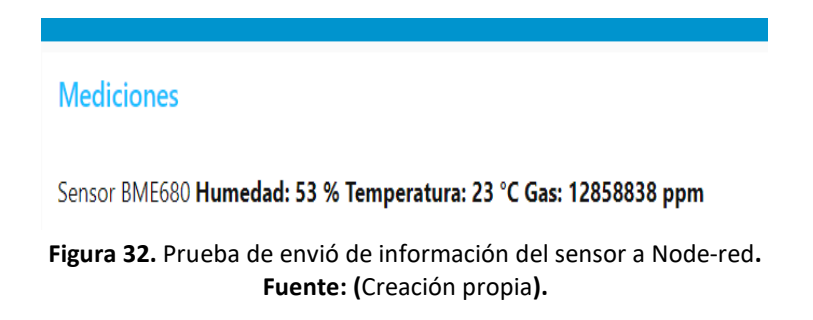

Posteriormente se modificó el programa en node-red para poder visualizar los valores recopilados por el sensor de una manera grafica en la interfaz inicial, tal y como se muestra en la imagen.

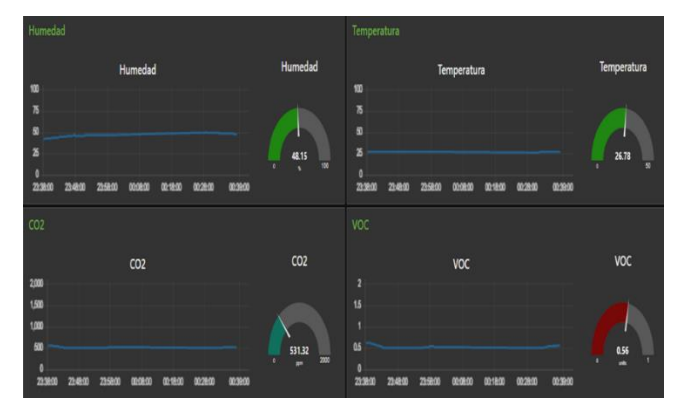

**Figura 33.** Primera interfaz en Node-red**. Fuente: (**Creación propia**).**

Pruebas de la base de datos en phpMyAdmin

La primera base de datos que fue creada almacenaba únicamente los valores de temperatura, humedad, compuestos orgánicos volátiles y dióxido de carbono, estos valores se podían almacenar, ser visualizados de manera grafica en Node-red para así posteriormente se analizaran.

| ←⊤→ |                                | ▼ | <b>ID</b> | Fecha                                                      | Temperatura  | <b>Humedad</b> | <b>VOC</b> | CO <sub>2</sub> |
|-----|--------------------------------|---|-----------|------------------------------------------------------------|--------------|----------------|------------|-----------------|
|     |                                |   |           | Editar 3: Copiar @ Borrar 5000 2022-11-30 22:14:33         | 0            | 46.69          | 0          | 0               |
| L.  |                                |   |           | 2022-11-30 22:14:33 Editar 50piar 6001 2022-11-30 22:14:33 | 27.18        | $\mathbf{0}$   | $\Omega$   | 0               |
| Ιl  | <i>A</i> Editar                |   |           | 子: Copiar ● Borrar 5002 2022-11-30 22:14:33                | 0            | $\bf{0}$       | 1.31       | 0               |
| □   | $\mathscr{D}$ Editar           |   |           | Gopiar Borrar 5003 2022-11-30 22:14:33                     | $\Omega$     | $\mathbf{0}$   |            | 0.887.65        |
| □   | $\mathscr{D}$ Editar           |   |           | 子: Copiar ● Borrar 5004 2022-11-30 22:14:36                | 0            | 46.72          | 0          | 0               |
| □   | $\mathscr{D}$ Editar           |   |           | 子: Copiar ● Borrar 5005 2022-11-30 22:14:36                | 27.18        | $\mathbf{0}$   | 0          | $\mathbf 0$     |
| п   | $\mathscr{\mathscr{D}}$ Editar |   |           | 子: Copiar ● Borrar 5006 2022-11-30 22:14:36                | 0            | 0              |            | 0 886.47        |
| ⋃   | $\mathscr{D}$ Editar           |   |           | <b>Borrar 5007 2022-11-30 22:14:36</b>                     | 0            | $\mathbf{0}$   | 1.31       | 0               |
| U   | reditari <i>D</i>              |   |           | 子: Copiar ● Borrar 5008 2022-11-30 22:14:39                | 0            | 46.72          | 0          | 0               |
| □   | $\mathscr{D}$ Editar           |   |           | 子: Copiar ● Borrar 5009 2022-11-30 22:14:39                | 27.17        | $\mathbf{0}$   | 0          | 0               |
| П   |                                |   |           | Editar 3: Copiar & Borrar 5010 2022-11-30 22:14:39         | 0            | 0              | 1.31       | 0               |
| ◡   |                                |   |           | Editar 3: Copiar @ Borrar 5011 2022-11-30 22:14:39         | $\Omega$     | $\Omega$       |            | 0 885.46        |
| U   |                                |   |           | Editar 3: Copiar @ Borrar 5012 2022-11-30 22:14:42         | 0            | 46.74          | 0          | 0               |
| □   |                                |   |           | Editar 3: Copiar Borrar 5013 2022-11-30 22:14:42           | 27.18        | $\Omega$       | 0          | $\Omega$        |
| п   |                                |   |           | Editar 3 Copiar @ Borrar 5014 2022-11-30 22:14:42          | 0            | 0              |            | 0 884.31        |
| □   | $\mathscr{D}$ Editar           |   |           | 子: Copiar ● Borrar 5015 2022-11-30 22:14:42                | $\bf{0}$     | $\mathbf{0}$   | 1.3        | $\mathbf{0}$    |
| □   | <i>S</i> Editar                |   |           | 子: Copiar ● Borrar 5016 2022-11-30 22:14:45                | 0            | 46.73          | 0          | 0               |
| □   | $\mathscr{D}$ Editar           |   |           | 子: Copiar Borrar 5017 2022-11-30 22:14:45                  | 27.17        | $\mathbf{0}$   | 0          | $\mathbf{0}$    |
| □   | $\mathscr{\mathscr{D}}$ Editar |   |           | 子: Copiar ● Borrar 5018 2022-11-30 22:14:45                | 0            | 0              |            | 0 883.36        |
| □   | reditari <i>D</i>              |   |           | 子: Copiar ● Borrar 5019 2022-11-30 22:14:45                | $\mathbf{0}$ | $\mathbf{0}$   | 1.3        | $\mathbf 0$     |
| □   | <i>S</i> Editar                |   |           | 子: Copiar ● Borrar 5020 2022-11-30 22:14:48                | 0            | 46.73          | 0          | o               |
| n   |                                |   |           | Editar 3: Copiar Borrar 5021 2022-11-30 22:14:48           | 27.16        | $\mathbf{0}$   | 0          | 0               |
| П   |                                |   |           | Editar 3 Copiar @ Borrar 5022 2022-11-30 22:14:48          | 0            | 0              |            | 0 882.54        |
| n   |                                |   |           | Editar 3 Copiar @ Borrar 5023 2022-11-30 22:14:48          | 0            | $^{\circ}$     | 13         | 0               |

**Figura 34.** Primer almacenamiento de datos en phpMyAdmin**. Fuente: (**Creación propia**).**

### 4.8 Programa principal en Arduino IDE

Para el programa principal de Arduino se requiere principalmente tener las bibliotecas que nos proporcionar Bosch, las cuales son dos principales "BSEC2\_Software\_Library" y "Bosch-BME68x-Library-master" estas se pueden encontrar en la página principal de Bosch. Posteriormente se requiere realizar la descarga de las bibliotecas e instalarlas de manera correcta, ya que de lo contrario no podremos realizar las mediciones con todas las funciones que este sensor nos proporciona.

En el manual "BME688 Low power digital gas, pressure, temperature and humidity sensor with AI" el cual proporciona la página oficial de Bosch, podemos encontrar una tabla en la cual se puede observar una descripción de las variables que se pueden utilizar con el sensor, tal y como se muestra en la tabla

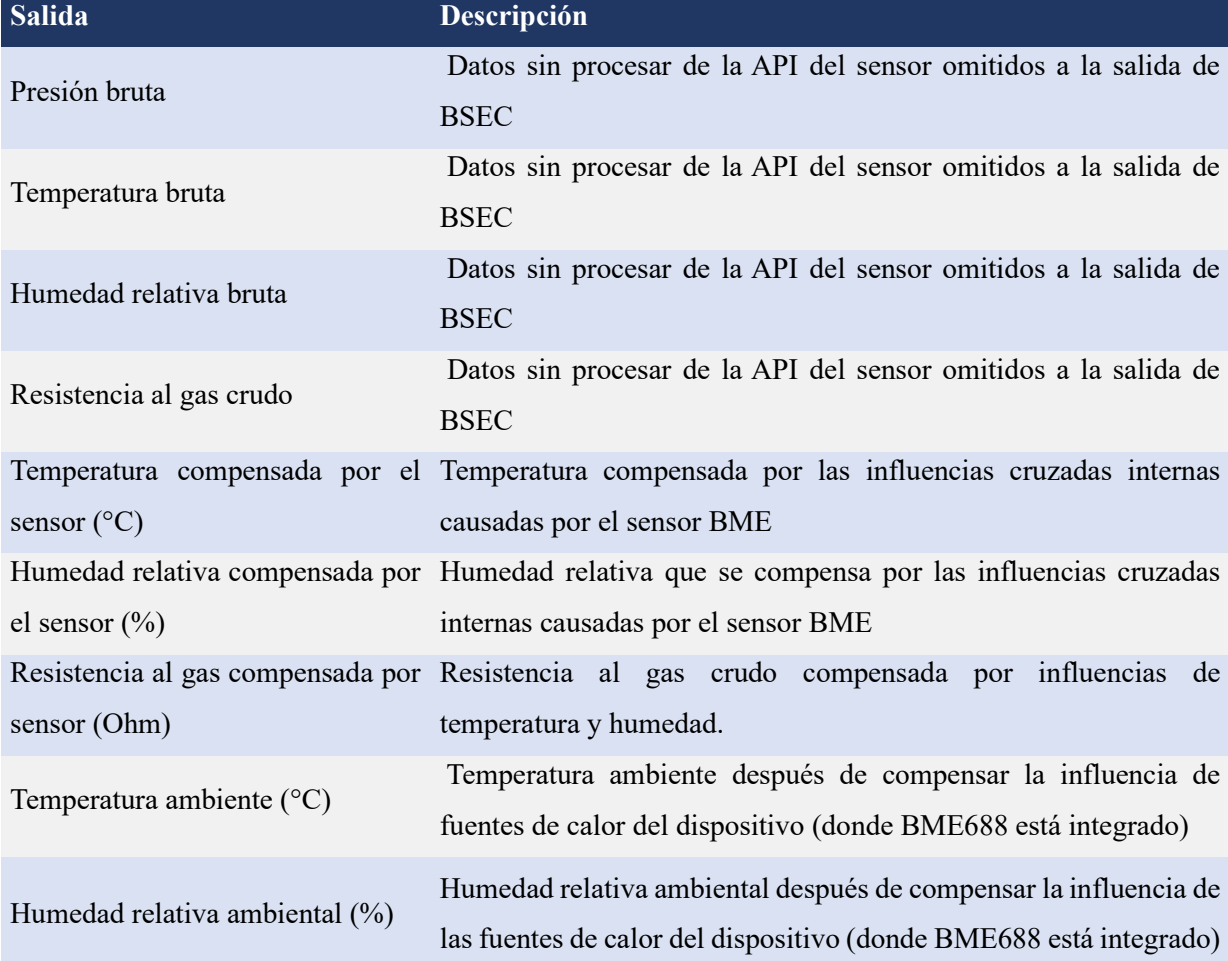

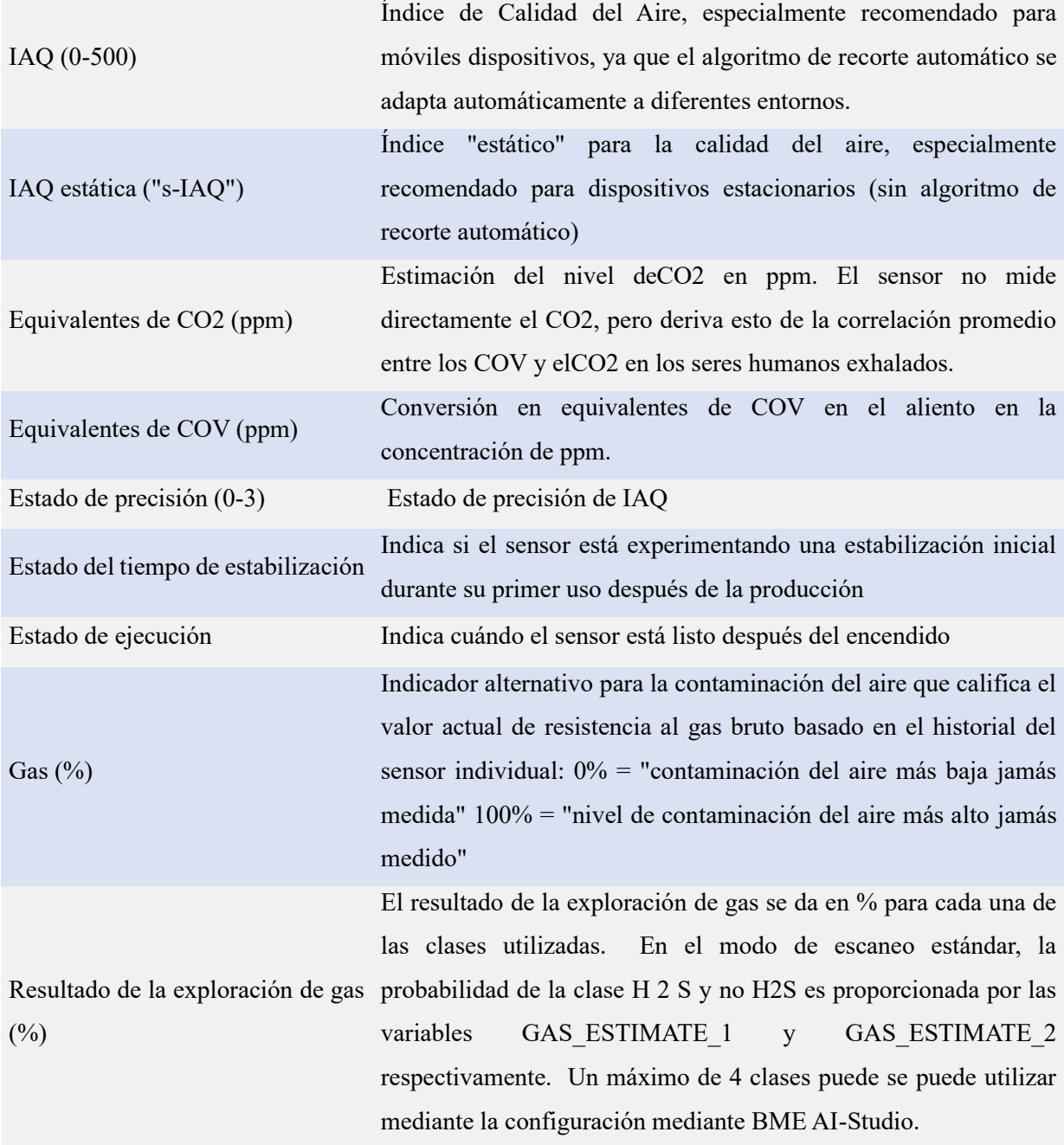

Utilizando la tabla se separaron las variables que se estarán monitoreando a través del sensor, de este modo fue más sencillo incluirlas en el programa de Arduino IDE. Una vez que empieza a correr el código, previamente cargado y conectado al sensor, se requiere esperara alrededor de 30 minutos funcionando sin interrupciones ya como se pudo analizar en la tabla el sensor requiere brindar datos precisos del IAQ, lo cual podemos observar en su estado de precisión el cual nos muestra valores que van de 0 a 3, para saber que su estado de precisión es ideal el valor que muestre debe de ser diferente de 0. También se deberá monitorear su estado del tiempo de estabilización ya que esto nos indicará si el sensor está experimentando una estabilización inicial durante su primer uso y su estado de ejecución que indicará cuándo el sensor está listo después del encendido.

Como se puede observar en la imagen se estará monitoreando el estado de precisión, estado del tiempo de estabilización, estado de ejecución, resistencia al gas compensada por sensor (Ohm), temperatura ambiente (°C), humedad relativa ambiental (%), equivalentes de CO2 (ppm), IAQ (0-500) y equivalentes de COV (ppm).

```
case BSEC OUTPUT IAQ:
   Serial.println("\tiaq = " + String(output.signal));
   Serial.println("\tiaq accuracy = " + String((int) output.accuracy));
   break:
Case BSEC OUTPUT RAW TEMPERATURE:
  Serial.println("\ttemperature = " + String(output.signal));
   hreak:
case BSEC OUTPUT RAW PRESSURE:
   Serial.println("\tpressure = " + String(output.signal));
  break:
case BSEC OUTPUT RAW HUMIDITY:
   Serial.println("\thumidity = " + String(output.signal));
  break;
case BSEC_OUTPUT_RAW_GAS:
  Serial.println("\tgas resistance = " + String(output.signal));
   break;
case BSEC OUTPUT STABILIZATION STATUS:
   Serial.println("\tstabilization status = " + String(output.signal));
  break;
case BSEC OUTPUT RUN IN STATUS:
   Serial.println("\trun in status = " + String(output.signal));
   break:
case BSEC OUTPUT BREATH VOC EQUIVALENT:
   Serial.println("\tvoc-EQUIVALEN status = " + String(output.signal));
   break:
   case BSEC OUTPUT CO2 EQUIVALENT:
   Serial.println("\tco2 status = " + String(output.signal));
   break;
```
#### **Figura 35.** Programación en Arduino IDE**. Fuente: (**Creación propia**).**

Para poder aplicar estas variables en la programación de Arduino IDE se requiere añadir 2 bibliotecas para que no se generé ningún conflicto, las bibliotecas se pueden descargar desde la página oficial de Bosch. Para añadir estas bibliotecas se tiene que entrar al menú de Tools después se desplegaran diferentes opciones y se tiene que posicionar en include library para abri otro menú en cual se deberá seleccionar la opción Add .zip library, una vez que se realiza esto se debe buscar la carpeta en donde se guardaron las librerías requeridas.

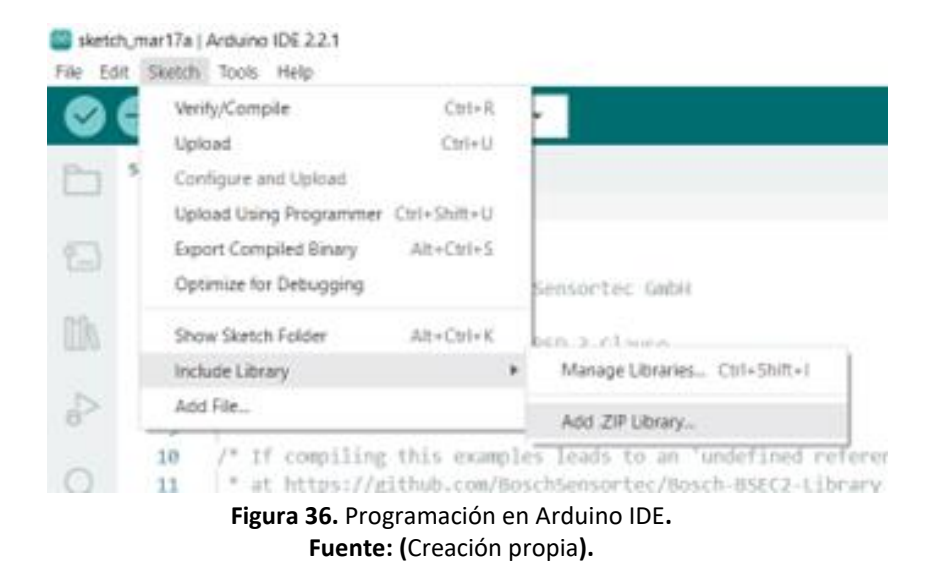

Posteriormente se deberá cargar el programa en nuestra placa con el sensor previamente conectado a la placa de Arduino MKR WIFI 1010..

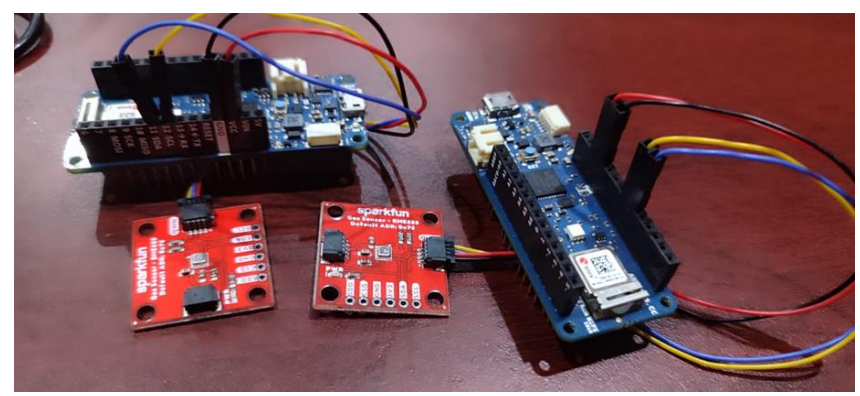

**Figura 37.** Conexión Arduino MKR WIFI1010 y BME688**. Fuente: (**Pérez-Armando, 2015**).**

Para realizar la conexión física entre Arduino y el sensor BME688 se deberán seguir ciertas recomendaciones, ya que de lo contrario se podría dañar el sensor y la placa.

Para la conexión se requiere utilizar un cable especial ya que el sensor se comunica a través de  $I^{2C}$ de manera predeterminada, el cable se llama Qwiic y tiene 4 conductores de 50 mm de largo con terminación JST de 1 mm., este cable está diseñado para conectar componentes habilitados para Qwiic, pero también se puede utilizar en otras aplicaciones.

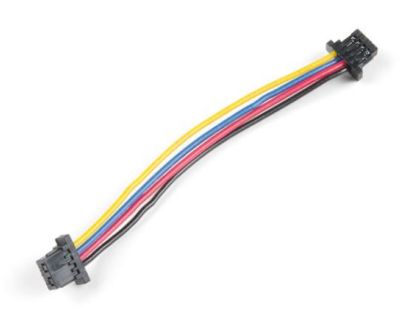

**Figura 38.** Cable Qwiic **Fuente: (**Pérez-Armando, 2015**).**

Se requiere tener espacial cuidado tensión con la cual se estará alimentando el sensor ya que requiere entre 1,71 y 3,6 V. Este voltaje se puede suministrar desde la placa a través de uno de los conectores Qwiic teniendo en cuenta cual de los pines de la placa se debe utilizar, en este caso en la placa de Arduino MKR WIFI 1010 será el pin de VCC

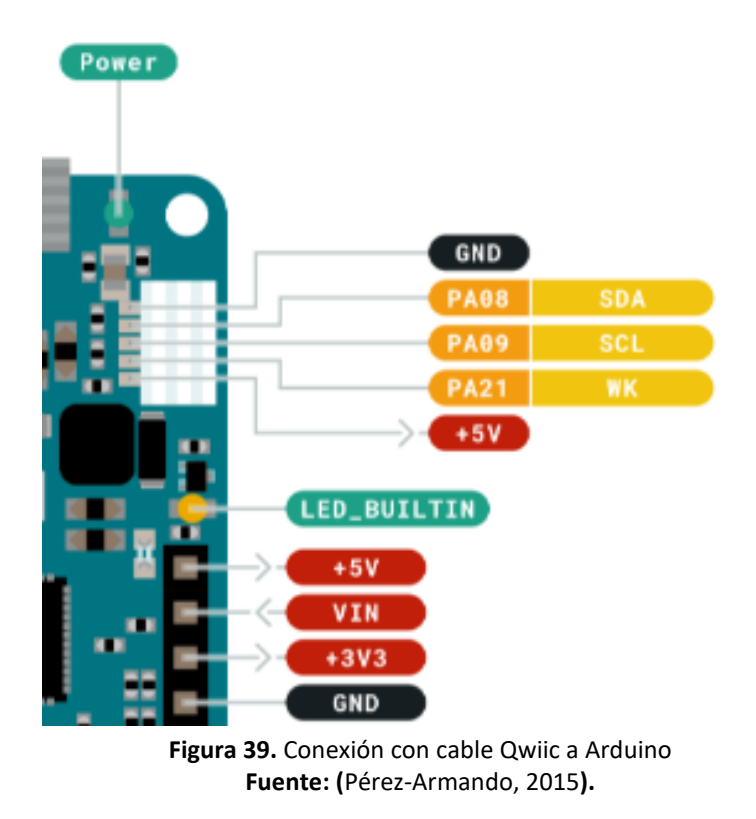

Para la conexión de todos los pines del cable Qwiic se requiere basarse en el manual que nos proporciona Sparkfun, la salida de estos pines únicamente se deberá conectar a los pines establecidos por la placa de Arduino.

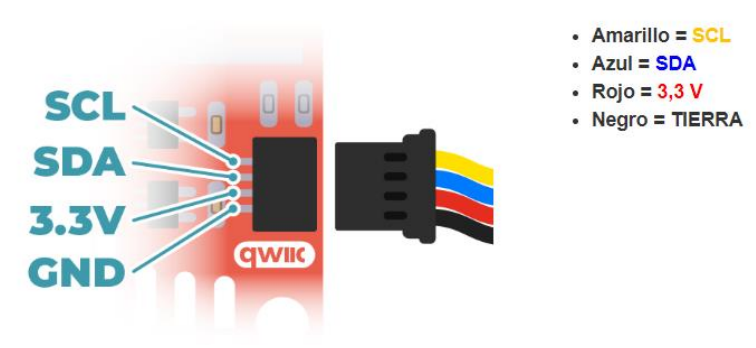

**Figura 40.** Conexión de cable Qwiic **Fuente: (**Pérez-Armando, 2015**).**

### 4.9 Programa principal en Node-red

Para el programa en node-red se utilizaron nodos de funciones con la finalidad de poder separar cada dato dependiendo de la posición en donde se encontrará, esto se logró generando un código en el apartado On Message de cada nodo, una vez que se encuentren separadas cada variable se procede a utilizar los nodos que se encuentran en el dashboard como gauge, chart o text, esto dependiendo que se requiera mostrar en la interfaz.

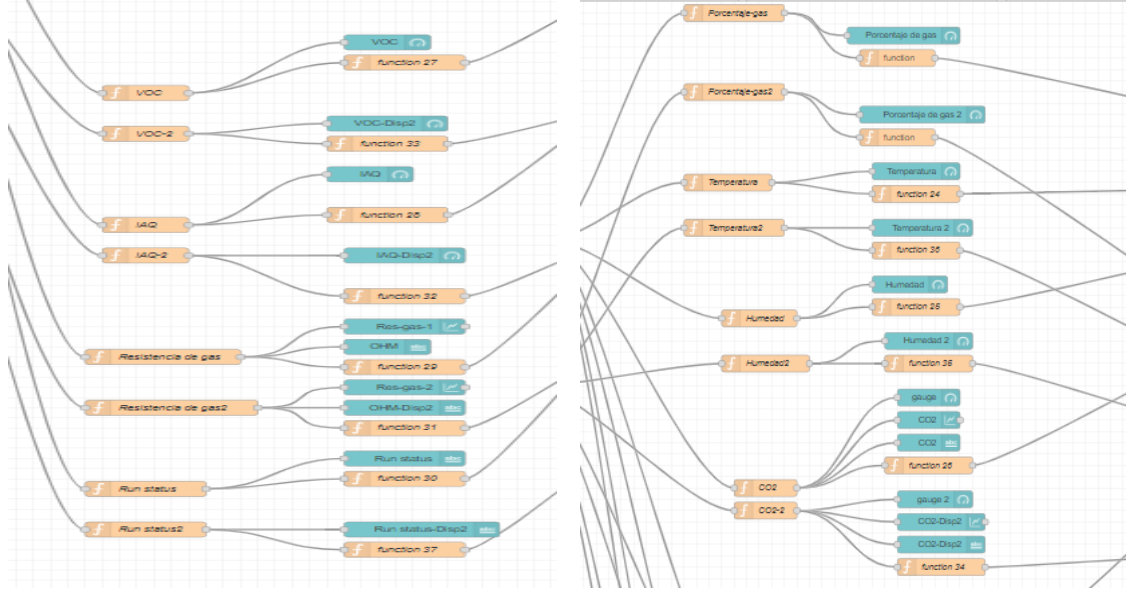

**Figura 41.** Nodos utilizados para el programa principal**. Fuente: (**Creación propia**).**

Posteriormente también requiere realizar el enlace con la base de datos y node-red, para esto se utilizó un nodo llamado "mysql", el cual si aún no lo tenemos se puede instalar entrando en el apartado "manage palette" para después buscarlo en "Install" y realizar la instalación del nodo.

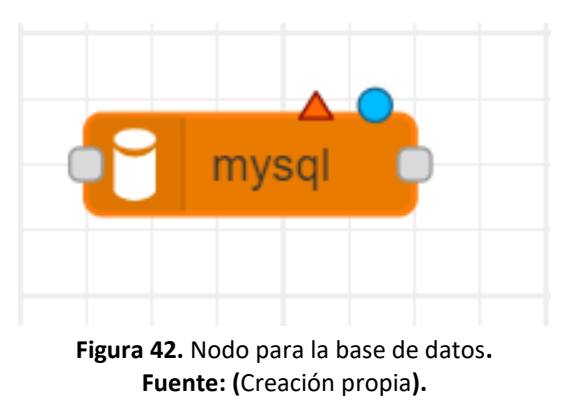

Una vez que se tiene el nodo, se debera realizar el enlace entre la base de datos y node-red, esto llenando los campos host, port, user, password y database. Es necesario realizar correctamente el llenado de estos campos para poder darle acceso a la base datos creada de lo contrario no se podrá visualizar la conexión.

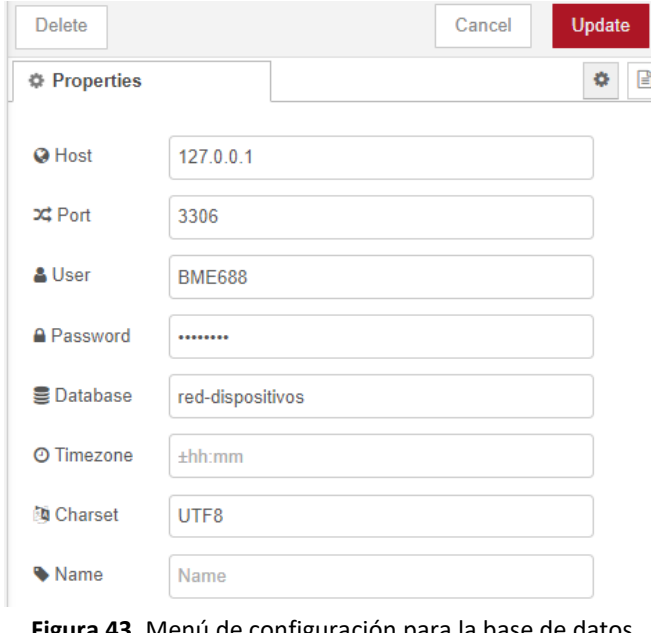

**Figura 43.** Menú de configuración para la base de datos**. Fuente: (**Creación propia**).**

También se requiere utilizar los nodos de funcion, se usó uno por cada variable que se estrá monitoreando, en ellos se tiene que realiza una programción en el apartado "On Message" esto con la finalidad de poder enviar cada uno de los datos a las celdas correspondientes de la base de datos.

#### 4.10 Programa principal para la Base de datos

Para la base de datos se usó phpMyAdmin, en ella se hicieron dos tablas para almacenar los datos de 2 sensores que estarán monitoreando la calidad del aire en interiores, posteriormente se crearon los campos en los que se estarán almacenando los datos los cuales son: ID, fecha, temperatura, humedad, porcentaje de gas, CO2, VOC, IAQ, resistencia de gas y run status.

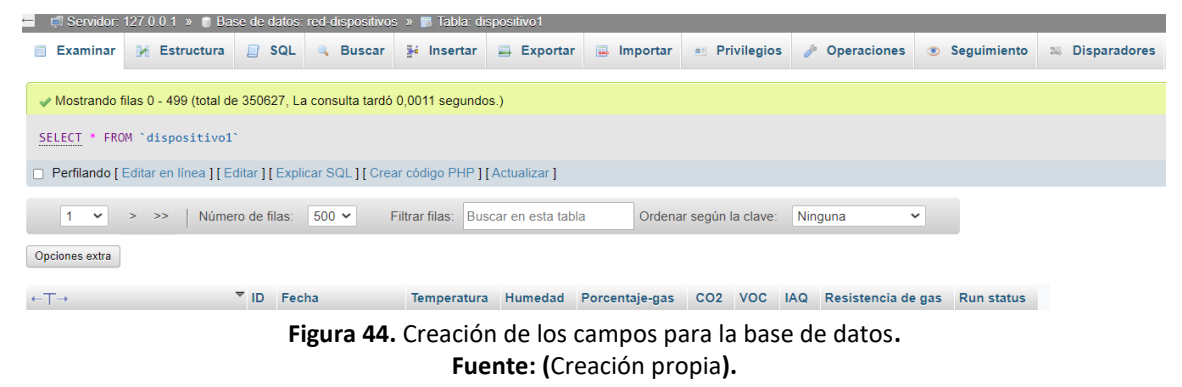

Una vez creada esta base re requiere realizar una modificación en el código del apartado "SQL" para las variables de temperatura, humedad, porcentaje de gas, CO2, VOC, IAQ, resistencia de gas y run status. Esto es esencial para así poder enlazar cada dato con los nodos de función en node-red.

| $-$    |                                |                                                                         |                     | $\overline{V}$ ID. | Fecha                                            | Temperatura    | Humedad      | Porcentaje-gas | CO <sub>2</sub> | <b>VOC</b>   | <b>IAQ</b>   | Resistencia de gas | <b>Run status</b> |
|--------|--------------------------------|-------------------------------------------------------------------------|---------------------|--------------------|--------------------------------------------------|----------------|--------------|----------------|-----------------|--------------|--------------|--------------------|-------------------|
|        |                                | Haga clic en la flecha desplegable<br>para cambiar la visibilidad de la |                     |                    | 2023-06-07 00:25:05                              | $\mathbf 0$    | $\mathbf 0$  | 87301          | $\overline{0}$  | $\bf{0}$     | $\mathbf 0$  | $\overline{0}$     | $\overline{0}$    |
|        | columna.                       | <b>Contain to Copial Contains</b>                                       |                     |                    | 2 2023-06-07 00:25:05                            | $\mathbf{0}$   | $\Omega$     | $\overline{0}$ | $\overline{0}$  | $\Omega$     | $\Omega$     | $\overline{0}$     | 1                 |
| 0      | $\mathscr Z$ Editar            | <b>Bei Copiar @ Borrar</b>                                              |                     |                    | 3 2023-06-07 00:25:05                            | $\overline{0}$ | 62.91        | $\Omega$       | $\Omega$        | $\Omega$     | $\Omega$     | $\Omega$           | $\Omega$          |
| 0      | $\mathscr{D}$ Editar           | <b>Bi</b> Copiar                                                        | <b>&amp;</b> Borrar |                    | 4 2023-06-07 00:25:05                            | 25.9           | $\Omega$     | $\Omega$       | $\Omega$        | $\Omega$     | $\Omega$     | $\Omega$           | $\overline{0}$    |
| □      | $\mathscr{\mathscr{D}}$ Editar | <b>Si</b> Copiar                                                        | <b>Borrar</b>       |                    | 5 2023-06-07 00:25:05                            | $\mathbf 0$    | $\Omega$     |                | 0 702.57        | $\Omega$     | $\Omega$     | $\Omega$           | $\Omega$          |
| Ω      | $\mathscr{\mathscr{D}}$ Editar | <b>Bei Copiar @ Borrar</b>                                              |                     |                    | 6 2023-06-07 00:25:05                            | $\mathbf{0}$   | $\mathbf{0}$ | $\Omega$       | $\overline{0}$  | 0.79         | $\Omega$     | $\Omega$           | $\mathbf{0}$      |
| □      | $\mathscr{\mathscr{D}}$ Editar | <b>Bi</b> Copiar                                                        | <b>Borrar</b>       |                    | 7 2023-06-07 00:25:05                            | 0              | $\mathbf{0}$ | $\mathbf{0}$   | $\bf{0}$        |              | 0 75.68      | 0                  | 0                 |
| 0      | $\mathscr{D}$ Editar           | <b>E</b> Copiar <b>Borrar</b>                                           |                     |                    | 8 2023-06-07 00:25:05                            | $\mathbf{0}$   | $\mathbf{0}$ | $\mathbf{0}$   | $\mathbf{0}$    | $\Omega$     | $\mathbf{0}$ | 1                  | $\mathbf{0}$      |
| Ω      | $\mathscr{\mathscr{D}}$ Editar | <b>Bi</b> Copiar                                                        | <b>6</b> Borrar     |                    | 9 2023-06-07 00:25:08                            | $\mathbf{0}$   | $\mathbf{0}$ | 87300.8        | $\overline{0}$  | $\Omega$     | $\mathbf{0}$ | $\mathbf{0}$       | $\overline{0}$    |
| o      | $\mathscr{\mathscr{D}}$ Editar | <b>Bei</b> Copiar <b>Borrar</b>                                         |                     |                    | 10 2023-06-07 00:25:08                           | 25.9           | $\mathbf{0}$ | $\mathbf{0}$   | $\mathbf{0}$    | $\mathbf{0}$ | $\mathbf{0}$ | $\mathbf{0}$       | $\mathbf{0}$      |
| Ω      | $\mathscr{\mathscr{D}}$ Editar | <b>Si</b> Copiar                                                        | <b>Borrar</b>       |                    | 11 2023-06-07 00:25:08                           | $\mathbf{0}$   | 62.91        | $\mathbf{0}$   | $\overline{0}$  | $\mathbf{0}$ | $\mathbf{0}$ | $\mathbf{0}$       | $\mathbf{0}$      |
| 0      | $\mathscr{\mathscr{D}}$ Editar | <b>Bei</b> Copiar <b>C</b> Borrar                                       |                     |                    | 12 2023-06-07 00:25:08                           | $\mathbf{0}$   | $\Omega$     | $\Omega$       | 704.7           | $\Omega$     | $\Omega$     | $\Omega$           | 0                 |
| Ω      | $\mathscr{\mathscr{Q}}$ Editar | <b>E</b> Copiar                                                         | <b>Borrar</b>       |                    | 13 2023-06-07 00:25:08                           | 0              | $\mathbf{0}$ | $\mathbf{0}$   | $\bf{0}$        | 0.8          | $\Omega$     | $\overline{0}$     | $\mathbf{0}$      |
| Ω      | $\mathscr{D}$ Editar           | <b>Bei</b> Copiar <b>C</b> Borrar                                       |                     |                    | 14 2023-06-07 00:25:08                           | $\Omega$       | $\Omega$     | $\Omega$       | $\Omega$        |              | 0 75 95      | $\Omega$           | $\Omega$          |
| n      | $\mathscr{\mathscr{D}}$ Editar | <b>Si</b> Copiar                                                        | <b>Borrar</b>       |                    | 15 2023-06-07 00:25:08                           | $\Omega$       | $\Omega$     | $\Omega$       | $\Omega$        | $\Omega$     | $\Omega$     | 1                  | $\mathbf{0}$      |
| 0      | $\mathscr{\mathscr{D}}$ Editar | <b>Bei</b> Copiar <b>C</b> Borrar                                       |                     |                    | 16 2023-06-07 00:25:08                           | $\Omega$       | $\Omega$     | $\Omega$       | $\Omega$        | $\Omega$     | $\Omega$     | $\Omega$           | 1                 |
| п      | $\mathscr{\mathscr{D}}$ Editar | <b>Bei Copiar @ Borrar</b>                                              |                     |                    | 17 2023-06-07 00:25:11                           | $\overline{0}$ | $\Omega$     | 87300 5        | $\Omega$        | $\Omega$     | $\Omega$     | $\Omega$           | $\Omega$          |
| O      | $\mathscr{D}$ Editar           | <b>Bei</b> Copiar <b>C</b> Borrar                                       |                     |                    | 18 2023-06-07 00:25:11                           | 25.9           | $\Omega$     | $\overline{0}$ | $\Omega$        | $\Omega$     | $\Omega$     | $\Omega$           | $\Omega$          |
| o      | $\mathscr Z$ Editar            | <b>Bi</b> Copiar                                                        | <b>O</b> Borrar     |                    | 19 2023-06-07 00:25:11                           | $\Omega$       | $\Omega$     | $\Omega$       | $\Omega$        | $\Omega$     | $\Omega$     | 1                  | $\Omega$          |
| o      | $\mathscr{\mathscr{D}}$ Editar | <b>Bei</b> Copiar <b>C</b> Borrar                                       |                     |                    | 20 2023-06-07 00:25:11                           | $\Omega$       | $\Omega$     | $\Omega$       | $\Omega$        |              | 0 75 43      | $\Omega$           | $\overline{0}$    |
|        | $\mathscr{\mathscr{D}}$ Editar | <b>Bi</b> Copiar                                                        | <b>Borrar</b>       |                    | 21 2023-06-07 00:25:11                           | $\Omega$       | $\Omega$     | $\Omega$       | $\Omega$        | 0.79         | $\Omega$     | $\Omega$           | $\Omega$          |
| $\Box$ |                                |                                                                         |                     |                    | Editar 3: Copiar @ Borrar 22 2023-06-07 00:25:11 | $\Omega$       | $\Omega$     |                | 0 700 58        | $\Omega$     | $\Omega$     | $\Omega$           | $\Omega$          |

**Figura 45.** Almacenamiento de los datos en phpMyAdmin**. Fuente: (**Creación propia**).**

| $\leftarrow$ T $\rightarrow$ |                                                 | VID 1 Fecha |                           |              |              | Temperatura Humedad Porcentaje-gas | CO <sub>2</sub> | <b>VOC</b>     | <b>IAQ</b>   | Resistencia de gas Run status |                      |
|------------------------------|-------------------------------------------------|-------------|---------------------------|--------------|--------------|------------------------------------|-----------------|----------------|--------------|-------------------------------|----------------------|
| 0                            | Copiar Georar Borrar                            |             | 62225 2023-06-07 15:30:23 | $\mathbf 0$  | $\mathbf{0}$ | $\mathbf 0$                        | $\overline{0}$  | $\mathbf{0}$   | $\circ$      | $\overline{0}$                | $\blacktriangleleft$ |
|                              | Copiar Georar Borrar                            |             | 62224 2023-06-07 15:30:23 | $\mathbf{0}$ | $\mathbf{0}$ | $\mathbf{0}$                       | $\mathbf{0}$    | $\mathbf{0}$   | $\mathbf{0}$ | 255425                        | $\mathbf{0}$         |
|                              | Copiar Se Copiar ● Borrar                       |             | 62223 2023-06-07 15:30:23 | $\mathbf{0}$ | $\mathbf 0$  | $\mathbf{0}$                       | $\mathbf 0$     |                | 060.94       | 0                             | $\mathbf{0}$         |
| $\Box$                       | Editar <b>3-i</b> Copiar <b>Borrar</b>          |             | 62222 2023-06-07 15:30:23 | $\Omega$     | $\Omega$     | $\mathbf{0}$                       | $\Omega$        | 0.75           | $\Omega$     | $\Omega$                      | $\Omega$             |
|                              | Copiar ● Borrar                                 |             | 62221 2023-06-07 15:30:23 | $\mathbf{0}$ | $\mathbf 0$  |                                    | 0.677.15        | $\mathbf 0$    | $\mathbf{0}$ | $\mathbf{0}$                  | $\mathbf{0}$         |
| o                            | Copiar o Borrar ● Editar → Editar               |             | 62220 2023-06-07 15:30:23 | $\mathbf{0}$ | 54.67        | $\mathbf{0}$                       | $\mathbf{0}$    | $\mathbf{0}$   | $\mathbf{0}$ | $\mathbf{0}$                  | $\mathbf 0$          |
|                              | Editar 3-i Copiar @ Borrar                      |             | 62219 2023-06-07 15:30:23 | 24.45        | $\mathbf 0$  | $\mathbf{0}$                       | $\mathbf{0}$    | $\mathbf{0}$   | $\mathbf{0}$ | 0                             | $\mathbf{0}$         |
| n.                           | Copiar Georar Borrar                            |             | 62218 2023-06-07 15:30:23 | $\mathbf{0}$ | $\mathbf{0}$ | 8                                  | $\mathbf{0}$    | $\mathbf{0}$   | $\mathbf{0}$ | $\mathbf{0}$                  | $\mathbf{0}$         |
| o                            | Copiar Si Copiar ● Borrar                       |             | 62217 2023-06-07 15:30:20 | $\mathbf{0}$ | $\mathbf 0$  | $\mathbf{0}$                       | $\mathbf{0}$    |                | 0.61.13      | $\mathbf 0$                   | $\Omega$             |
|                              | Copiar Se Copiar ● Borrar                       |             | 62216 2023-06-07 15:30:20 | $\mathbf{0}$ | $\mathbf{0}$ | $\mathbf{0}$                       | $\circ$         | 0.75           | $\mathbf{0}$ | $\mathbf{0}$                  | $\mathbf{0}$         |
|                              | <b>Editar 3-i Copiar @ Borrar</b>               |             | 62215 2023-06-07 15:30:20 | $\mathbf{0}$ | 54.62        | $\mathbf{0}$                       | $\mathbf{0}$    | $\mathbf{0}$   | $\mathbf{0}$ | $\mathbf{0}$                  | $\Omega$             |
|                              | Copiar Georar Borrar                            |             | 62214 2023-06-07 15:30:20 | $\mathbf{0}$ | $\mathbf{0}$ |                                    | 0 680.27        | $\mathbf{0}$   | $\mathbf{0}$ | $\mathbf{0}$                  | $\mathbf{0}$         |
|                              | Editar <b>E</b> Copiar <b>Borrar</b>            |             | 62213 2023-06-07 15:30:20 | $\mathbf 0$  | 0            | $\mathbf{0}$                       | $\mathbf{0}$    | $\Omega$       | $\Omega$     | 254284                        | $\Omega$             |
| п                            | Copiar <b>o</b> Borrar <b>O</b>                 |             | 62212 2023-06-07 15:30:20 | $\mathbf{0}$ | $\mathbf{0}$ | $\mathbf{0}$                       | $\circ$         | $\overline{0}$ | $\circ$      | $\overline{0}$                | $\mathbf{1}$         |
|                              | Copiar ● Borrar                                 |             | 62211 2023-06-07 15:30:20 | $\mathbf{0}$ | 0            | 8.11                               | $\mathbf{0}$    | $\mathbf{0}$   | $\mathbf{0}$ | $\mathbf 0$                   | $\mathbf 0$          |
| n                            | <b><i>A</i></b> Editar <b>a</b> Copiar ● Borrar |             | 62210 2023-06-07 15:30:20 | 24.45        | $\mathbf{0}$ | $\mathbf{0}$                       | $\mathbf{0}$    | $\mathbf{0}$   | $\mathbf{0}$ | $\mathbf{0}$                  | $\mathbf{0}$         |
|                              | Copiar Georar                                   |             | 62209 2023-06-07 15:30:17 | $\mathbf{0}$ | $\mathbf 0$  | $\mathbf{0}$                       | $\mathbf{0}$    | 0.75           | $\mathbf{0}$ | $\mathbf{0}$                  | $\mathbf{0}$         |
| 0                            | Copiar Se Copiar ● Borrar                       |             | 62208 2023-06-07 15:30:17 | $\mathbf{0}$ | $\Omega$     |                                    | 0 678.44        | $\Omega$       | $\Omega$     | $\mathbf{0}$                  | $\Omega$             |
|                              | Copiar Se Copiar Sorrar                         |             | 62207 2023-06-07 15:30:17 | 0            | 54.42        | $\mathbf 0$                        | $\mathbf{0}$    | $\mathbf{0}$   | $\circ$      | $\mathbf 0$                   | $\Omega$             |
| $\Box$                       | Copiar G Borrar                                 |             | 62206 2023-06-07 15:30:17 | $\mathbf{0}$ | $\mathbf{0}$ | $\mathbf{0}$                       | $\mathbf{0}$    |                | 0.61.02      | $\mathbf{0}$                  | $\mathbf{0}$         |
|                              | Editar <b>3-i</b> Copiar <b>Borrar</b>          |             | 62205 2023-06-07 15:30:17 | $\mathbf{0}$ | $\mathbf 0$  | $\mathbf{0}$                       | $\mathbf{0}$    | $\mathbf{0}$   | $\mathbf{0}$ | 254663                        | $\mathbf{0}$         |
| o                            | Editar Si Copiar Borrar                         |             | 62204 2023-06-07 15:30:17 | $\mathbf{0}$ | $\mathbf{0}$ | $\mathbf{0}$                       | $\mathbf{0}$    | $\mathbf{0}$   | $\mathbf{0}$ | $\mathbf{0}$                  | $\mathbf{1}$         |
|                              | Editar : Copiar Borrar                          |             | 62203 2023-06-07 15:30:17 | 24.46        | 0            | $\mathbf{0}$                       | $\mathbf{0}$    | 0              | $\circ$      | $\mathbf 0$                   | $\mathbf 0$          |

**Figura 46.** Almacenamiento de los datos en phpMyAdmin**. Fuente: (**Creación propia**).**

#### 4.11 Interfaz para el monitoreo de calidad del aire en interiores

Como anteriormente se había mencionado la interfaz se puede visualizar desde node-red, para realizar esta interfaz se utilizaron nodos del dashboard tales como: gauge, chart y text. Posteriormente en los nodos de gauge se realizó una modificación para establecer rangos de medición, con ellos cada rango tendrá un color diferente dependiendo que tan buena o mala sea la calidad del aire, tal y como se muestra en la figura.

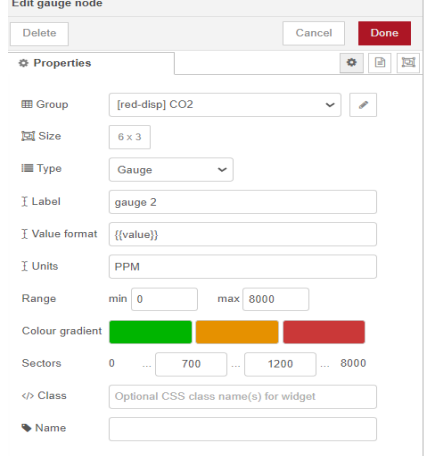

**Figura 47.** Menú para la configuración del nodo gauge**. Fuente: (**Creación propia**).**

Para los nodos de chart también se requirió realizar modificaciones, esto en "X-axis" para que se estén actualizando cada 4 segundos ellos valores y en "Y-axis" para marcar el parámetro mínimo y máximo de los valores que el sensor podría llegar a registrar.

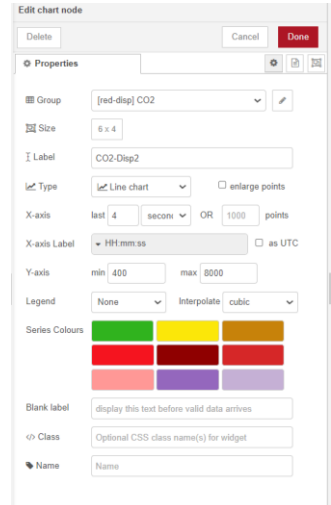

**Figura 48.** Menú para la configuración del nodo chart**. Fuente: (**Creación propia**).**

Una vez que se realizaron las modificaciones que se requerían en los nodos, se inició con la interfaz, en esta parte se fueron ordenando de cierto modo que quedara sencillo de entender para quien la viera quedando como en la imagen.

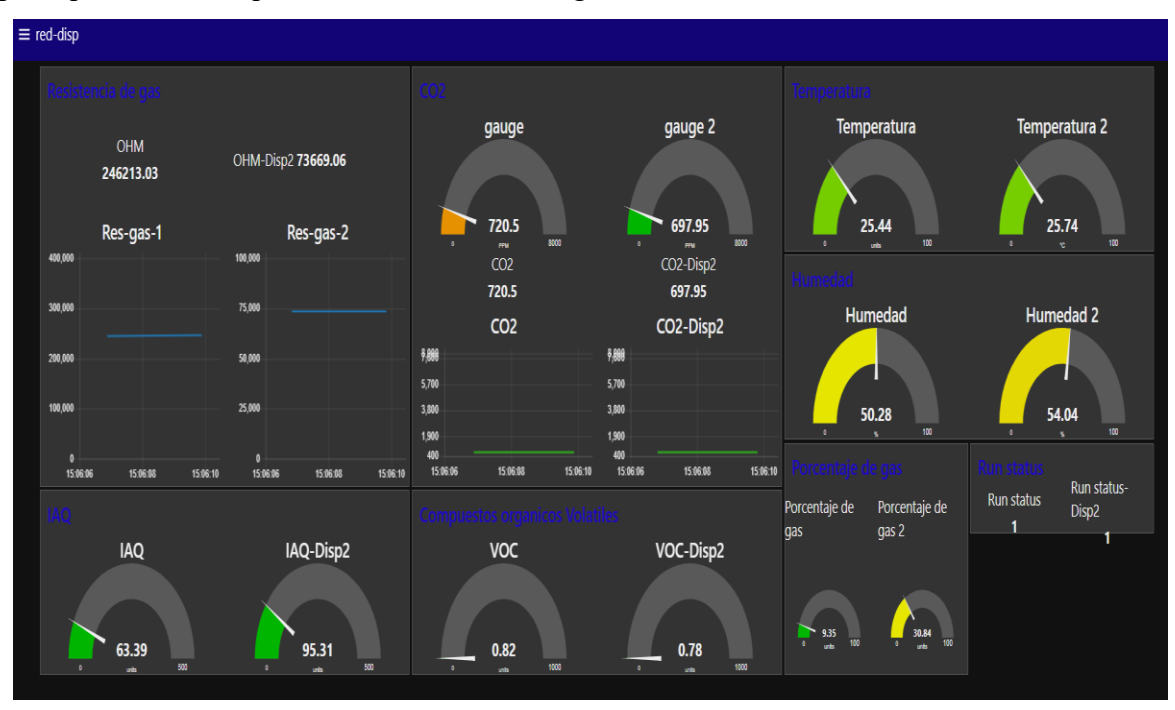

**Figura 49.** Interfaz del monitoreo de calidad del aire en interiores**. Fuente: (**Creación propia**).**

#### 4.12 Análisis de los datos obtenidos

El primer análisis que se realizo fue la relación que existe entre el  $CO<sub>2</sub>$  y la resistencia del gas que nos da el sensor antes de ser procesado, en la gráfica se puede observar cuando la resistencia al gas es menor se debe a que los niveles de  $CO<sub>2</sub>$  se elevaron debido a un factor externo, entonces cuando los valores de la resistencia de gas son más altos se debe a que las concentraciones de  $CO<sub>2</sub>$  disminuyeron.

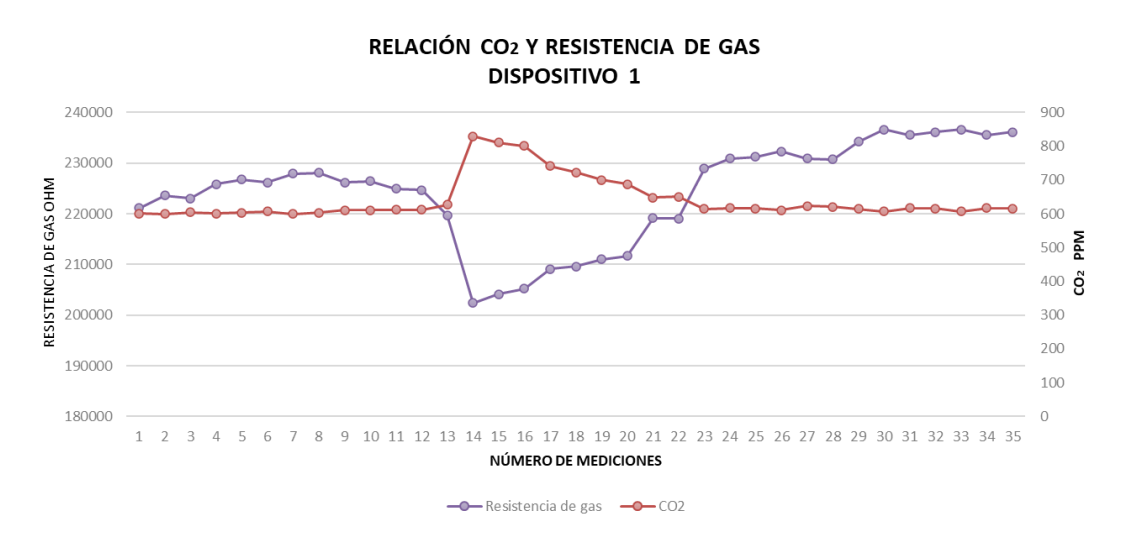

**Figura 50.** Grafica de la relación entre el dióxido de carbono y la resistencia de gas del sensor 1**. Fuente: (**Creación propia**).**

Este efecto se puede observar en las imágenes. Entonces gráficamente deberíamos poder observar cómo se genera la misma línea, pero de manera invertida.

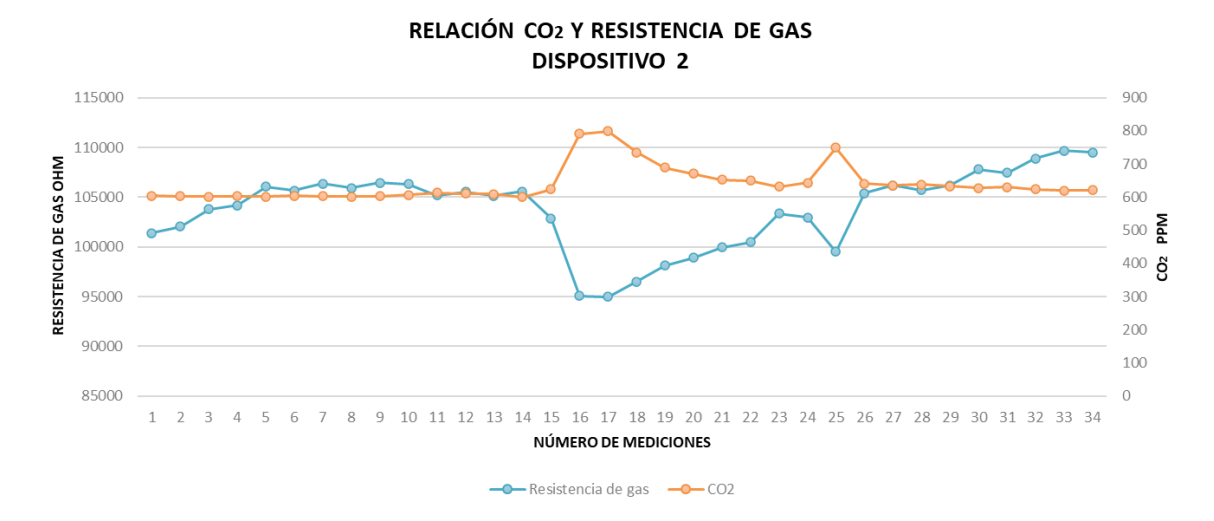

**Figura 51.** Grafica de la relación entre el dióxido de carbono y la resistencia de gas del sensor 2**. Fuente: (**Creación propia**).**

Otro de los puntos importantes a analizar del  $CO<sub>2</sub>$  fue el poder observar como se comportaban ambos sensores en una misma área, pero en diferentes posiciones, esto se realizó dentro de una oficina en lugares opuestos, mientras que el sensor que se encontraba más alejado de la ventilación principal sus valores se mantuvieron por arriba de los valores del sensor que se encontraban mas cercano a la ventilación.

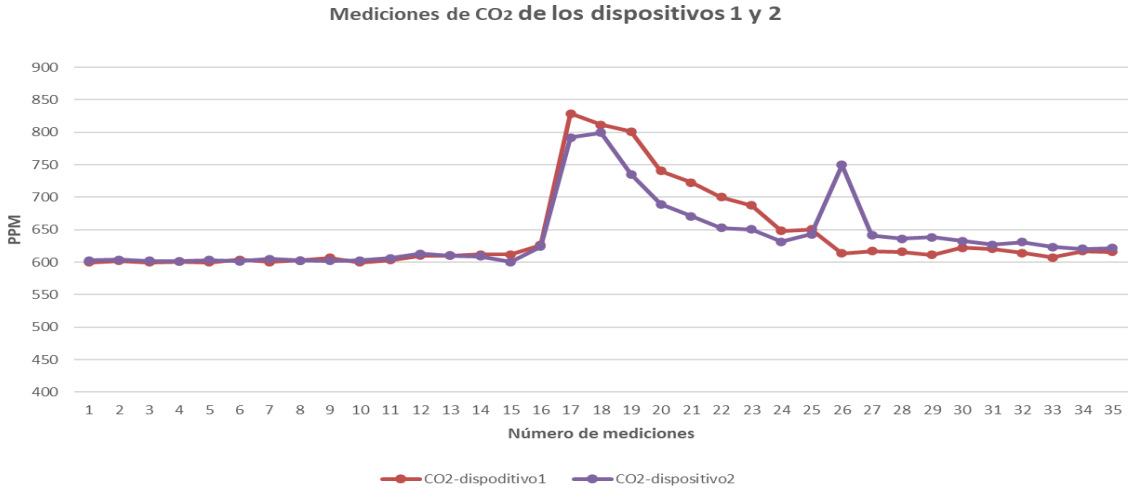

**Figura 52.** Grafica de las mediciones de dióxido de carbono con 2 sensores**. Fuente: (**Creación propia**).**

Es importante destacar que en el sensor que se encontraba cercano a la ventilación se veía mas afectado por los factores externos y se registraron algunas subidas bruscas, esto resulta circunstancial al momento de ponderar todas las implicaciones al graficar los resultados de las mediciones.

Se analizó la relación entre las mediciones de  $CO<sub>2</sub>$  y los Compuestos Orgánicos Volátiles de ambos sensores, por lo que al graficar estos valores y apreciando que se encuentran en rangos diferentes, se puede observar que los niveles de COV cambian al ritmo de los niveles de  $CO<sub>2</sub>$ tal y como se muestra en las gráficas, evidenciando así la diferencia entre la doma de mediciones por parte del sensor. Cabe mencionar que en dicho grafico se puede apreciar un desfasamiento entorno a los Compuestos Orgánicos Volátiles del dispositivo 1.

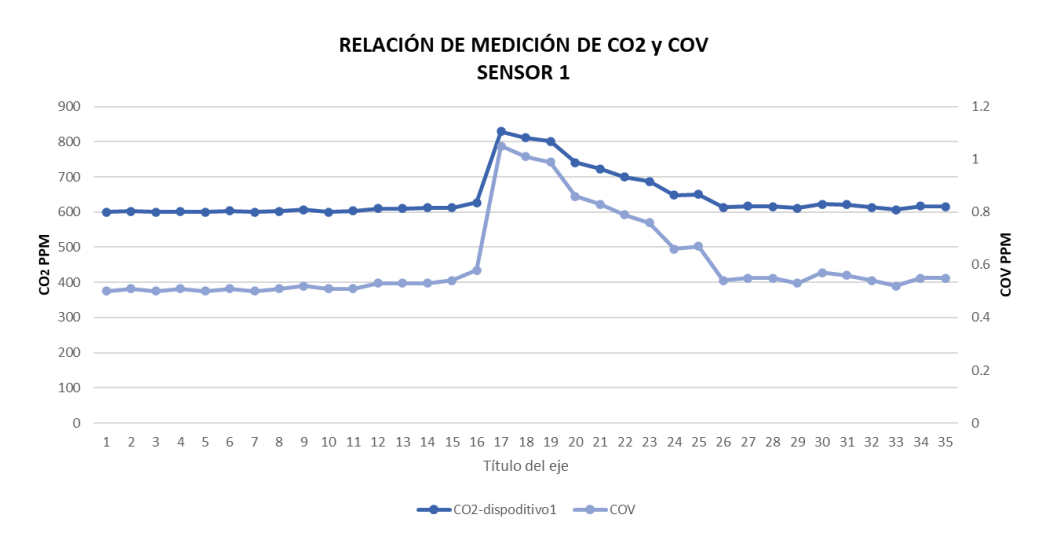

**Figura 53.** Grafica de la relación entre el dióxido de carbono y los COV del sensor 1. **Fuente: (**Creación propia**).**

En esta grafica se aprecian las mediciones obtenidas por el Dispositivo No.2 (Sensor 2) de Dióxido de Carbono, y de Compuestos Orgánicos Volátiles, ejemplificando la relación entre estas y como los factores externos influyen en cada medición.

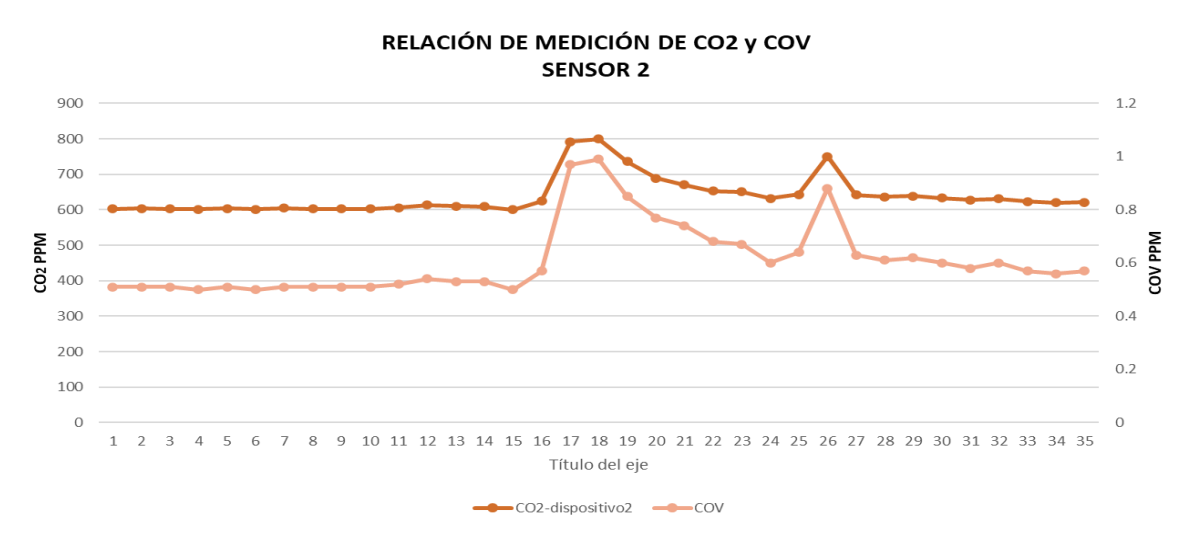

**Figura 54.** Grafica de la relación entre el dióxido de carbono y los COV del sensor 2**. Fuente: (**Creación propia**).**

Para poder observar cómo se comportaban ambos sensores en una misma área sobre los compuestos orgánicos volátiles, se realizaron mediciones dentro de una oficina, un sensor se encontraba más alejado de la ventilación principal mientras que el segundo sensor se encontraban más cercano a la ventilación principal. En las gráficas se logra observar que durante las primeras mediciones se encuentran estables, pero cuando había una perturbación el sensor que se encontraba cercano a la ventilación se veía más afectado a estas ya que se

registraban picos, en cambio el segundo sensor no se ve tan afectado, pero si se mantiene por encima de los valores del primer sensor.

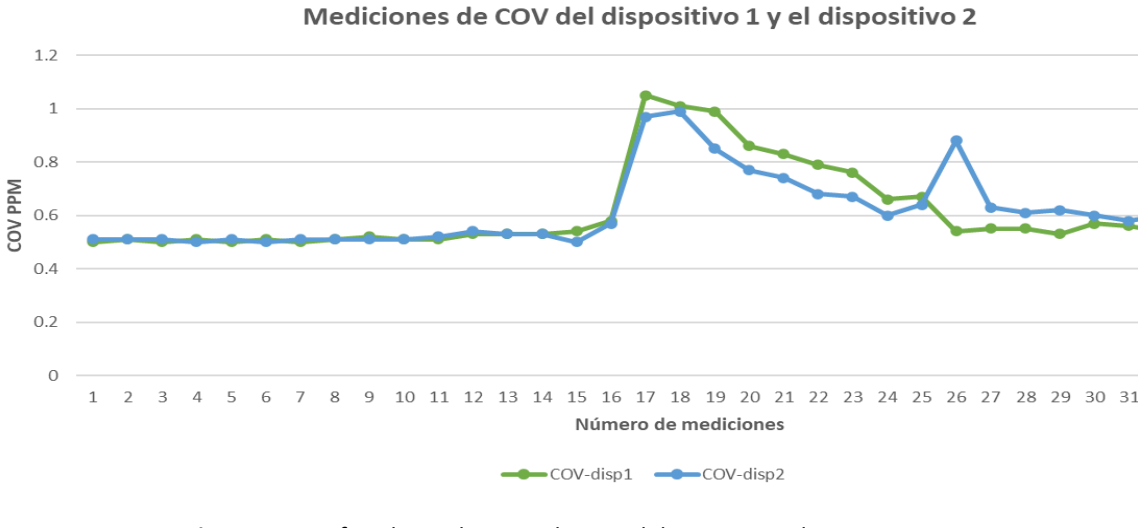

**Figura 55.** Grafica de mediciones de COV del sensor 1 y el sensor 2. **Fuente: (**Creación propia**).**

Para realizar un análisis de la relación que existe entre mediciones de ambos dispositivos se graficaron lo datos obtenidos de dióxido de carbono y compuestos orgánicos volátiles en esta gráfica se puede observar como se van manteniendo estables mientras no exista algún factor externo que cause alguna perturbación, cuando se encuentra alguna perturbación se ve representada con subidas bruscas.

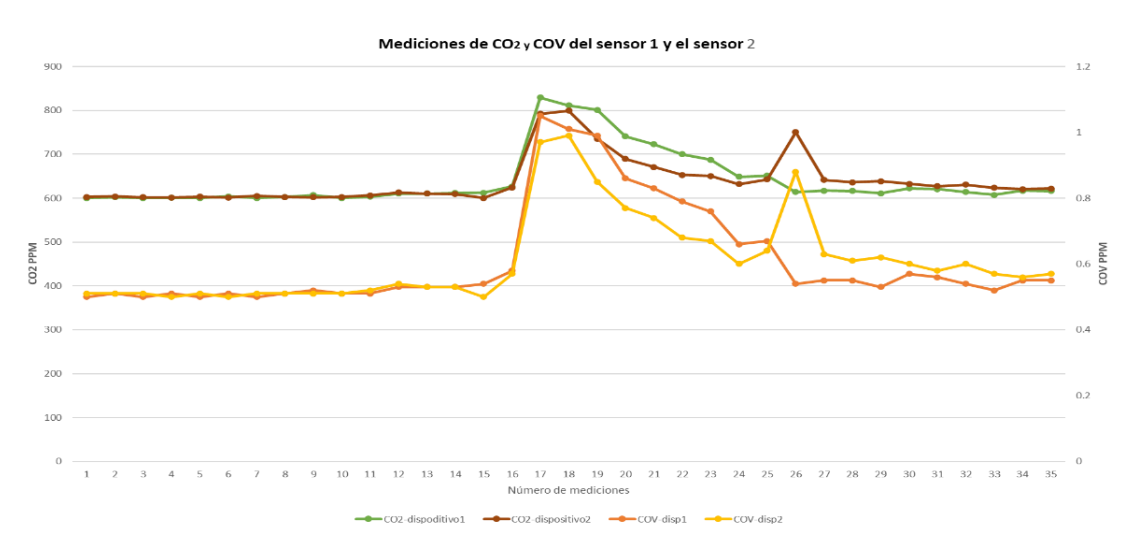

Figura 56. Grafica de mediciones de dióxido de carbono y COV del sensor 1 y el sensor 2. **Fuente: (**Creación propia**).**

## 1.1. Conclusiones

- Se diseño de una red de dispositivos inalámbricos que permitan el monitoreo, el censado, almacenamiento y procesamiento de los datos obtenidos sobre la calidad del aire.
- Se hizo la selección del sensor y microcontroladores esto analizando sus características y disponibilidad en el mercado.
- Se implemento el accionamiento de un sensor BME688 sparkfun para el escaneo de gases el cual hace la detección de temperatura, humedad y presión barométrica, esto empleando un servidor de red y en un sistema de archivos para que con esto se esté evitando la pérdida de información al cargar y descargar los datos.
- Para esto se realizó una revisión bibliográfica sobre los diferentes sistemas que existe para la medición de calidad del aire, esto con la finalidad de establecer los parámetros y variables de medición.
- Se estableció el tipo de red inalámbrica con plataformas de software libre para la comunicación, almacenamiento y manejo de los datos adquiridos.
- Se diseño una interfaz para la visualización y procesamiento de los datos obtenidos.
- Se validó el funcionamiento de la red de sensado mediante la medición de la calidad de aire en espacios interiores, en un área de la FCQeI.

Durante el proceso que se llevo para realizar dispositivos se pudo observar que aún se recomienda cuando se realice las revisiones bibliográficas también a la par realizar pruebas de los softwares que se pretenden utilizar, así como considerar el tiempo de entrega para el material que se requiere.

Analizar y tener como referencias diferentes fuentes al momento de generar los rangos establecidos para determinar que tan buena o mala es la calidad del aire en interiores para que con esto se logre obtener parámetros confiables.

## REFERENCIAS

Bibliografía

- Alberto, B. (2021). Evaluation of a low-cost multi-channel monitor for indoor air quality through a novel, low-cost, and reproducible platform. *ScieceDirect*, 11.
- Arduino. (2021). *Arduino MKR WiFi 1010*. Obtenido de Arduino Online Shop: https://storeusa.arduino.cc/products/arduino-mkr-wifi-1010
- Arduino. (2023). Obtenido de https://www.arduino.cc/
- Arduino. (2023). *Arduino*. Obtenido de https://www.arduino.cc/
- ASHRAE. (2007). *Sociedad Americana de Ingenieros de Calefacción Refrigeración y Acondicionamiento de aire Inc. :Ventilacion para una Calidad Aceptable de Aire Interior.* Atlanta: ESTÁNDAR ASHRAE.
- ASHRAE. (2013). *Ventilación de instalaciones de atención médica.* Atlanta: ASHRAE 1791.
- Barlasina, M., Carbajal Benítez, G., Fabián Condori, L., Detlev, H., & Mund, J. (2022). Comisión Nacional de Energía Atómica - CNEA: Actas de trabajos compeltos del E-ICES 16. *MEDICIÓN DE COMPUESTOS ORGÁNICOS VOLÁTILES EN LA ESTACIÓN DE VIGILANCIA ATMOSFÉRICA GLOBAL USHUAIA* (pág. 395). Buenos Aires: Martín Pedro Gómez.
- bennetch, i., Bansod, D., & Meneghini Fauth, M. (2022). *phpmyadmin*. Obtenido de https://www.phpmyadmin.net/
- Berenguer, J., & Berna, F. (2000). *NTP 549: El dióxido de carbono en la evaluación de la calidad del aire.* Madrid: Instituto Nacional de Seguridad e Higiene en el Trabajo.
- Bishop, B. (2000). *Marketing estratégico para la era digital.* México, México: Grupo Patria Cultural S.A. de C.V.
- Bosch. (2022). *Low power digital gas, pressure, temperature and humidity sensor with AI .* Bosch.
- CDC. (19 de AGOSTO de 2020). *CDC*. Obtenido de Centros para el Control y Prevención de Enfermedades: https://www.cdc.gov/mold/es/faqs.htm#:~:text=En%20el%20caso%20de%20estas,p odr%C3%ADan%20presentar%20reacciones%20m%C3%A1s%20intensas.
- *Cloud, Getting Started With the Arduino IoT*. (2022). Obtenido de Arduino Documentation: https://docs.arduino.cc/cloud/iot-cloud/tutorials/iot-cloud-getting-started/
- Dales, R., Liu, L., . Wheeler, A., & & L. Gilbert, N. (2008). Quality of indoor residential air and health. *Canadian Medical Association or its licensors*, 147-152.
- Ege Alp , T., Savaş , Ş., & adık , A. (2021). Diseño del módulo de medidor de calidad del aire basado en IoT y análisis de calidad del aire con aprendizaje automático. *Revista Europea de Ciencia y Tecnología*, 364-368.
- EPA. (2022). *Introducción a la calidad del aire interior.* Environmental Protection Agency.
- EPA. (7 de JUNIO de 2023). *United States Environmental Protection Agency*. Obtenido de https://espanol.epa.gov/la-energia-y-el-medioambiente/emisiones-de-dioxido-decarbono
- EPA, A. d. (8 de 03 de 2023). *Agencia de Protección Ambiental de Estados Unidos*. Obtenido de https://espanol.epa.gov/cai/acerca-del-calidad-del-aire-interior
- España, G. d. (s.f.). *Ministerio para la Transición Ecológica y el Reto Demográfico*. Obtenido de https://www.miteco.gob.es/es/calidad-y-evaluacionambiental/temas/atmosfera-y-calidad-del-aire/calidad-del-aire/salud/monoxidocarbono.html#:~:text=El%20CO%20penetra%20en%20el,cabeza%2C%20mareos% 20y%20fatiga%3B%20estos
- Fernando, V., & Ramón, P. (2007). *Microcontroladores Fundamentos y Aplicaciones con PIC.* España: Marcombo.
- GmbH, K., & FENERCOM. (2016). *Guía de la Calidad del Aire Interior.* Madrid: Dirección General de industria , Energía y Minas de la comunidad de Madrid.
- Grinnell, R. M. (1997). *Social work research & evaluation: Quantitative and qualitativa approaches (5a. ed.).* Itaca: E.E.: Peacock Publishers.
- Guardino Solá, X. M. (1998). *Calidad del aire interior: introducción. Madrid: Ministerio de Trabajo y Asuntos Sociales,Subdirección General de Publicaciones.*
- Guardino Solá, X., McCann, M., Brabant, C., Warshaw, L., & Finklea, J. (1998). *Calidad del aire interior: introducción.* Madrid: Ministerio de Trabajo y Asuntos Sociales,Subdirección General de Publicaciones.
- IIE. (2016). *Energías renovables en el IIE,punto de apoyo para la transición energética de México.* Cuenavaca: Dicograf, S.A. de C.V.
- Janal, D. S. (2000). *Marketing en Internet.* México, México: Pearson Educación de México, S.A. de C.V.
- Maroni, M., Seifert, B., & Lindvall, T. (1995). *Indoor air quality. A comprehensive reference book.* Netherlands.: Elsevier Science Ltd.
- Mateo, L. M., & Mena Rueda, E. (2021). *Diseño e implementación de una red de sensores inalámbricos fijos y móviles para la monitorización de la calidad de aire y condiciones ambientales en espacios interiores.* Andalucía: ESPE.
- Microsoft. (2022). *Qué es la nube: definición*. Obtenido de Microsoft Azure: https://azure.microsoft.com/es-mx/overview/what-is-the-cloud/
- Mukhopadhyay, S. (2014). *Internet og things challenges and Opportunities.* Palmerston North: School of Engineering and Advanced Technology (SEAT), Massey University (Turitea Campus).
- Node-Red. (s.f.). *Node-red*. Obtenido de https://nodered.org/.
- OMS. (2021). *WHO global air quality guidelines: particulate matter (PM2.5 and PM10), ozone, nitrogen dioxide, sulfur dioxide and carbon monoxide.* World Health Organization.
- OMS, o. m. (19 de diciembre de 2022). *Contaminación del aire ambiente*. Obtenido de organizacion mundial de la salud: https://www.who.int/es/news-room/factsheets/detail/ambient-(outdoor)-air-quality-and-health
- OSMA. (5 de julio de 2016). *Junta de Andalucía, consejería de salud y familias.* Obtenido de Observatorio de Salud y Medio Ambiente de Andalucía: https://www.osman.es/project/calidad-del-aire-interior/
- *Portenta H7*. (2021). Obtenido de Arduino Online Shop: https://storeusa.arduino.cc/products/portenta-h7?selectedStore=us
- publica, D. d. (2020). *Medición de la concentración de CO2 como indicador de una ventilación adecuada de edificios y locales. COVID19.* Madrid.
- Saukh, o., Hasenfratz, D., Noori, A., Ulrich, T., & Thiele, L. (2012). Demo Abstract: Route Selection of Mobile Sensors for Air Quality Monitoring. *La 9ª Conferencia Europea sobre Redes de Sensores Inalámbricos* (págs. 10-11). EWSN.
- Serna Ruiz, A., Ros Garcia, F., & Rico Noguera, J. (2010). *Guía práctica de sensores.* España: Creaciones copyright, S.L.
- Snyder, , E., Watkins, T., Salomón, P., Thoma, E., Williams, R., Hagler, G., & Preuss, P. (2013). El paradigma cambiante del monitoreo de la contaminación del aire. *Ciencia y tecnología ambiental*, 11369-11377.
- Téllez, J., Rodríguez, A., & Fajardo, Á. (2006). Contaminación por Monóxido de Carbono: un Problema de Salud Ambiental. *salud pública*, 108-116.
- Tene, O. (2018). Contaminantes químicos del aire interior y su incidencia en la afectación de la salud de los trabajadores de los laboratorios de instituciones de educación superior. Ambato, Ecuador: Universidad técnica de ambato facultad de ingeniería en sistemas electrónica e industrial.
- Tripathy, B., & Anuradja, J. (2018). *Internet of things (IoT) Technologies, applications, challenges and solutions.* Nueva York: CRC Press.
- Universitaria, R. d. (2015). *Descripción de los efectos de los óxidos de carbono (CO2 y CO) en ambientes interiores y exteriores.* Perú: ISSN: 2312-4253 (Versión impresa) ISSN: 2078-4015 (Versión digital).
- Yaacoub, E., Kadri, A., Mushtaha, M., & Abu-Dayya, A. (2013). Monitoreo y análisis de la calidad del aire en Qatar utilizando una implementación de red de sensores inalámbricos. *En 9th International WirelessCommunications and Mobile Computing Conference* (págs. 596-601). Qatar: (IWCMC) IEEE.
- ZImmermann, L., Weigel, R., & Fischer, G. (2017). Fusion of Nonintrusive Environmental Sensors for Occupancy Detection in Smart Homes. *IEEE Internet of Things Journal*, 2343 - 2352.
- Zuk, M., Naturales, S. d., & Ecología, I. N. (2006). *Introducción a la evaluación de los impactos de las termoeléctricas de México: un estudio de caso en Tuxpan, Veracruz.* Veracruz: Instituto Nacional de Ecología.
# 1.2. Anexos

**1.2.1. Anexo A**

## **1.2.2. Anexo B**

**1.2.3. Anexo C**

### **1.2.4. Anexo D**

### **1.2.5. Anexo F**

**1.2.6. Anexo G**

# Diseño de una Red de Dispositivos Inalámbricos para Monitorear la Calidad del Aire en Interiores.

Cabe mencionar que todas estas mediciones serán tomadas, clasificadas y categorizadas mediante una interfaz para una correcta detección.

**tenemos para este sensor tiene integrado otro sensor con este sensor es el que realmente repitiendo estos estos contaminantes y de hecho no los está midiendo como tal es el sensor mide la la resistencia del gas y viene ya con un algoritmo en donde ya tiene valores predeterminados en donde hd después de que se hace una calibración en el área que se le va a usar durante se hace calibra durante 5 días después de eso en un Empieza como que AAA medir OA calcular cuán cuáles son estos índices también se bueno lo que se quiere es que sean inalámbrico y separar que no haya pérdida de información ya que por ejemplo hay aquí en morelos centrales bueno no no centrales no sé cómo decirlo estaciones meteorológicas en donde tú te metes a sus páginas oficiales del gobierno y no está en la información ya que ellos tienen que descargar y subir manualmente todo esta importancia por eso se están almacenando en una base de datos que para esto se usó phpmyadmin y se enlaza a lo que es no redmond se hace todo la la parte principalmente de la interfaz y la y la y se enlaza la la la base de datos el programa que se está usando se realizó en arduino en arduino iré en este pues no solo la parte como que es más complicada ya que todavía como es un sensor nuevo no hay mucha información y nadie las incluso en foros de voz habían así como de personas preguntaron oye y cómo hago esto ah es que es información privada de voces no te la podemos dar no bien entonces fue un poco complicado esta tarde pero lo que sí sé lo realizar las estas mediciones porque también vienen integrado para calcular otros otros gases pero ese ya no se logró hacer por lo mismo porque se necesita como que más información pero solo como comprando sus tarjetas utilizando sus tarjetas y entonces está usando el arduino me cae re que también tiene Wi-Fi para conectarme engels ajá para hacer la conexión también entre AV en oferta cuál es otra cosa cuál es el problema de este proyecto sea qué problema es el que te enfrentas ah bueno que probablemente qué para empezar que no existe la no no existen dispositivos que sean inalámbricos para medir calidad del aire en interiores en la facultad no existe aquí aquí no existen monitores realidad del aire pero estos monitores no se puedan analizar esta información de hecho en la facultad hay un monitor de calidad del aire que estuve ocupando en donde estuvieron haciendo el programa no sé si alguna vez me viste pasando por los salones pero en este sensor cada medición te tarda 5 minutos entonces y lo tienes que llevar tú** 

**y aparte pues almacenar la información es complicado porque es de manera manual en cambio estos dispositivos están haciendo 5 mediciones por minuto se promedian y este YY te da un valor más confiable y más fácil en el mercado existen algunos otros sí sí sí sí hay pero pues también es un valor su valor es muy elevado y no se almacena la información si te va sí te va a mandar cuando cuando el algún contaminante sube o baje pero a veces eso no te sirve para hacer un análisis un sorteo caso tu prototipo almacén de la información sí entonces resumidas cuentas el el problema que no existe el prota y porque estoy enseñando que no y está enfocado a implementarlo en la facultad sí por qué porque los contaminantes por ejemplo el altos niveles de dióxido de carbono provoca a leer pueden provocar bueno todos estos contaminantes en general pueden provocar desde alergias pueden provocar irritación somnolencia que también afecta AA los a los estudiantes si no está bien vendida en un salón puede este también bueno él inicialmente se bueno este proyecto porque se inició en pandemia entonces está también relacionado a que el donde el la calidad del aire es mala este virus puede ajá existir más tiempo también niveles ya de de estos puede llegar a cuando se tiene durante un prolongado tiempo hasta cáncer o problemas más graves brooklyn sharma OK** 

**Sabes que están en el mercado son más caros son aparte de que son más caros hay poco poca disponibilidad PY el tiempo que tardan en que puedan ser enviados de hecho fue algo que se consideró y si lo puse en la tesis que para elegir el sensor si se consideró tanto los cursos como las variables que subiría y su disponibilidad en el mercado porque esa sí fuera una de las mayores limitantes también la poca información que te o la de la poca información que te brinda por ejemplo vos otro de la que sigo abrigando el fabricante otro sería también 12 la parte de audio cuando yo lo estaba haciendo había diferentes que se habían actualizado un mes antes entonces todavía estaban muy todavía estaba muy cambiantes otra vez las limitaciones puede que sí se puede hacer por ejemplo un dictamen sencillo usando la otra reforma de art no hay un signo pero tiene un costo una mensualidad entonces lo que se requiere es garantizar y entonces trata según parece una indicación en la proyección de este proyecto es que sea para colones sigue siendo gobierno de nuestro análisis el que Pedro cierto resistencias que están usando ahí y por ejemplo cuando se vote en blanco que si se haga un estudio de los rasgos que están permisibles o de que si se puede dar una recomendación o sea así si salgan pero pues no es algo tan agradecida que vaya no nada más es ilegal que se que se hagan estos** 

**parámetros bien OK el taller por ejemplo también en talleres bueno en Tamaulipas por ejemplo si están trabajando 2 por ejemplo con el torno todo este tipo entonces también es y lo digo porque también el taller OK creo que hay otra cosa que este cuál es el alcance que que pretende necesita o sea que en un futuro este prototipo se implementa en dónde está ajá me gustaría en toda la verdad entonces porque en en esos cuartos en parte entonces principales en la facultad pero también que se pudiera hacer un análisis mayor para que se se pudiera utilizar en un hospital por ejemplo que ahí necesitan en algunas zonas que la calidad del aire este en excelentes condiciones también en la palma industrial en las industrias no esto también que llevará las prácticas pero al final para que lo ligue algunos aportes ya llegó el sábado 2 y muy tranquilamente el día te hablas aquí en el 2000**

# FACULTAD DE CIENCIAS QUÍMICAS e INGENIERÍA

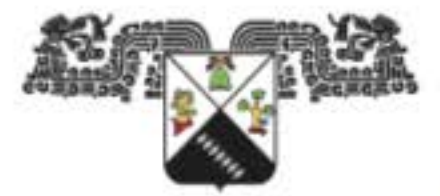

**UNIVERSIDAD AUTÓNOMA DEL ESTADO DE MORELOS** 

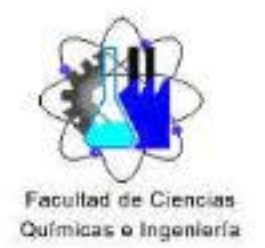

Programas educativos de calidad reconocidos por CIEES, CACEI y CONACYT SGI Certificada en la norma ISO 9001:2015 e ISO 21001:2018

> FORMATO T-2 NOMBRAMIENTO DE COMISIÓN REVISORA Y DICTAMEN DE REVISIÓN

Cuernavaca, Mor., a 6 de diciembre de 2023.

Dr. José Gerardo Vera Dimas Dr. Roy Lopez Sesenes Dr. Luis Cisneros Villalobos Dra. Viridiana Aydeé León Hernández Dra. Alina Martínez Oropeza

## **PROFESORES DE LA FCQel PRESENTE**

Por este conducto, me permito informarle que ha sido asignado como integrante de la Comisión Revisora de la tesis que presenta el Ing. Frida Jenny De la Rosa Andrade titulada: Diseño de una Red de Dispositivos Inalámbricos para Monitorear la Calidad del Aire en Interiores realizada bajo la dirección del Dr. José Gerardo Vera Dimas y Dr. Roy López Sesenes en el Programa Educativo de Maestría en Ingeniería Eléctrica y Electrónica. Agradezco su valiosa participación en esta Comisión y quedo a sus órdenes para cualquier aclaración o duda al respecto.

> ATENTAMENTE Por una humanidad culta

# **MTRA. ANGÉLICA GALINDO FLORES DIRECTORA INTERINA DE LA FCQeI**

# **DICTAMEN**

## **MTRA. ANGÉLICA GALINDO FLORES** DIRECTORA INTERINA DE LA FCQel **PRESENTE**

En respuesta a su amable solicitud para formar parte de la Comisión Revisora de la tesis mencionada y una vez realizada la revisión correspondiente, me permito informarle que mi VOTO es:.

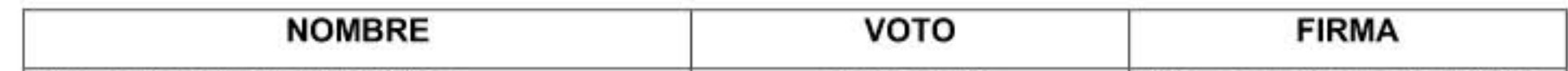

## **DICTAMEN**

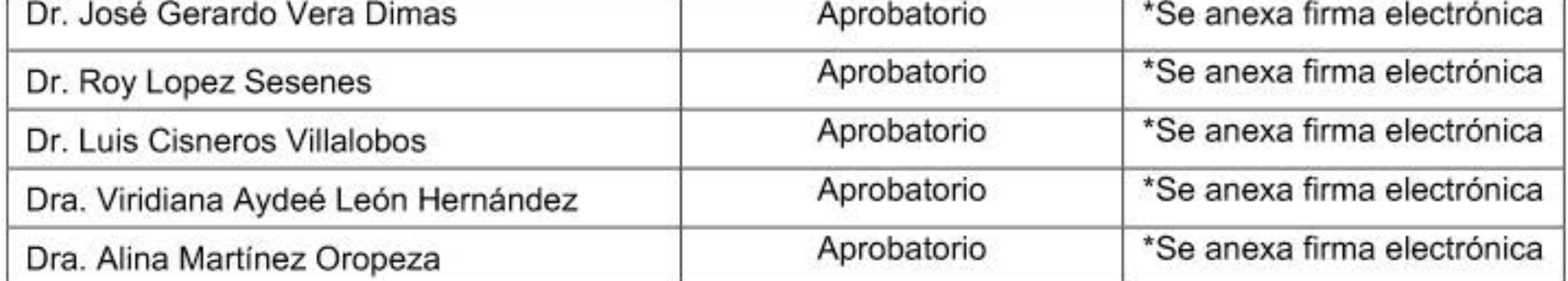

Av. Universidad 1001 Col. Chamilpa, Cuernavaca Morelos, México, 62209 Tel. (777) 329 7000, Ext. 7039, fcqei@uaem.mx

UN MANAMAN MANAMAN MANAMAN MANAMAN

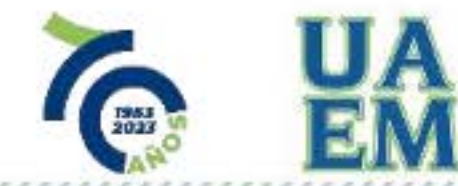

Una universidad de excelencia

**RECTORIA** 2017-2023

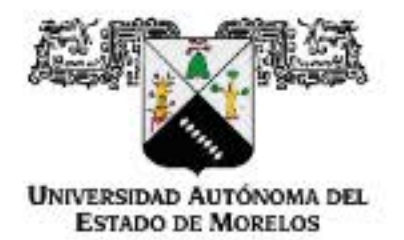

Se expide el presente documento firmado electrónicamente de conformidad con el ACUERDO GENERAL PARA LA CONTINUIDAD DEL FUNCIONAMIENTO DE LA UNIVERSIDAD AUTÓNOMA DEL ESTADO DE MORELOS DURANTE LA EMERGENCIA SANITARIA PROVOCADA POR EL VIRUS SARS-COV2 (COVID-19) emitido el 27 de abril del 2020.

El presente documento cuenta con la firma electrónica UAEM del funcionario universitario competente, amparada por un certificado vigente a la fecha de su elaboración y es válido de conformidad con los LINEAMIENTOS EN MATERIA DE FIRMA ELECTRÓNICA PARA LA UNIVERSIDAD AUTÓNOMA DE ESTADO DE MORELOS emitidos el 13 de noviembre del 2019 mediante circular No. 32.

## Sello electrónico

### ANGELICA GALINDO FLORES | Fecha: 2023-12-07 10:17:54 | Firmante

MzCKfmDjVlh4lGUARNFqNI//EKxyUwbK554Frx2s1BzwMUfNBOIwTR+Oc1PxfAPEaDDsKFG92jxGTqw9Js/MD/rARP0T+Kb/Cqb6tr0hyzUzA/dEZ59hiahvgetKVh+//7OMv38aSdI Yxt2NcBZ35R7LVjo4Rd+3mNU9a44ZXs+m5ssFITASVIc46+Hrdkyc2zcgx13fq2wkuj42oBrpCNUZHFt7120f4KtAfK7MU8uuWnbtlgQJs+N75QyiQw9HG4xS8a4Day5RGkCtAu125 J8n71XY4NuTrifdWlwj6kSFIKOIUPpR2mR2sobFIJy8PRzEPcUbQD723wdP4vv89A==

### Puede verificar la autenticidad del documento en la siguiente dirección electrónica o

escaneando el código QR ingresando la siguiente clave:

dBb0K4aqi

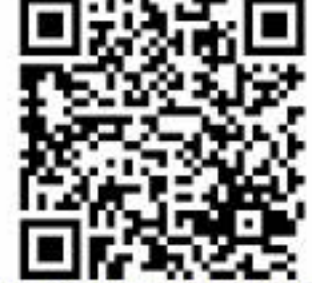

https://efirma.uaem.mx/noRepudio/eniMb3pdAFPCcm1DA2mGyO8ndt4HKdLB

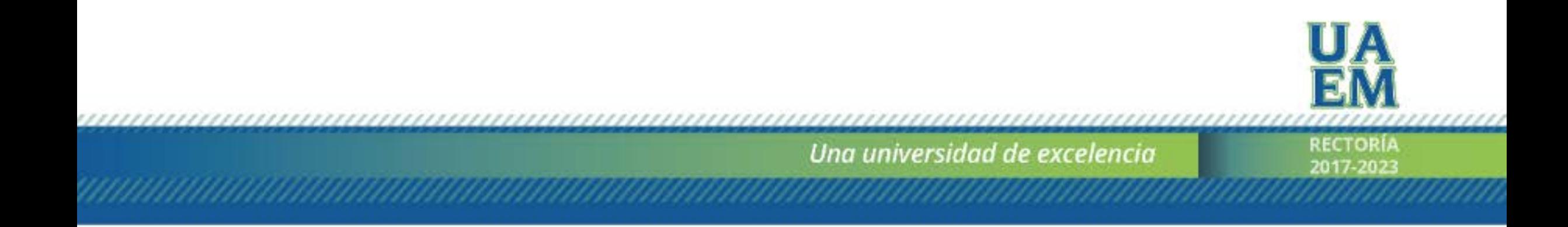

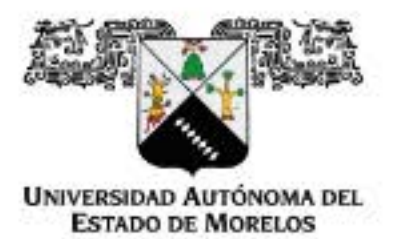

Se expide el presente documento firmado electrónicamente de conformidad con el ACUERDO GENERAL PARA LA CONTINUIDAD DEL FUNCIONAMIENTO DE LA UNIVERSIDAD AUTONOMA DEL ESTADO DE MORELOS DURANTE LA EMERGENCIA SANITARIA PROVOCADA POR EL VIRUS SARS-COV2 (COVID-19) emitido el 27 de abril del 2020.

El presente documento cuenta con la firma electrónica UAEM del funcionario universitario competente, amparada por un certificado vigente a la fecha de su elaboración y es válido de conformidad con los LINEAMIENTOS EN MATERIA DE FIRMA ELECTRÓNICA PARA LA UNIVERSIDAD AUTÓNOMA DE ESTADO DE MORELOS emitidos el 13 de noviembre del 2019 mediante circular No. 32.

## Sello electrónico

#### LUIS CISNEROS VILLALOBOS | Fecha: 2023-12-07 11:54:25 | Firmante

hJy0LBKnl4Py5Npz9e8llov/ywhrJQyHG+pMZJbzzd3DOw12WhGQCX65HS7gQJy/CrdJPYCIAhhxzmH5Sst8mKIZvl73vZ7jAiSE1u2/HAJNcnsHYcNjps4C0bz1/ayHOWVdNVL9q Vt/ojtVpp4OrY/cJCpEtPRywodRL9/3rdJ+RJ9ut4Hj7MiK3Ck0ju5DmiWQNbAwpkB01hkNaBj6K8wtMBUA0nhWlU3AQ8yhq4gaFAUM79UfP50LlUfw5yakSeJKLaIj6gJQu7HeDimg qXhDwB8SExFSzoqCKbGYZAaWBR75Zxle+5VYA2P2TUE0ThEb6LdhOUxlg+3YUsQt6g==

#### ALINA MARTINEZ OROPEZA | Fecha: 2023-12-07 13:11:45 | Firmante

PqGCXkAqPTv8ukuvg5cBHbR2j/BMi/w3zoKwNpsJMWyC0qizdps38CW/VjvjsjGdPNPRmBvS3144Mx2CQNz4BE/53Ksh0NOwIrbHS4u0hv0Gn2HLj5U2ZU8qmcInPjvdohsVmDa WxDltvAmMncnhJ2SIn0vq5JIBc8uiPmHGKB3GMp8sv6SPB/etnPswEfcuJy1Q9DgGRNwHE1EN8QvnTFk3rU3HwOzBTSjzjq4lEI++yQXwWMc7Y/noCyjfYi9tk3hZm4pi188K2dRh 19r0ohuW0lQ11lw9DhM8bYDeTBFWQyv0t2lOdD/rJhMcuBUaGjMn4tEDYqOy9Z3wpRsuVA==

### ROY LOPEZ SESENES | Fecha: 2023-12-07 13:21:46 | Firmante

F+MUXv3b2ceOxkqEESfnsIq13MpoZBvCzjY6F7Hhyq3VPx9istAAVExjupk/NUMIPbFt2/MMw+GaVBbyBsOla2yUFJqXyPSyXMhu6398V0Q4EJ3cAcTzbNbkMh1+ZeAbSc9dL7U 8X3gS2quQIKXF4VeFiFvloA9JjBgXRINmfViVple2zbAhBhdLevkWOPO0ANKc0htER1Lt3gYWjj9WAOvZ1H3r2JxTbMEfmX5ZbxqymWfZRizMWCeS1v14HsghOyeHvrD+wN22N asg45ddJdM9qXn6iNfxd67tcSzy/pGG62uVdrHaFd0Lp/0hU+zUBWHM59vl2d6R5ysl0CSM4Q==

#### JOSE GERARDO VERA DIMAS | Fecha:2023-12-07 13:29:31 | Firmante

Y8URI1mzsj7a6KAket3iLjEgrjaOXuVNelWM40G7yKxyeEEM1Ld9FqBQdiJlBJgSEyHL8Jhd5NvSyH5CqTkUTm70dChuEjjJi0Lxdfg1r7gxnJpiMGjlYHz+ToJmVmyEFU5i4VCqaUv wYG9/5Vsq8oX7EM1uvG7eFfDDC39OrhKE9PpzYnDKKyyORyIDzO0GPfbo9jKjgJVj90BChZ6mLIRjMHWmjotYyXEhXO7Jm/PnMi8itIUxT/UORAajINsfSBDeU6Hq3Aitj/PcVtT/0d y2X5rMGfDy+uN0MSL9SrJQ3ZSGh7Hff5v+3a3NuqsVlpEGHSQmqZjT8yEeXKc0+A==

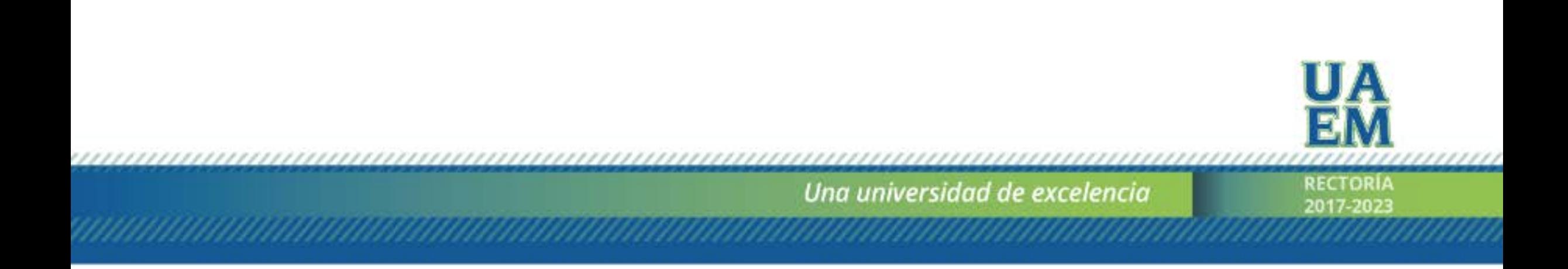